## UNIVERSIDAD NACIONAL DE SAN CRISTÓBAL DE

## HUAMANGA

# FACULTAD DE INGENIERIA DE MINAS, GEOLOGIA Y CIVIL ESCUELA DE FORMACIÓN PROFESIONAL DE INGENIERIA DE

MINAS

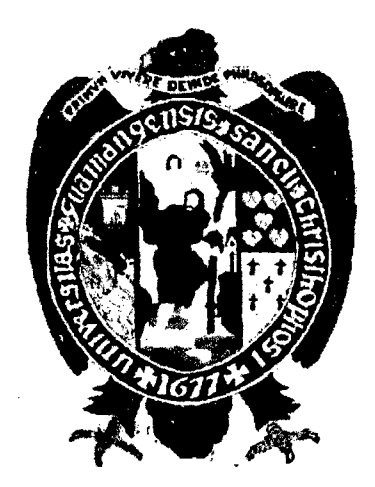

**TESIS** 

## "APLICACIÓN DEL MÉTODO HOLMBERG PARA OPTIMIZAR LA MALLA DE PERFORACIÓN Y VOLADURA EN LA UNIDAD PARCOY- CIA. CONSORCIO MINERO HORIZONTE S.A."

PRESENTADO POR:

## Bach. CARRASCO ROJAS, Pauto Victor

PARA OPTAR EL TÍTULO PROFESIONAL DE INGENIERO DE MINAS

A YACUCHO- PERU

2015

÷

le~ *t.>*   $1746$  $Car$ **APLICACIÓN DEL MÉTODO HOLMBERG PARA OPTIMIZAR LA MALLA DE** PERFORACIÓN Y VOLADURA EN LA UNIDAD PARCOY - CIA. CONSORCIO MINERO HORIZONTE S.A."

RECOMENDADO : 21 DE SETIEMBRE DEL 2015

APROBADO : 13 DE OCTUBRE DEL 2015

MSc. Ing. Carlos A. PRADO PRADO PRESIDENTE

Hugo GUTTERREZ OROZCO  $Dr.$  Ing. **MILMBRO** 

Ing. Edmundo CAMPOS ARZAPALO **MIEMBRO** 

Ing. Juan J. ZAGA HUAMÁN **MEMBRO** 

**GUERRA** Ing. Floro SECRETARIO DOCENTE

*:-* ... -.,~ .. ~ ...

Según el acuerdo constatado en el Acta, levantada el 13 de octubre 2015, en la Sustentación de Tesis Profesional presentado por el Bachiller en Ciencias de la Ingeniería de Minas Sr. Paulo Víctor CARRASCO ROJAS, con la Tesis Titulado "APLICACIÓN DEL MÉTODO HOLMBERG PARA OPTIMIZAR LA MALLA DE PERFORACIÓN Y VOLADURA EN LA UNIDAD PARCOY - CIA. CONSORCIO MINERO HORIZONTE S.A.", fue calificado con la nota de DIECISÉIS (16) por lo que se da la respectiva APROBACIÓN.

 $\mathcal{L}_{\text{max}}$  and  $\mathcal{L}_{\text{max}}$ 

MSc. Ing. Carlos A. PRADO PRADO PRESIDENTE

 $\sim$ 

Hugo GUTIÉRREZ OROZCO Dr. Ing.\N **MIEMBRO** 

Ing. Edmundo CAMPOS ARZAPALO MIEMBRO

Ing. Juan J. ZAGA HUAMÁN **MIEMBRO** 

 $\sim$ 

Ing. Floro **GUERRA** 

### **DEDICATORIA:**

 $\bar{z}$ 

 $\sim 10^{11}$  km s  $^{-1}$ 

 $\mathcal{L}_{\text{max}}$ 

 $\sim 10^{-1}$ 

 $\sim 10^{-11}$ 

 $\mathcal{A}$ 

 $\mathcal{A}^{\text{max}}_{\text{max}}$ 

A Dios por su infinito amor, a Bertha y Víctor, mis padres; a mis hermanos, por su amor y apoyo incondicional en el día a día de mi formación profesional.

 $\sim 10^7$ 

#### AGRADECIMIENTO

- Expreso mi más sincero agradecimiento a la Gerencia de Operaciones de la E.E. Extranmin S.A. C. por haber permitido realizar pruebas de campo en las labores de la Unidad Minera Parcoy en Consorcio Minero Horizonte S.A. y a mi alma mater "UNIVERSIDAD NACIONAL DE SAN CRISTOBAL DE HUAMANGA".
- Mi gratitud a la Facultad de Ingeniería de Minas, Geología y Civil, en especial a la Escuela de Formación Profesional de Ingeniería de Minas y a la plana de docentes por sus valiosos conocimientos y sus sabias enseñanzas compartidas durante mi formación académica.

 $\frac{1}{\epsilon}$ 

#### RESUMEN

El presente trabajo de investigación denominado Aplicación del método holmberg para optimizar la malla de perforación y voladura en la unidad Parcoy - Cia. Consorcio Minero Horizonte S.A, es realizado para ejecutar diseños óptimos de malla de perforación y voladura en labores de avance realizando pruebas de campo, y en donde el problema principal es; cómo se puede optimizar el diseño de voladura aplicando el Método de Holmberg en la Unidad Parcoy de la Cía. Consorcio Minero Horizonte S.A., llegando al objetivo general que es realizar un análisis exhaustivo del diseño de voladura aplicando el método Holmberg en la Unidad Parcoy. Además teniendo como primer problema específico que refiere en qué medida se podrá mejorar eficiencia de la voladura en labores de mayor sección en la Unidad Parcoy. cuyo objetivo es mejorar la eficiencia de la voladura que se realiza en la Unidad Parcoy. Como segundo problema específico tenemos de qué manera se podrá prevenir la sobre excavación al realizar la voladura en la Unidad Parcoy, con el objetivo de Controlar la sobre excavación de la labor con la aplicación de voladura controlada en la Unidad Parcoy, Este trabajo de investigación concluye en que se realizó el diseño de la malla de perforación y voladura aplicando el método Holmberg mediante un análisis exhaustivo que garantiza la mejora del diseño de malla de perforación y voladura al obtener resultados que minimizan las fallas de la voladura en la Unidad Parcoy.

#### **ABSTRACT**

This research paper entitled lmplementation of holmberg method for optimizing the mesh of drilling and blasting in Parcoy unit - Cia. Consorcio Minero Horizonte SA, is made to execute optimal designs mesh drilling and blasting work forward conducting field tests and where the main problem is; how to optimize the design of blasting applying the method of Holmberg in the Parcoy Unit CIA. Consorcio Minero Horizonte SA, reaching the general objective is to conduct a thorough analysis of blast design using the method in the Parcoy Holmberg Unit. Also taking first specific problem concems what extent can improve the efficiency of blasting work in the larger section Parcoy Unit. with aim of improving the efficiency of blasting taking place in the Parcoy Unit. As a second specific issue is how we can prevent about to make blasting excavation in the Parcoy Unit, with the aim of controlling the excavation work on the application of controlled blasting in Parcoy Unit This research concludes that the design of the mesh drilling and blasting was conducted using the method Holmberg through a comprehensive analysis ensuring improved design mesh drilling and blasting to achieve results that minimize failures of blasting in the Parcoy unit.

### INTRODUCCIÓN

Consorcio Minero Horizonte S.A. es una de las principales empresas mineras auríferas en la región de Pataz, que viene operando en el distrito de Parcoy, departamento de La Libertad, desde el afio 1981, luego de adquirir las propiedades del Sindicato Minero de Parcoy.

La presente Tesis tiene como propósito desarrollar el mejoramiento de la malla de perforación y voladura en labores de avance la Unidad Parcoy de la Cia. Consorcio Minero Horizonte S.A, Merece resaltar que la voladura al ser una de las principales operaciones unitarias en la actividad minera utiliza diferentes disefios, estos basados en diversos modelos matemáticos planteados, pero aún hoy en día las fallas en la voladura deben de ser superadas.

R. Holmberg en sus investigaciones introduce variables como: taladros de alivio, burden, espaciamiento otros.<sup>1</sup> El presente trabajo de tesis incide en el diseño de la malla de perforación y voladura aplicando el método de Holmberg, que consiste en calcular el burden y espaciamiento de los taladros basándose en las clasificaciones geomecánicas de la roca como el RQD, RMR o GSI que ha permitido optimizar y mejorar la eficiencia de la malla de perforación y voladura en la Unidad Parcoy.

El método de holmberg para el disefio de malla, es el método más aceptado y usado. La constante e, considerada por el método, representa la concentración de carga de explosivo para romper I m<sup>3</sup> de roca. Sus fórmulas relacionan el consumo específico y otros parámetros de voladura describiendo como ellos deben variar entre sí para un determinado diseño de túnel. El diámetro, inclinación y longitud de perforación, diámetro y número de barrenos vacíos y la potencia del explosivo son los parámetros controlables en este método<sup>1</sup>.

Por consiguiente para el diseño se utilizó los parámetros de perforación (diámetro del taladro, diámetro de alivio, longitud de taladro, longitud de carga, taco, desviación de perforación). En parámetro de explosivo (densidad, velocidad, presión de detonación, y dimensiones del explosivo) y en parámetro de roca (resistencia de la roca y RQD). Que se usaron para calcular el burden y espaciamiento en el diseño de mallas, estos datos son obtenidos in situ de la mina, para la perforación con equipo Jumbo.

Los antecedentes de la investigación de este trabajo es la tesis titulado Aplicación de la Voladura Controlada en la Excavación de Labores Subterráneas en Consorcio Minero Horizonte S.A. - Mina Parcoy, en donde el método de investigación es experimental, de causa efecto, que a permitido controlar la sobre excavación en labores de avance y de explotación. 2

## **CONTENIDO**

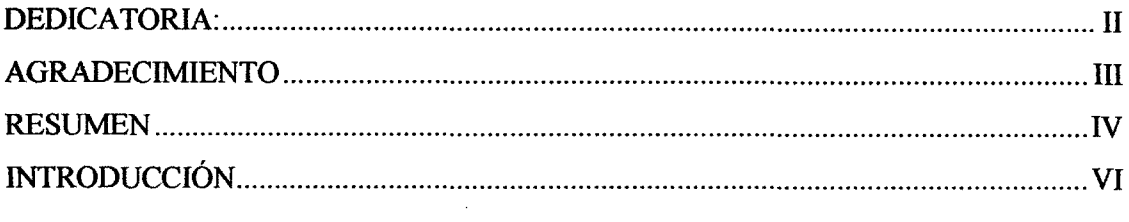

## **CAPITULO I**

## **GENERALIDADES**

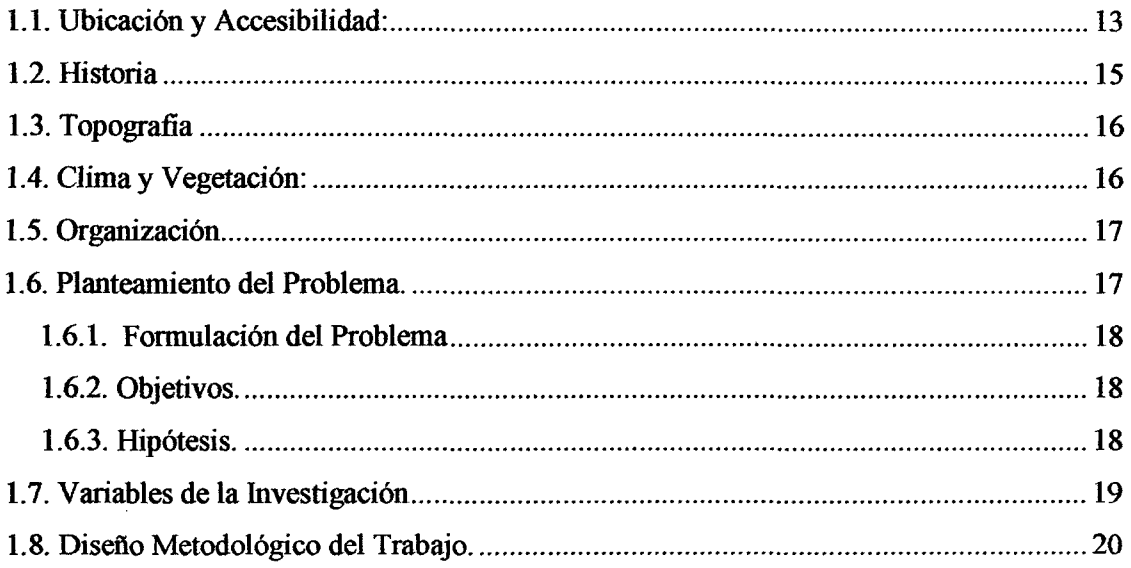

## **CAPITULO II**

 $\sim 200$ 

## GEOLOGÍA

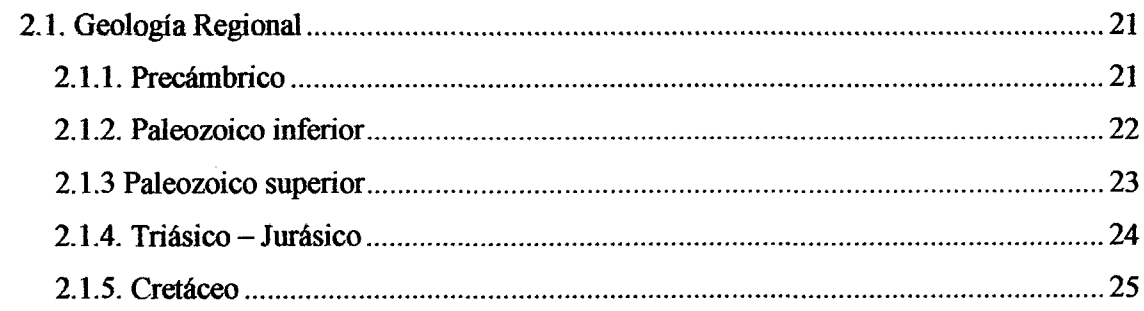

 $\mathbb{Z}^2$ 

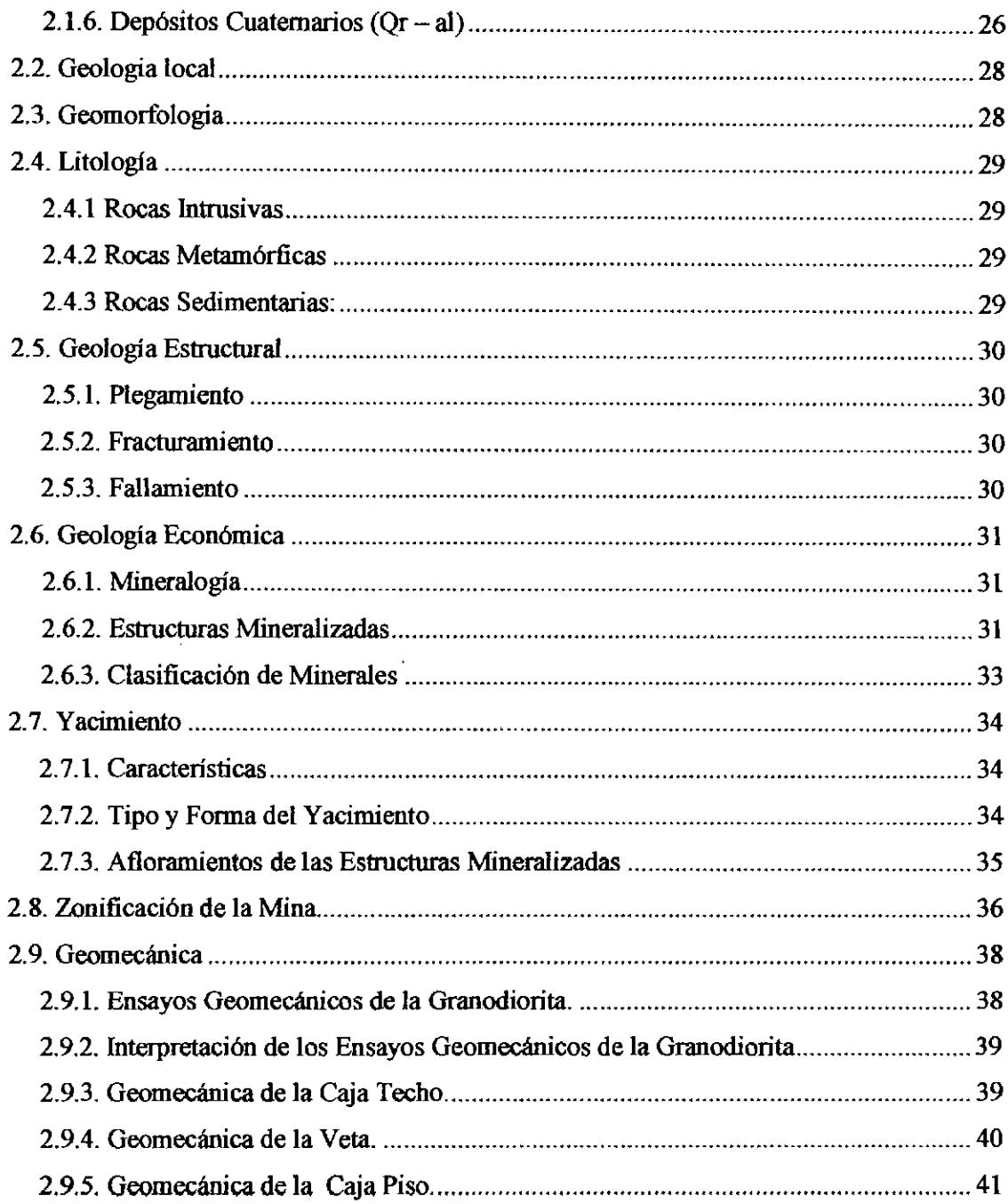

## **CAPITULO III**

## EXPLOTACIÓN MINERIA

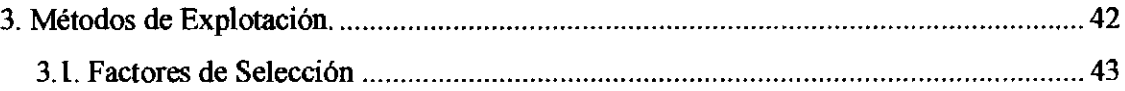

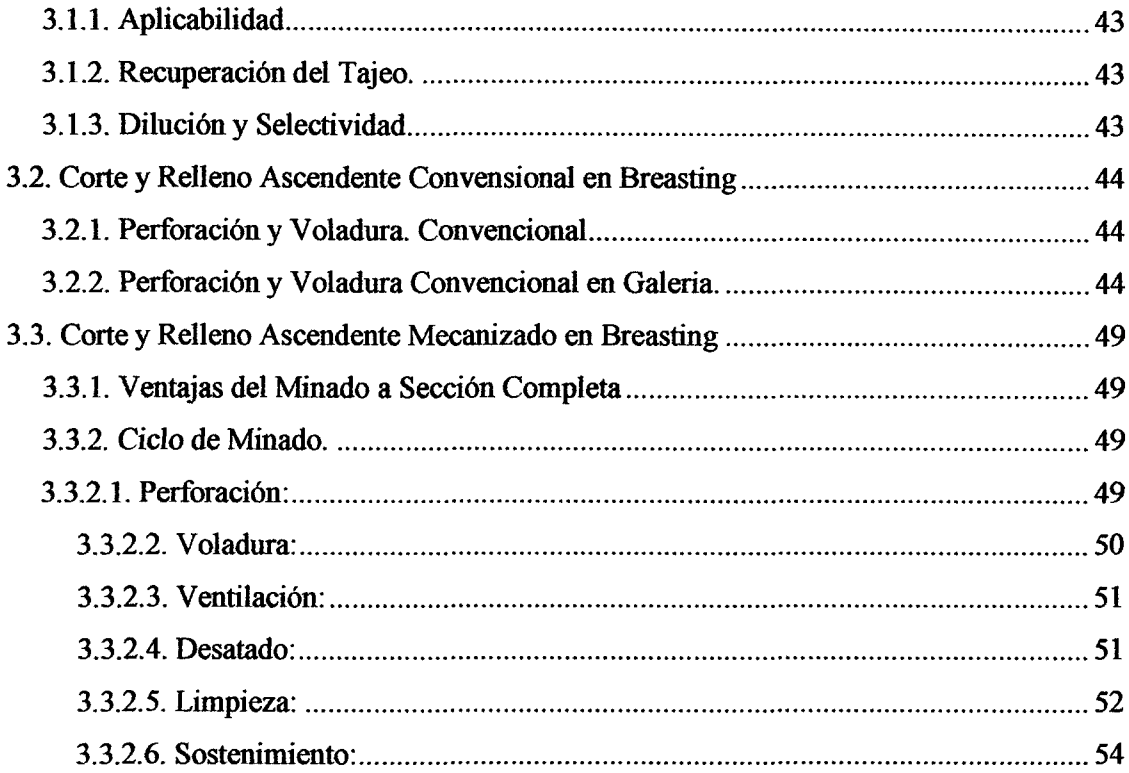

## **CAPITULO IV**

## TÓPICOS DE PERFORACIÓN Y VOLADURA

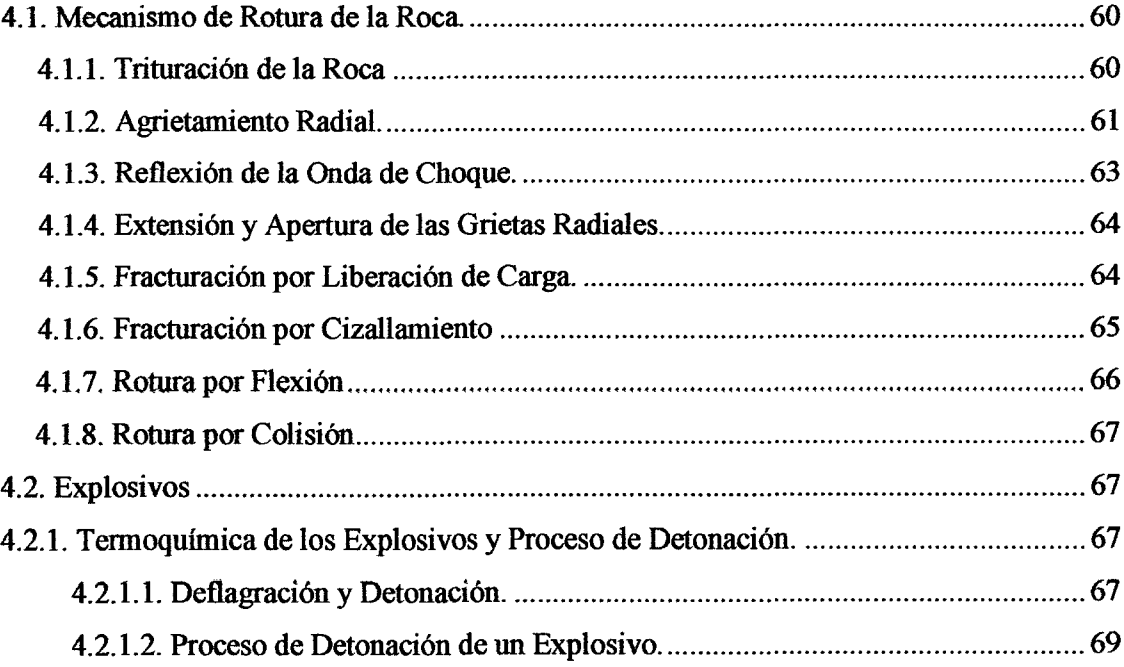

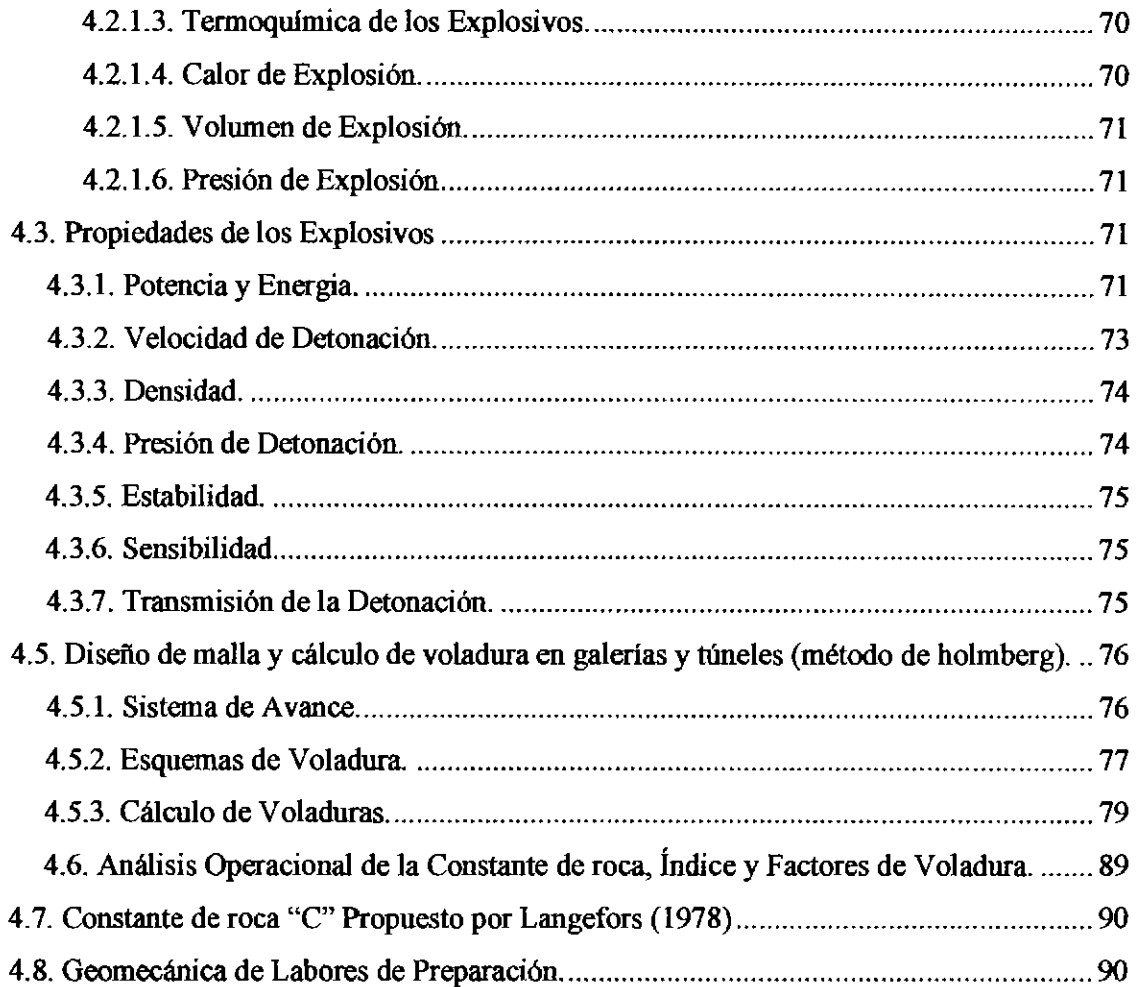

## CAPÍTULO V

 $\Delta \sim 10^{-11}$ 

## APLICACIÓN DEL MÉTODO HOLMBERG PARA LA OPTIMIZACION DE LA MALLA DE PERFORACION Y VOLADURA DE ROCAS

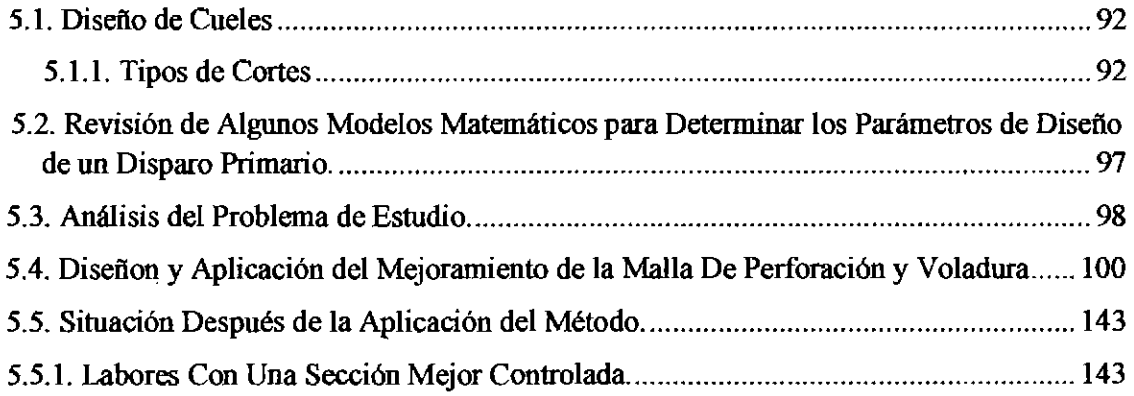

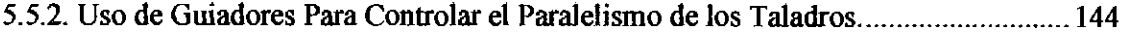

## CAPITULO VI

## RESULTADOS *Y* DISCUCIONES

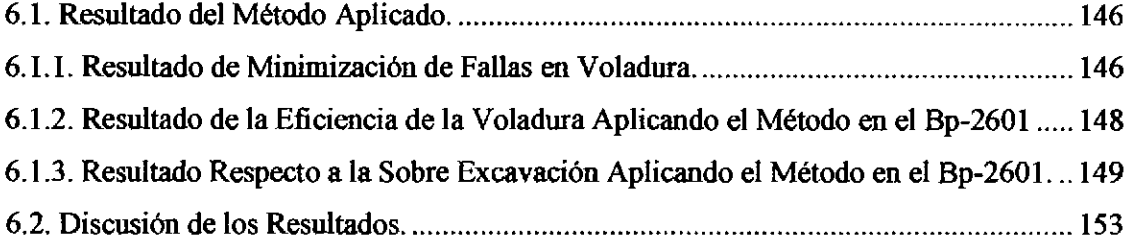

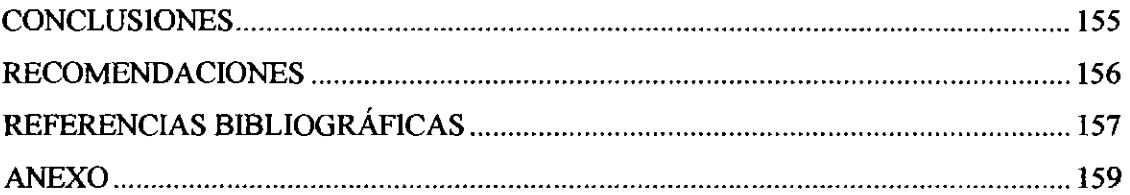

#### ANEXO Nº 1: PLANOS

Plano de Ubicación Unidad Parcoy

## ANEXO Nº 2: TABLAS

Tabla N°1 de Clasificación Geomecanica del Macizo Rocoso

Tabla N°2 de Especificaciones técnicas de Semexsa 45

Tabla N°3 Matriz de Consistencia

## ANEXO Nº 3: LAMINAS

Lamina N°l del Organigrama de Consorcio Minero Horizonte S.A.

Lamina N°2 de la Columna Lito - Estratigrafica - Area Parcoy- Pataz

### ANEXO Nº 4: PANEL FOTOGRAFICO.

Fotografia N°1: Supervisión de la perforación.

Fotografia N°2: Calidad de perforación con el uso de guiadores para mantener el paralelismo

## Fotografia N°3: pintado de la malla de perforación.

Fotografia N°4: explosivos usados en CMH.S.A.

## **CAPITULOI**

#### **GENERALIDADES**

## **1.1. UBICACIÓN Y ACCESIBILIDAD:**

La Unidad Minera Parcoy de la Cia. Consorcio Minero Horizonte S.A. se encuentra ubicado en la confluencia de los ríos Parcoy y Llacuabamba en el pueblo de Retamas, distrito de Parcoy, provincia de Pataz, departamento la libertad, situado en el lado occidental del departamento a una altura promedio de 2780 m.s.n.m. Se ubica en las siguientes coordenadas geográficas:

> LATITUD: 08° 01' 06" S LONGITUD: 77° 28' 45" W

Bajo las siguientes coordenadas UTM: N- 9 112 976.240, E -227 281.330

Desde la ciudad de Lima se puede llegar al centro minero por vía aérea y terrestre, siendo la más recomendable la aérea a que por vía terrestre el viaje dura aproximadamente más de un día sin hacer estadías. 3

Vía terrestre: Lima - Trujillo -Huamachuco- Retamas

Vía Aérea: Lima- Aeródromo Desvío Pías

Desvío Pías - Retamas (vía terrestre) 1 hora

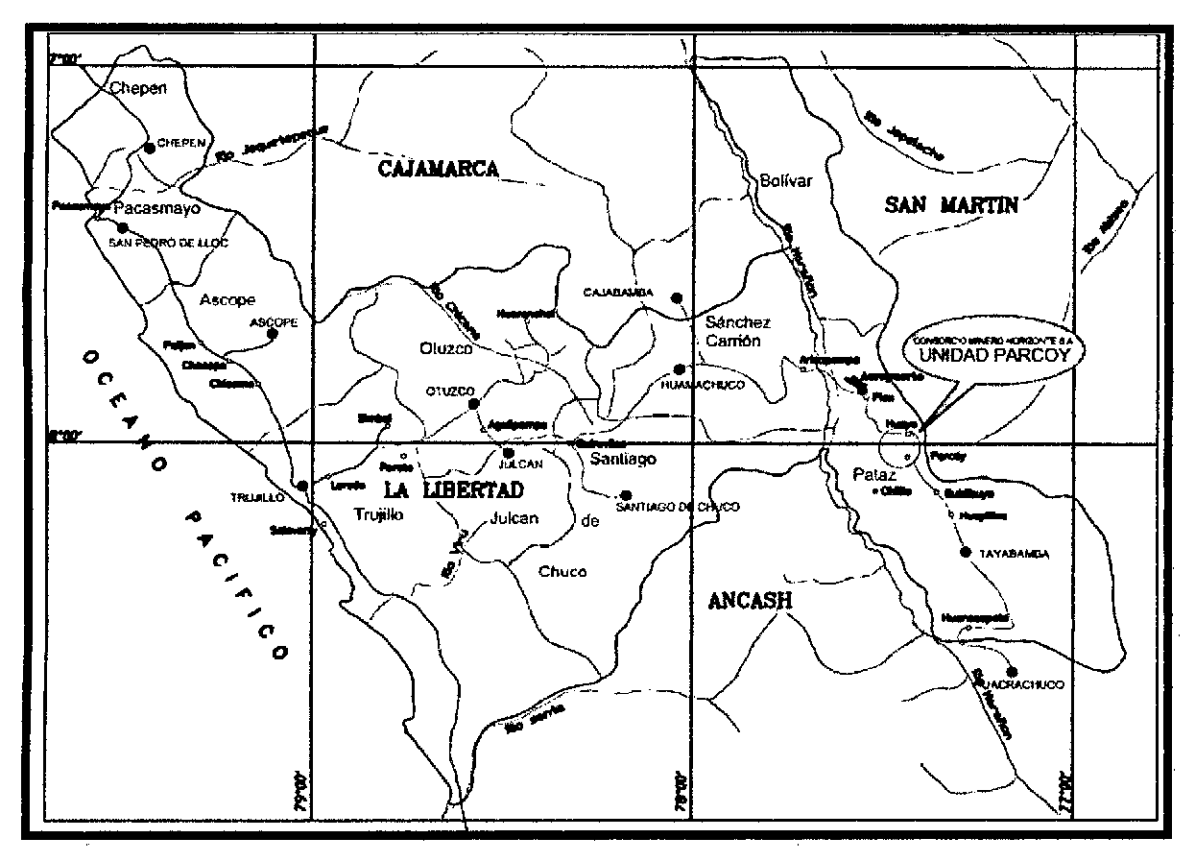

Fig. N° 1.1.: Plano de Ubicación y Accesibilidad.

Fuente: Geología CMH S.A.

#### **1.2. HISTORIA**

Este yacimiento de la mina de Parcoy ha sido descrito por el historiador Antonio Raymondi (1885), de Lucio (1905), cuyos informes dan ideas fragmentarias de su geología, posteriormente mencionó de las Casas y Ponzoni ( 1969), finalmente Bellido de Montreuil (1972) en los últimos tiempos ha sido objeto de estudio por parte de la Corporación Minera Peruana-Alemana y finalmente los consultores del SIMPAR INGS. EVERENTT GRAFF, FERNANDO DE LAS CASAS y EDWIN ROSSE el cuál elaboraron informes y otros documentos de carácter confidencial.

La mineralización principalmente es pirita aurífera con cuarzo y arsenopirita emplazado en rocas granodioríticas, con fuertes deformaciones en la zona de contacto con rocas andesíticas estando generalmente cloritizado por la acción de las aguas que filtran de la superficie, los que a su vez han instruido el complejo Marañón del precombriano donde las potencias varían de 0.90 m a 4.0 m de espesor y existiendo en un 80% una potencia promedio de 2.0 m ; La presencia de la galena y la esfalerita conforme profundiza el yacimiento hace variar los valores y la chalcopirita que también es un indicador de valores económicos muy bajos. También es importante mencionar en superficie se encuentra el cuarzo blanco ligeramente oxidado con leyes de 5 gr. AU/TM, pero si profundizamos en media barreta de 15 -20 m. encontraremos pirita aurífera, esto nos indica que las vetas del yacimiento aflora a superficie. $3$ 

### 1.3. TOPOGRAFIA

El relieve topográfico que presenta esta región es sumamente abrupto, pues el río Marañón ha formado un valle profundo en forma de "V" así mismo presenta esta forma sus tributarios por su margen derecha como es la quebrada El Molino, Lanchis, Talpito, que han formado valles también profundos con rumbos casi perpendiculares a la trayectoria del río Marañón, que en este sector tiene un rumbo N-S y en el resto de su trayectoria tanto hacia el norte como hacia el sur su rumbo predominante es NO-SE paralelo al geoanticlinal andino. A 12 km al este del TÍo Marañón discurre el río Parcoy que tiene rumbo SE-NO formando un valle interandino con taludes laterales que tienen pendientes fuertes desembocando en la laguna Pías.<sup>3</sup>

### 1.4. CLIMA Y VEGETACIÓN:

En la temporada de verano (Abril a Octubre) la temperatura oscila entre los 13 o a 20°C, el clima es seco con presencia de lluvias esporádicas.

En la temporada de invierno (noviembre a marzo) la temperatura oscila entre los 10° a l6°C con fuertes precipitaciones casi diariamente.

En base a la clasificación ecológica efectuada por INRENA describe a la flora como zona de Bosque Seco Montano, Bajo tropical y Estepa Espinosa Montano Bajo Tropical.

En la zona en mención se cultiva maíz, cebada, papa, camote, trigo, ñufta y hortalizas, así como árboles frutales de tipo chirimoyas, limones, limas. En las

16

laderas suele crecer vegetación silvestre como el molle, chilca, achucuya, tunas e higuerilla.

## 1.5. ORGANIZACIÓN

La Mina en su sistema organizacional está conformado por la Gerencia geneml y Gerencia de operaciones, un Superintendente general y 04 Superintendencias en las áreas de Mina, Planta, Mantenimiento y Control de Pérdidas. Así mismo se cuenta con un Departamento de Recursos Humanos, conformados por el área de Psicología, Servicio Social y Personal.<sup>2</sup>

Consorcio Minero Horizonte S.A, para su operación en la Unidad Parcoy está organizado conforme se muestra en el organigrama (Anexo 3).

#### 1.6. PLANTEAMIENTO DEL PROBLEMA.

La voladura al ser una de las principales operaciones en la actividad utiliza diferentes diseños, estos basados en diversos modelos matemáticos planteados, pero aun hoy en día las fallas en la voladura deben de ser superadas.

En Consorcio Minero Horizonte S.A. en la Unidad Parcoy por mes se registra un promedio de 25 tiros soplados, *5* tiros cortados, 3 tiros anillados, 30 casos de taqueo.

En vista de este problema que genera pérdidas económicas es que se propone implementar un nuevo diseño de malla tomando en cuenta más parámetros para mejorar la voladura y lograr mejores resultados en labores de desarrollo principalmente sobre macizo rocoso, que a su vez facilitará la etapa de preparación para la explotación eficiente.

#### 1.6.1. FORMULACIÓN DEL PROBLEMA

#### a) Problema Principal.

• ¿Cómo se puede mejorar el diseño de voladura aplicando el Método de Holmberg en la Unidad Parcoy de la Cía. Consorcio Minero Horizonte S.A.?

#### b) Problemas Secundarios.

- ¿En qué medida se podrá mejorar eficiencia y eficacia de la voladura en labores de mayor sección en la Unidad Parcoy?
- ¿De qué manera se podrá prevenir la sobre excavación al realizar la voladura en la Unidad Parcoy?

#### 1.6.2. OBJETIVOS.

#### a) Objetivo General.

• Realizar un análisis exhaustivo del diseño de voladura aplicando el método Holmberg en la Unidad Parcoy.

### b) Objetivos Específicos.

- Mejorar la eficiencia y eficacia de la voladura que se realiza en la Unidad Parcoy.
- Controlar la sobre excavación de la labor con la aplicación de voladura controlada en la Unidad Parcoy.

## 1.6.3. HIPÓTESIS.

#### a) Hipótesis Principal

- • El diseño de voladura se puede mejorar aplicando el método holmberg en la Unidad Parcoy de la Cía. Consorcio Minero Horizonte S.A.

## b) Hipótesis Secundarios

- La óptima distribución de la energia en el macizo rocoso mejora la eficiencia en la voladura en la Unidad Parcoy de la Cia. Consorcio Minero Horizonte S.A.
- La aplicación de la voladura controlada reduce la sobre excavación en Unidad Parcoy de la Cia. Consorcio Minero Horizonte S.A.

## l. 7. VARIABLES DE LA INVESTIGACIÓN

Para diseñar una malla de perforación y voladura se tiene variables dependientes e independientes que se determina de los parámetros de carga, explosivo y roca.

#### a) Variable Independiente.

X= APLICACIÓN DEL MÉTODO HOLMBERG

#### Indicadores:

 $X$ l= Longitud de Taladro. [m]

X2= Diámetro de Taladro. [m]

 $X3 =$ Resistencia a la Compresión.  $[Kg/cm^2]$ 

#### b) Variable Dependiente

Y= OPTIMIZAR LA MALLA DE PERFORACIÓN *Y* VOLADURA.

### Indicadores:

 $Y1 = Burden.$  [m]

 $Y2 = Espaciamiento [m]$ 

 $Y3 = Factor$  de Carga [Kg/m<sup>3</sup>]

### **1.8. DISEÑO METODOLÓGICO DEL TRABAJO.**

- Tipo de investigación: Aplicada
- Nivel de investigación: Descriptivo
- Diseño: Correlaciona!.
- Universo: Unidad Parcoy- Cía Consorcio Minero Horizonte S.A.
- Población: Labores de avance del Nv. 2190 de la Unidad Parcoy
- Tamaño de Muestra: Labores de avance.
- Selección de Muestra: Muestra no probabilística
- Unida de Análisis: BP-2601 N.
- Recolección de Datos: Instrumentación directa, observación directa e información documentada.
- Instrumento de Medición: distanciometro, flexometro.
- Procesamiento de Datos: Evaluación y procesamiento de datos.
- Análisis e interpretación de Datos: Cálculos y análisis mediante estadística descriptiva de ser el caso.

 $\bar{z}$ 

## **CAPITULO II**

## GEOLOGÍA

## 2.1. GEOLOGÍA REGIONAL

En la región de Patáz se han estudiado durante mucho tiempo las unidades estratigráficas por distintos autores, este trabajo presenta el análisis y reconocimiento detallado de campo por los Geólogos de C.M.H.S.A. y los estudios de Wilson y Reyes (1964). <sup>3</sup>

## 2.1.1. Precámbrico

#### a. El Complejo del Marañón (Pe-cm)

Está presente a lo largo del Valle del Río Marafíón así como en la margen derecha del Río Llacuabamba - Parcoy. Es una secuencia polimetamórfica que presenta diferentes estilos estructurales caracterizado por polifases de fuerte

deformación, está formado por 3 unidades descritas en el orden decreciente en edades.

- Mica esquistos, que yacen en el fondo del Complejo
- Meta volcánicos
- Filitas de naturaleza turbidita ( Wilson y Reyes 1 964 ).

Todo este paquete metamórfico regional alcanza 1 Km. de espesor en promedio, la edad asignada a este complejo se puede determinar con los análisis desarrollados por K\Ar en 600 Ma. Atribuyéndose al Pre-Cambriano para la principal deformación regional; (Haeberlin Y.,et al. 2000, Late Paleozoic orogenic gold deposit in the Central Andes, South America) correlaciona al Complejo del Maraftón con las formaciones metamórficas en las Sierras Pampeanas de Argentina donde las series básales fueron metamorfizadas durante la Orogenia Pampean.

Asimismo, distintos análisis comparativos podrían determinar que el Complejo del Marañón constituye un "Greenstone belt" por las características petrológicas y de metamorfismo regional con unidades inferiores de material ultramáfico provenientes de zonas de obducción durante la separación del continente Pangea (Paredes J. 2000, la mineralización de oro mesotermal en el greenstone belt de los andes Nor Orientales del Perú).<sup>3</sup>

#### **2.1.2. Paleozoico inferior**

#### **a. Formación Contaya (O-c)**

De edad Ordovícico, yace sobre el Complejo del Marañón en disconformidad angular (Wilson y Reyes 1964) entre los 200 y 600 m. de espesor y de naturaleza sílice - elástico, se pudo determinar una sucesión de cuarcitas masivas, areniscas

oscuras, lutitas y en menor proporción calizas, la presencia de graptolites en la secuencia media y superior del Contaya indicaría una sedimentación profunda en la zona de estudio, las formaciones del paleozoico inferior están caracterizadas por un bajo grado de metamorfismo regional, aflora en la margen derecha de la quebrada Castillas. No se ha determinado en la región períodos de tiempo geológico para el Silúrico y el Devónico. 3

#### 2.1.3 Paleozoico superior

#### a. Grupo Ambo (Ci-a)

De edad Mississipiano (Carbonífero inferior), esta formación se produjo durante un periodo de distensión de la fase final de la tectónica Eohercínica generando fallamientos normales con subsidencias las que fueron rellenadas con material clástico en ambientes fluviales y deltaicos.

Litológicamente está constituido por areniscas, lutitas y conglomerados pertenecientes al Carbonífero inferior, aflora en la parte sur de la Mina de Parcoy (zona Mishito) con apariencia de "roof pendant" o "techo colgante" sobre vaciendo al intrusivo granodiorítico. Este evento tectónico de distensión genera grandes fallamientos de carácter regional los cuales serán los conductos de emplazamiento de Batolito de Patáz. La distensión y la subsidencia al final del periodo generó un volcanismo efusivo que se prolonga hasta el Pensylvaniano. 3

#### b. Volcánicos (CsP-v)

Presenta amplia distribución en las partes altas del área de estudio, al Este del Batolito se ven los afloramientos de los piroclastos y derrames volcánicos de composición riolítico a andesitico, de edad Carbonifero-Pérmico.

#### c. Grupo Mito (Ps-m)

En el Pérmico superior se produce una intensa erosión de las áreas levantadas durante la Fase Tardihercínica, produciéndose el relleno de zonas negativas con secuencias de molasas rojas los cuales fueron transportados por agentes fluviátiles

Este grupo se presenta como remanentes volcánicos compuestos principalmente por tufos y aglomerados riolíticos de edad Pérmico superior.

Aflora en la zona de Pilancones, Pampa Espino (Potacas), el color predominante es el rojo ladrillo. Este fracturamiento y vulcanismo caracteriza un régimen de distensión en todo el planeta a fines del Paleozoico y comienzos del Mesozoico.<sup>3</sup>

#### $\ddot{\phantom{0}}$ 2.1.4. Triásico-Jurásico

#### a. Grupo Pucará (TrJi-p)

Producto de una sedimentación marina, está conformada por secuencias de calizas grises y carbonosas, con presencia de nódulos de chert, calizas intercaladas con lutitas, dolomitas, margas y areniscas calcáreas. Está conformado por 3 formaciones:

#### • Formación Chambará ( Tr-ch )

Es la secuencia inferior del Grupo Pucará, está conformada de calizas de color gris a gris oscura intercalada con calizas bituminosas, y calizas dolomíticas.<sup>3</sup>

#### • Formación Aramachay y Condorsinga (Ji-ar-e)

Estas secuencias se caracterizan por la presencia de niveles de Chert en la parte superior de las formaciones. En la zona de Patáz estas formaciones han sido motivo de intensas exploraciones en la búsqueda de Pórfidos o cuerpos de reemplazamientos obteniendo resultados satisfactorios en una primera etapa, sobre todo en la zona de Chilia, está claro que es un blanco anómalo aún por explorar.<sup>3</sup>

#### 2.1.5. Cretáceo

#### a. Grupo Goyllarisquizga (Ki-g)

El Cretáceo en el Perú está bien desarrollado, muestra secuencias completas en el norte y centro del territorio, sin embargo en la zona de estudio los afloramientos no están bien reconocidos en todas sus formaciones, sus ejes de plegamiento se enrumban en un sistema común al sistema Andino. Se constituye de 4 formaciones diferenciadas en su litología y secuencia deposicional, Chimú, Santa, Carhuaz y Farrat. <sup>3</sup>

#### b. Formación Crisnejas ( $Ki - cr$ )

Litológicamente consiste de una secuencia de calizas, areniscas calcáreas y margas. El contacto inferior y superior están en discordancia erosional a las areniscas del Grupo Goyllarisquizga y sedimentos elásticos de la Formación Chota respectivamente. Se le asigna una edad de Albiano medio, aflora ampliamente en la zona Pampa Espino, en el cerro Piletas, al NE y SW de la zona de estudio.<sup>3</sup>

#### c. Formación Chota (KsP-ch)

Está fonnado por una serie de cobertura de ambiente continental que aflora en el sector Este de la zona de estudio, como capas rojas compuestas por conglomerados, areniscas, lutitas y limolitas de color rojo intenso, yace en discordancia- erosional a la Formación Crisnejas. Se le asigna una edad de Albiano medio, aflora ampliamente en la zona Pampa Espino, en el cerro Piletas. al NE y SW de la zona de estudio. 3

## 2.1.6. Depósitos Cuaternarios (Qr- al)

Los depósitos acumulados en el Cuaternario son principalmente eluvialescoluviales y aluviales. Los depósitos eluviales y coluviales que están presentes en la zona. son productos de la descomposición de las rocas in-situ (principalmente las rocas de la Formación Chota).Los depósitos aluviales están localizados en las quebradas y faldas de los cerros.<sup>3</sup>

 $\bar{z}$ 

FIG. 2.1. COLUMNA LITO-ESTRATIGRAFICA AREA DE PARCOY-PATAZ

| ERKIEM                               | SISTEM                            | SDE.                         | <b>UNDAD</b>                                              |                      | <b>UTOLOGIA</b> | <b>DESCRIPCION</b>                                                                                                    |                        |
|--------------------------------------|-----------------------------------|------------------------------|-----------------------------------------------------------|----------------------|-----------------|----------------------------------------------------------------------------------------------------|------------------------|
|                                      | <b>CUATERNANO</b>                 | <b>Huiscane</b><br>Photosome | <b>LITO ESTRATE.</b><br>FLUVIAL ALUMAL<br><b>COLLIVAL</b> |                      | 555             |                                                                                                    |                        |
| <b>CONDIDATO</b><br><b>WESOZOICO</b> | PALEDGEND                         | <b>PALEDORIO</b>             | <b>FORMACION</b><br>CHOTA                                 |                      | ωm              | <b>Intrusivo</b><br>Porfido<br>Areniscoa, Arcillitos y<br>Monzogranitico,<br>porciolmente<br>conglomerados de calor rojo                                                                  |                        |
|                                      | CRETACED                          | <b>SUPERIOR</b>              |                                                           |                      |                 | orgilizado,<br>con olteración<br>{incipiente,                                                                                                    | <b>ANOWAO</b><br>CACLO |
|                                      |                                   | <b>INFERIOR</b>              | FORMACION<br><b>CRISNEJAS</b>                             |                      |                 | Morgos omorillentos, colizas y<br>Lutilos                                                                                                    |                        |
|                                      |                                   |                              | <b>FORMACION</b><br><b>GOYLLARISQUISCA</b>                |                      |                 | Cuoroitos, Areniscos, Lutitos                                                                                                    |                        |
|                                      | <b>JURKSICO</b><br><b>TRASICO</b> | LISS<br><b>TICSUPERIOR</b>   | GRUPO<br><b>PUCATA</b>                                    |                      |                 | Coliza color orie                                                                                                    |                        |
| PALEOZOICO                           | <b>REMOX</b>                      | <b>SUPERIOR</b>              | GRUPO<br><b>MTU</b>                                       |                      | г               | Areniscos, Colcorenitos<br>remonentas volcônicos, tufos riotíticos                                                                                                    |                        |
|                                      | CARBONIFERO<br><b>SILURICO</b>    | <b>SUPERIOR</b>              | VOLCANICOS<br>LAVACEN                                     |                      |                 | Tobos y derromes<br>lávicos de composición dacítica<br>o andestica.                                                                                                    |                        |
|                                      |                                   | <b><i>DESTRICT</i></b>       | GROPO<br><b>AMEO</b>                                      |                      | 3.000           | Intrusivo granodiorítico,<br>al cual se asocio mineralización<br>ourtiero de cuorzo pirito.<br>Presencia de encloves de rocas del<br>Complejo del Morafión.<br>Secuencia<br>de arcilitas. | <b>HERCIAHANO</b>      |
|                                      | 0RDOWCICO<br>CAMBRICO             |                              |                                                           |                      |                 | oreniecos<br>y lutitos.                                                                                                    | <b>CKAO</b>            |
| <b>NEOPROTEROZOICO</b>               |                                   |                              | <b>COMPLEJO MARARCHI</b>                                  | PLUTAS               | 2,000           | intruzivo gnalaltico<br>de texturo bondeodo<br>de composición<br>sienogratica<br>a granadioritica                                                                                         |                        |
|                                      |                                   |                              |                                                           | <b>METANOLCANIC.</b> |                 | Meta Andeellas<br><b>Riofice</b><br>Filitos, micos, esquistos                                                                                                    | BRASILOE               |
|                                      |                                   |                              |                                                           | is<br>Bai<br>Í       | 1,000           |                                                                                                    | OROGENESIS             |

Fuente. Geología CMH

 $\ddot{\phantom{a}}$ 

#### **2.2. GEOLOGIA LOCAL**

Las fracturas preexistentes a la mineralización tienen un rumbo paralelo a las grandes fallas N-S con buzamiento variable al NE. La mineralización ha rellenado estas estructuras con cuarzo, pirita que posteriormente fue afectada por fallas transversales dando origen a que estas vetas presenten el modelo tipo rosario. Estas fallas transversales de este depósito son de corto desplazamiento a excepción de las fallas horizontales la cual llega a desplazar 60 m horizontales a la veta.<sup>3</sup>

## **2.3. GEOMORFOLOGIA**

Fisiográficamente el yacimiento se encuentra ubicado en el flanco occidental de la cordillera de oriental .en las líneas generales corresponde a la unidad de valles, observándose algunos agudos y profundos que se han formado según el curso de las corrientes principales, los agentes modeladores pre-ponderantes de la zona son la erosión glacial y fluvial.

El drenaje esta comprendido por el río Parcoy que es uno de los principales colectores de pequeños afluentes, este río discurre de sur a norte con rumbo N60°E en promedio, con un caudal de 643 lt/s. la cual drena por la laguna Pías, para luego desembocar al río Marañón, que luego pasa sus aguas al río Amazonas.<sup>3</sup>

### 2.4. LITOLOGÍA

#### 2.4.1 Rocas Intrusivas

-Diorita y Micro diorita, rocas favorables para la mineralización, de coloración verdusca con cristales visibles de plagioclasa guardando a pórfidos diorlticos cuando presentan fenocristales.

-Tonalita y Microtonalita, de coloración clara y verdusca cuando presenta alteración, también guardan a un pórfido tonalítico.

-Granodiorita se presentan en pequeños stock, también ínter digitado en dioritas o microdioritas: muestra alteraciones como cloritización, sericitización, etc.

### 2.4.2 Rocas Metamórficas

Constituido por pizarras oscuras filitas grisáceas intercaladas con capas de esquistos cloritizados y meta volcánicos expuestas al NE del batolito de Pataz. Estas rocas se hallan plegadas y fracturadas por eventos de metamorfismo dinámico o ígneos le asigna una edad pre cambriana.

#### 2.4.3 Rocas Sedimentarias:

La mayor exposición se tiene al SW del intrusivo, cerca de la quebrada huinchos y al W de Alaska, conformado por rocas del mesozoico como las calizas del grupo Pucara, cuarcitas del grupo Goyarisquizga, calizas de la formación crisnejas y capas rojas de la formación chota<sup>3</sup>.

## 2.5. GEOLOGÍA ESTRUCTURAL

#### 2.5.1. Plegamiento

Son de extensión regional, con eje orientado al SE a NW presentándose en rocas sedimentarias y metamórficas. La dirección de esfuerzos probable de estos esfuerzos es de NE a SW.

#### 2.5.2. Fracturamiento

La zona se halla fuertemente fracturada debido al tectonismo, estas fracturas siguen un patrón estructural derivado de la dirección de esfuerzos, se presentan formando sistemas de fracturamiento local. 3

#### 2.5.3. Fallamiento

Hay tres sistemas de fallamiento:

- a. Sistema de Fallamiento NW- SE (longitudinal): son fallas post mineral de rumbo paralelo-sub paralelo a la veta originando ensanchamiento, acuñamiento, etc. son de carácter normal sinextral e inversa.
- b. Sistema de Fallamiento NE- SW a NS (diagonal): de rumbo N a NW y buzamiento alto al W, se presentan agrupadas (fallas gravitacionales).las vetas muchas veces se hallan afectadas por este tipo de fallamiento ya sea normal como inverso, etc.
- c. Sistema de Fallamiento principal E-W o fallas mayores (transversal); de rumbo promedio E-W.

## 2.6. GEOLOGÍA ECONÓMICA

#### 2.6.1. Mineralogía

La mineralogía de las vetas se emplazó en los granitos, granodioritas, tonalitas y micro tonalitas del Batolito de Pataz al que se considera responsable de esta mineralización. Las soluciones mineralizantes circularon a través de las fracturas preexistentes y se depositaron a lo largo de estas; la reacción con las rocas encajonantes provocaron alteraciones hidrotermales causadas por los cambios fisicos y químicos que imperaron en el ambiente deposicional. Se tiene una mineralogía en orden de abundancia como el cuarzo, pirita, arsenopirita, esfalerita, oro, electrum, galena, calcopirita y esporádicamente pirrotina y jamesonita.<sup>2</sup>

#### 2.6.2. Estructuras Mineralizadas

Se presenta un sistema de estructuras mineralizadas NW -SE, la diferencia esta en el buzamiento de 40° a 80° NE, todo como resultado del emplazamiento del sistema de fallas de cizalla.

La extensión horizontal e individual de las estructuras es de decenas de metros, los cuales están controlados por fallas transversales siniestra les en la mayoría de los casos, de actividades tanto pre como post al emplazamiento de la mineralización.

Las potencias son muy variables, desde centímetros hasta 20m.formando las vetas tipo rosario (veta orquídea), en otros casos se observan ramificaciones que son lazos sigmoideos (veta candelaria}, las alteraciones de las cajas consisten en propilitización, sericitización, silificación. En algunas zonas se encuentran las cajas cloritizadas .en algunas partes de la veta milagros se observa fuerte propilitizacion con presencia de pirita que contiene altos valores de oro.

Las principales estructuras de cuarzo-pirita son: veta Milagros, Esperanza, Lourdes, Sissy, Candelaria, Santa Rosa y Titos $2$ .

- **a. Veta Milagros:** Presenta cuarzo, limonita, cuarcita, calcita principalmente con rumbo N20-30W y buzamiento al NE
- **b. Veta Lourdes:** Rumbo promedio de 20 a 40 W y buzamiento al Este, presenta principalmente cuarzo
- **c. Veta Candelaria:** Tiene cuarzo, limonita con rumbo N20W y buzamiento 45 a 50° NE.
- **d. Veta** Sissy: Presencia de cuarzo, limonita y calcita. Aflora con 81° NW de buzamiento.

El depósito mineralizado se compone de un conjunto de vetas de potencia variable de 0.8 a *5* m. las principales hacen un megasigmoide alineadas a la dirección NE-SE. Estas estructuras buzan de 30 a 65° E y están falladas intensamente por un sistema transversal post mineralización que muestran desplazamiento de *5* a 70m. la mineralización está formada por pirita aurífera, cuarzo y electrum.

### 2.6.3. CLASIFICACIÓN DE MINERALES

En C.M.H.S.A. se puede clasificar a los minerales de acuerdo a su importancia económica, necesaria para los costos de su explotación y que genere utilidades rentables para la empresa, clasificándolo en:

a. Minerales de MENA: Son todos aquellos minerales que con su extracción dan beneficio económico.<sup>5</sup> **-** Oro (Au)

#### b. Minerales de Ganga:

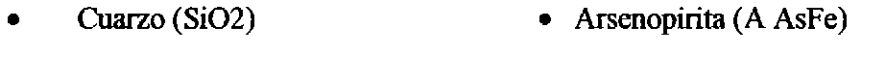

- Pirita (S2Fe) Calcopirita (CuFeS2) • Esfalerita (ZnS) • Pirrotina (Fel-xS)
- Galena (PbS) Jamesonita (814 Sb6 Pb4 Fe)

Las potencias de las vetas son muy variables, abarcan desde pocos centímetros hasta más de 20.0 metros formando las vetas tipo rosario (Veta orquídea) en otros casos se observan ramificaciones que son lazos simoides (veta candelaria) en algunas partes de la veta candelaria se observa fuerte propilitizacion con presencia de pirita que contiene altos valores de oro. $<sup>2</sup>$ </sup>

### 2.7. YACIMIENTO

## 2. 7.1. CARACTERÍSTICAS

La mineralización consiste en vetas hidrotermales, rellenadas de cuarzo, pirita y en menor proporción arsenopirita. Las estructuras se encuentran afectados por fallas diagonales de alto ángulo, generando el modelo "Rosario" con adelgazamiento y ensanchamiento cuyo rango abarca de 0.5 a 10m existen pequetlas fallas que se concentran como falsas cajas, donde se concentran los valores auríferos en la pirita masiva y de grano muy fino, también hay fallas transversales de corto desplazamiento.

El contenido de oro varia según se presente libre o asociado a la pirita masiva y de grano fino, la pirita cristalizada de grano grueso generalmente es de baja ley.<sup>3</sup>

### 2.7.2. TIPO Y FORMA DEL YACIMIENTO

Se trata de un yacimiento tipo relleno de fisuras cuyos afloramientos algunas veces se dan como afloramientos ciegos, las principales vetas de parcoy están en el cuerpo granodioritico.

Las vetas están oxidadas hasta unos 20 a 30m de profundidad y el enriquecimiento secundario carece de la significación por las leyes observadas en las secciones longitudinales, las rocas de las cajas están cloritizadas, caolinzadas y sericitizadas alguno de ellos muestran signos de reavivamiento.

La composición del relleno mineral es bastante homogénea tanto en el sentido horizontal como el vertical. $3$
- a. Primario, por precipitarse a partir de soluciones mineralizantes que se originaron durante al diferenciación magmatica. A las vetas de enriquecimiento secundario se les considera de carácter secundario.
- b. Hipógeno, por que los minerales provienen de aguas ascendentes de derivación magmática.
- c. Hipogénico, por que las rocas encajonantes se formaron con anterioridad a la formación de las estructuras mineralizadas, la formación de las vetas tuvo lugar por el :fracturamiento de la roca encajonante emplazándose las soluciones mineralizantes en algunos de estas fracturas.
- d. Mesotermal a epitermal, por sus características de temperatura intermedia baja que nos indica su formación en condiciones de presión, temperatura moderada y profundidad.

## 2.7.3. AFLORAMIENTOS DE LAS ESTRUCTURAS MINERALIZADAS

Los afloramientos de las estructuras mineralizadas no son nítidos por la fuerte alteración hipogenea de sus cajas y fracturamiento posterior de la formación de la veta que permitieron una erosión .las cuales hacen imposibles la observación de los rasgos geológicos.

# 2.8. ZONIFICACIÓN DE LA MINA

La Unidad Minera se encuentra distribuida en 2 zonas: Norte y Sur. Estas zonas comprenden a su vez las siguientes minas $3$ :

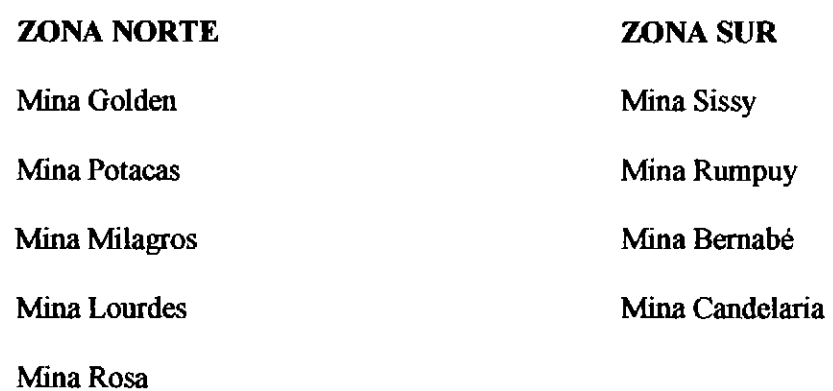

 $\hat{\mathcal{A}}$ 

 $\sim$ 

## 2.9. GEOMECÁNICA

## 2.9.1. ENSAYOS GEOMECÁNICOS DE LA GRANODIORITA.<sup>4</sup>

#### Propiedades Físicas:

Densidad Seca  $(gr./cm^3)$  De 2.65 a 2.79

Densidad Húmeda  $(gr./cm^3)$  De 2.65 a 2.80

Porosidad Aparente(%) De 0.33 a 1.72

Absorción(%) De 0.12 a 0.65

Peso Específico Aparente (KN/m<sup>3</sup>) De 25.93 a 27.39

#### Ensayos de Compresión Simple:

Resistencia a la Compresión Simple (kg/cm<sup>2</sup>) De 667.05 a 2084.78

Resistencia a la Compresión Simple (MPa) De 66.35 a 204.31

#### Ensayos de Propiedades Elásticas:

Módulo de Ymmg (GPa) De 7.50 a 14.62

Poisson De 0.29 a 0.31

## Ensayos de Tracción Indirecta (Brasilero):

Resistencia a la Tracción (MPa) De 4.67 a 18.07

#### Ensayos de Compresión Triaxial:

Resistencia MPa: 79.4 a 268.2

(mi): 19.31 a 29.15

Ángulo de Fricción Interno ( $\degree$ ) De 42.84 $\degree$  a 58.04 $\degree$ 

Cohesión (MPa) De 15.07 a 28.16

# 2.9.2. INTERPRETACIÓN DE LOS ENSAYOS GEOMECÁNICOS DE LA GRANODIORITA.

El análisis de los resultados de laboratorio indican valores correspondientes a rocas del tipo Regular; las propiedades fisica indican una densidad promedio de 2.7 que corresponde a una muestra de roca compacta, típica de un intrusivo de granodiorita fresca a ligeramente alterada (un cuerpo compacto es, por lo general, más denso que otro más disperso); porosidad baja con un promedio de 0.79% en todo los casos menor a 1.7 % debido a su condición cristalina masiva; y una absorción igualmente muy baja de promedio 0.29% en comparación con rocas sedimentarias; el peso especifico (como unidad de fuerza por unidad de volumen) de 25.93 a 27.39 KN/m<sup>3</sup> es alta en comparación con rocas alteradas o meteorizadas.<sup>4</sup>

## 2.9.3. GEOMECÁNICA DE LA CAJA TECHO.

El contacto entre la caja techo y la veta está limitado por una falla menor con buzamiento entre 45° y 60°, roca con fracturamiento principal sub paralelo a la veta y ondulado que forman falsas cajas, fuerte alteración de cloritas y arcillas, RMR=25 -30, Mala $B<sup>4</sup>$ 

- Resistencia: es roca dura se estima entre  $25 70$  MPa.
- RQD: de 25 a 50%, que considera a la caja techo como muy mala.
- Espaciamiento de discontinuidades: muy fracturada entre 0.06 a 0.60m.
- Grado de Alteración: medianamente alterada a muy alterada, por cloritización y sericitización.
- Relleno de discontinuidades: arcillas y panizo.
- Rugosidad de planos de fractura: de ligera a medianamente rugosa.
- Separación de discontinuidades: espaciada entre 2 a 5mm.
- Número de Familias: presenta tres familias principales de discontinuidad más una aleatoria.
- Agua Subterránea: labor ligeramente húmeda y tramos con goteos constante de agua.

## 2.9.4. GEOMECÁNICA DE LA VETA.

Generalmente la veta se presenta cuarzosa con motas y diseminación de pirita, algunas veces presenta cuarzo brechado, fracturamiento múltiples en varias direcciones rellenas de arcilla, RMR 35-40, Mala A.<sup>4</sup>

- Resistencia: es roca dura se estima entre 50 -100 MPa.
- RQD: de 25 a 50%, que considera a la veta como mala.
- Espaciamiento de discontinuidades: muy fracturada entre 0.06 a 0.60m.
- Grado de Alteración: de moderada a ligeramente alterada, por cloritización y arcillas.
- Relleno de discontinuidades: arcillas, pirita, cuarzo, calcita
- Rugosidad de planos de fractura: de ligera a medianamente rugosa.
- Separación de discontinuidades: espaciada entre 0.1 a 1mm.
- Número de Familias: presenta tres familias principales de discontinuidad más una aleatoria.
- Agua Subterránea: labor ligeramente húmeda y tramos con goteo constante de agua.

## 2.9.5. GEOMECÁNICA DE LA CAJA PISO.

Igualmente en el contacto presenta una falla menor con buzamiento entre *55°* y 65°, muy fracturado, con alteración clorítica y arcillas, RMR 35 -45, Mala .

- Resistencia: es roca dura se estima entre 50 -100 MPa.
- RQD: de 25 a 50%, que considera a la caja como mala.
- Espaciamiento de discontinuidades: muy fracturada entre 0.06 a 0.60m.
- Grado de Alteración: de moderada a ligeramente alterada, por cloritización y arcillas.
- Relleno de discontinuidades: arcillas, pirita, cuarzo, calcita
- Rugosidad de planos de fractura: de ligera a medianamente rugosa.
- Separación de discontinuidades: espaciada entre 0.1 a 1mm.
- Número de Familias: presenta tres familias principales de discontinuidad más una aleatoria.
- Agua Subterránea: labor ligeramente húmeda y tramos con goteo constante de agua.

## CAPITULO III

## EXPLOTACIÓN MINERIA

## 3. MÉTODOS DE EXPLOTACIÓN.

El método de explotación que se aplica en Consorcio Minero Horizonte S. A. es el método "Corte y Relleno Ascendente Mecanizada" con relleno hidráulico y detrítico, usando equipos de bajo perfil según la dimensión del tajeo.<sup>4</sup>

En la Unidad Minera Parcoy de Consorcio Minero Horizonte S.A. se presentan condiciones geológicas y geomecánicas no tan apropiadas para poder aplicar este método, pero si nos brinda ventajas de adaptabilidad en método de Corte y Relleno a las condiciones de este Yacimiento, dando como resultado uno de los métodos con menos costo y de mayor seguridad.<sup>4</sup>

 $\ddot{\phantom{a}}$ 

## 3.1. FACTORES DE SELECCIÓN

#### 3.1.1. APLICABILIDAD

Geológicamente en las vetas de esta Unidad es característico aplicar este método de Corte y relleno Ascendente por los siguientes factores:

- Potencia.- La potencia varia de 0.5 a 10m., es decir es de tipo Rosario presentándose un adelgazamiento y ensanchamiento.
- Buzamiento.- Las estructuras en los niveles superiores presentan un Buzamiento promedio de 45° y en los niveles inferiores tienden a 69°
- Comportamiento de las Cajas.- Estructuralmente las cajas son alteradas y por eso son muy inestables, principalmente en la caja techo.
- Regularidad.- La composición del relleno mineral es bastante Homogénea tanto en vertical como horizontal.

#### 3.1.2. RECUPERACIÓN DEL TAJEO.

La recuperación del mineral cubicado depende del contenido de Gr-Au, si es mineral económico (Ley  $> 10$  gr/TM de Au), la recuperación no es menor a 95%, es decir el puente debajo sobre la galeria se recupera en forma normal.

#### 3.1.3. DILUCIÓN Y SELECTIVIDAD

La dilución en las partes angostas puede llegar hasta un 50% muchas veces, para poder hacer un trabajo selectivo en estas condiciones de terreno es desfavorable. Cuando las vetas presentan potencias mayores a lm, no se tiene problemas de

dilución, excepto por mala supervisión en voladura y sostenimiento puede diluir las cajas.

#### 3.2. CORTE Y RELLENO ASCENDENTE CONVENSIONAL EN

#### BREASTING.

Este método se utiliza cuando las cajas no son muy competentes y el buzamiento de la veta es mayor a 45°, el acceso se realiza mediante rampas basculantes, el sostenimiento es mediante cuadros de madera, la perforación es en breasting con Jack Leg, en filas según la potencia de la veta, la limpieza con scoop de 2.5 yd3, el relleno es detrítico e hidráulico, la producción por disparo es 25 TM a 35 TM por dia.<sup>4</sup>

## 3.2.1. PERFORACIÓN Y VOLADURA CONVENCIONAL.

La perforación de los taladros es realizado mediante las perforadoras tipo Jack Leg, que perfora taladros de diámetro de 38 mm y longitud de 6 pies

Para la voladura se utiliza como explosivo la dinamita Exsa de 65% x  $7''$  x  $7/8''$ , como accesorio el carmex y mecha rápida<sup>3</sup>.

#### 3.2.2. PERFORACIÓN Y VOLADURA CONVENCIONAL EN GALERIA.

Parámetros de Perforación Actualmente en el disefío de las mallas de perforación voladura se viene haciendo uso de modelos matemáticos como el de Holmberg que el presente trabajo se aplica como el que se muestra a continuación<sup>3</sup>:

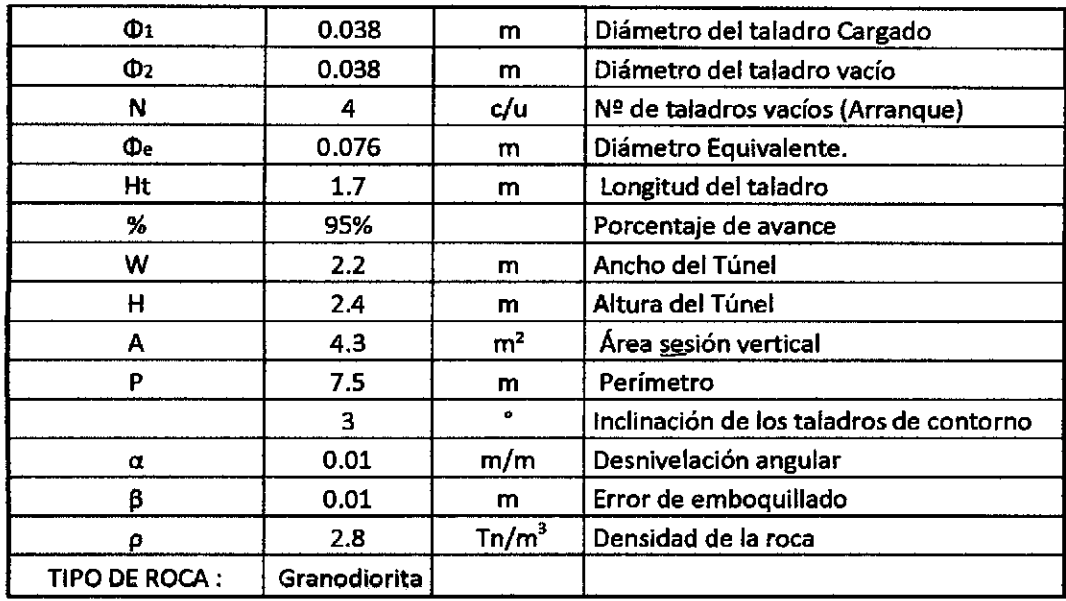

Tabla N°.3.1.Parametros de perforación y voladura convencional

Fuente: Planeamiento & Ingeniería CMH.

Con el diseno calculado se tiene la siguiente malla de perforación y voladura.

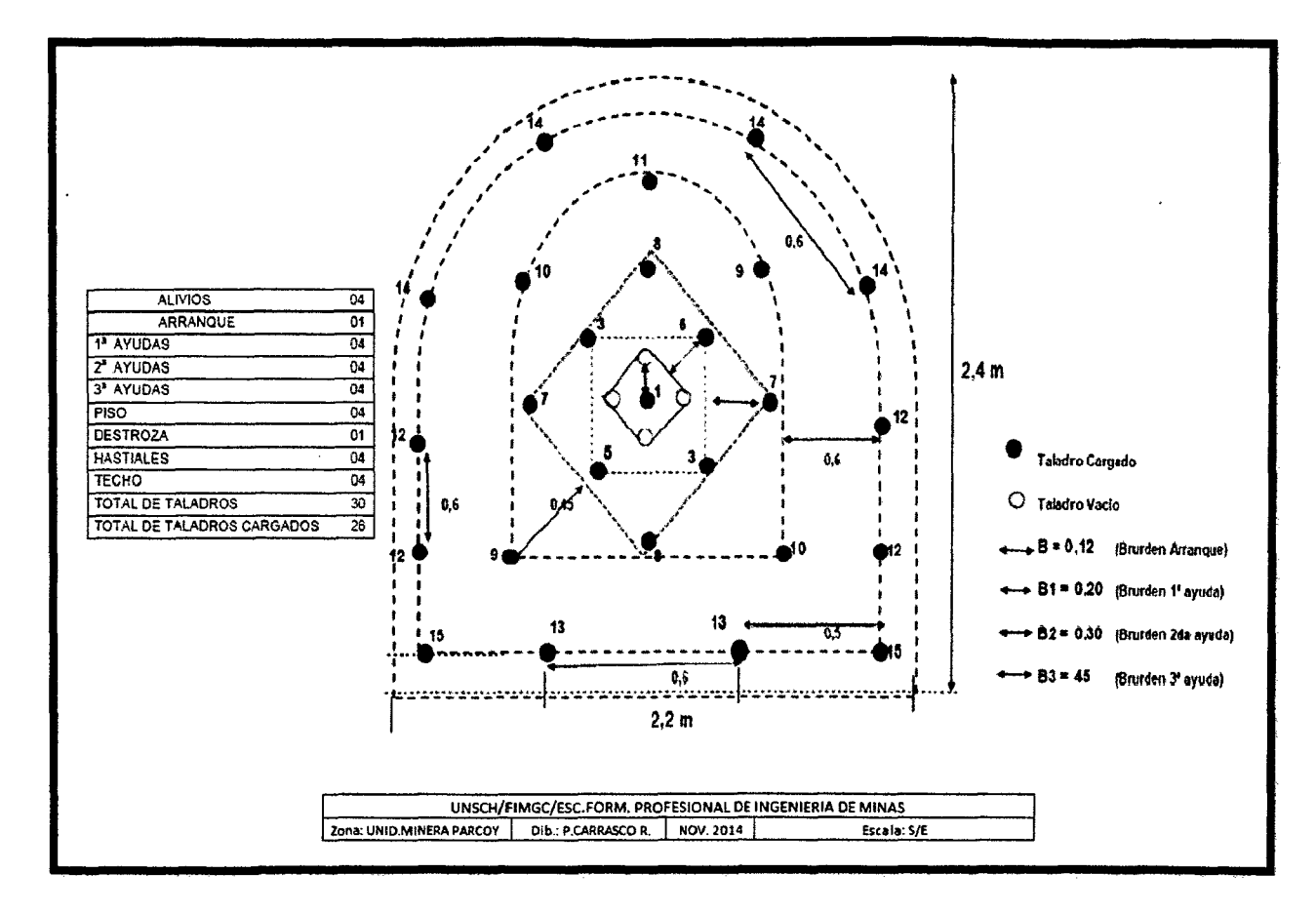

**Figura 3.1.: Malla de Perforación y Voladura. Convencional en Galerfas de sección 2.2m x 2.4m** 

Fuente: Planeamiento & Ingeniería CMH.

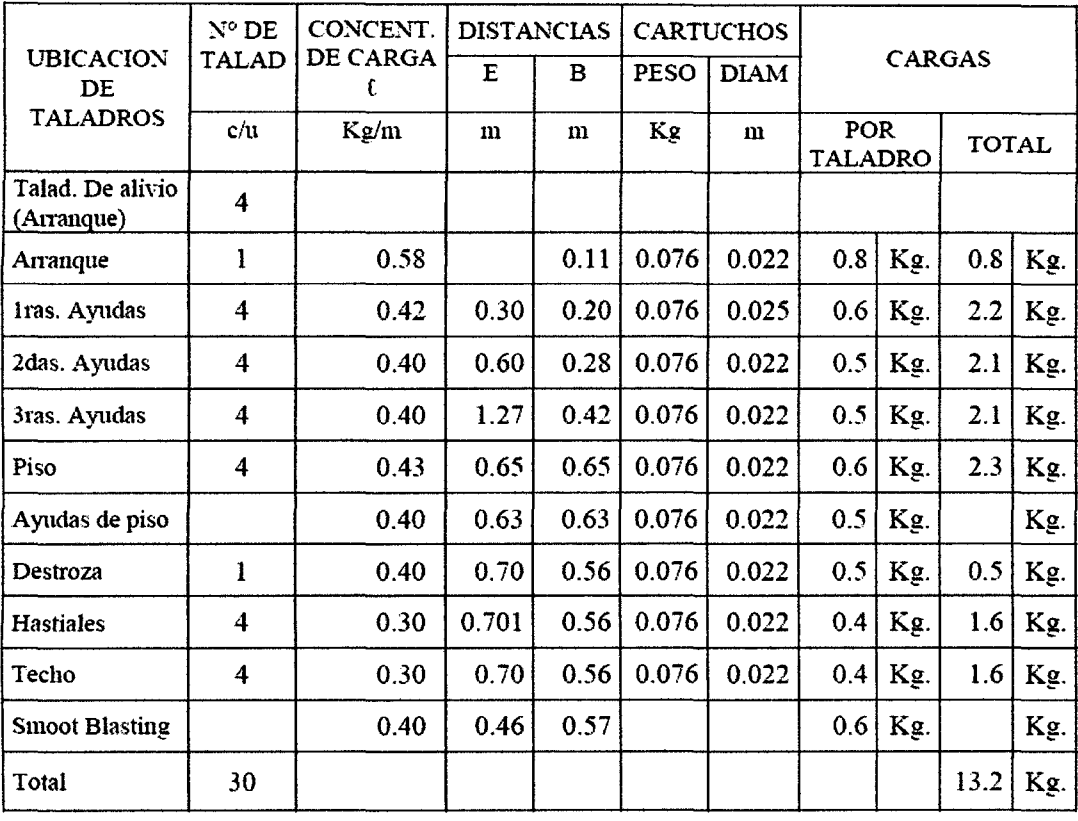

# Tabla 3.1: Resumen del diseño de malla con el explosivo empleado.

## Semexsa 0,65

Fuente: Planeamiento & Ingeniería CMH.

 $\bar{\mathcal{A}}$ 

#### 3.3. CORTE Y RELLENO ASCENDENTE MECANIZADO EN BREASTING

Representa la mayor producción, para ello se cuenta con SCOOP de 6 y 4 Yd<sup>3</sup>, cada tajeo cuenta con un ore-pass que a partir de una rampa principal se prepara ventanas negativas, hacia la estructura empezando la explotación del primer corte, considerándose 80 metros como máximo ( 40m para ambas alas sur y norte), entrando a la etapa de relleno con desmonte y completar con RIH, para luego realizar los rebatidos respectivos para el siguiente corte, el sostenimiento se hace con shotcrete con un espesor variable según recomendación geomecánica (2" a 3"), y pernos hildrabolt de 7 pies de longitud espaciados a lm.

## 3.3.1. VENTAJAS DEL MINADO A SECCIÓN COMPLETA

- El sentido de minado es a sección plena.
- Tanto la caja techo como caja piso tienen mayor estabilidad por la generación menor de vibraciones.
- Mayor Productividad.

#### 3.3.2. CICLO DE MINADO.

## 3.3.2.1. PERFORACIÓN:

La perforación es la operación unitaria de mayor incidencia dentro del ciclo de minado, en donde se tiene que realizar taladros en el macizo rocoso de un frente de una labor sea esta de exploración, explotación o preparación, siguiendo un

# 185909

parámetro ya estipulado como una malla de perforación, la cua1 es diseñada en función de las propiedades del mismo tales como: RQD, RMR, Q, GSI.

La perforación se realiza con jumbos electrohidráulicos (axsera, boomer y troidon) con una longitud de barra de 13 pies y diámetro de la broca de 45mm. La perforación es en breasting paralela a la estructura mineralizada y sección completa de la veta. Toda la perforación es en pre corte para dar mayor estabilidad de las cajas.

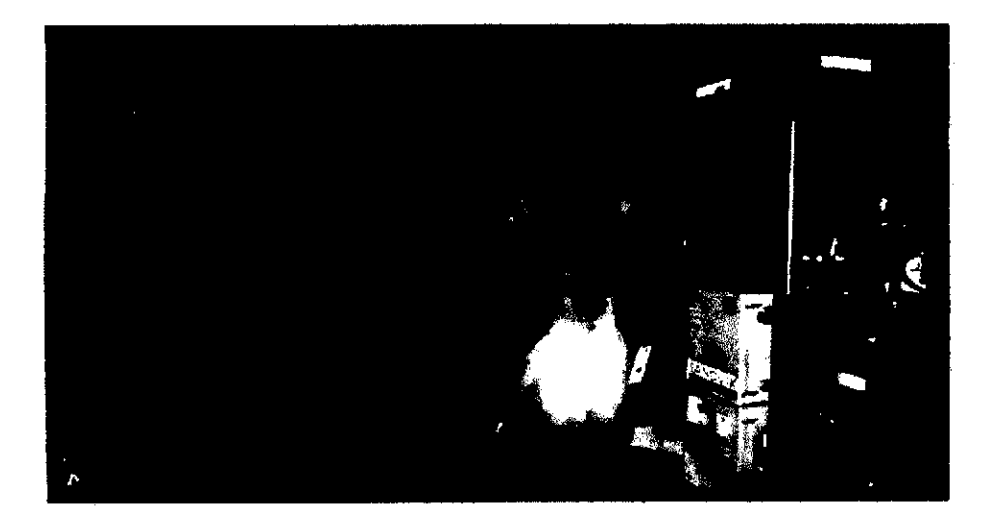

Figura 3.2. Perforación con jumbo electroneumático.

#### 3.3.2.2. VOLADURA:

Se efectúa con Semexsa (11/8"\* 12") en los taladros de producción y para los hastiales y corona se utilizan explosivos de menor energía como el exsablock (718"\* 8), el diseño de la malla de perforación es de acuerdo al tipo de roca y del porcentaje de sobre rotura que se debe evitar.

## 3.3.2.3. VENTILACIÓN:

Se realiza mediante magas de ventilación y por un periodo no menor a 1 hora.

#### 3.3.2.4. DESATADO:

l.

El desatado de rocas se realiza de manera manual para altura menores de 3.5 m. con barretillas de 6, 8, 10, 12, pies y siguiendo los PETS (Procedimiento Escrito de Trabajo Seguro) para desatado de rocas, en los casos que la altura de desatado sea mayor a Sm y el terreno se muestre inestable se usa Skyler a control remoto para el desatado, sin exponer al personal y trabajar en una zona segura

 $\mathbb{Z}^{\mathbb{Z}}$ 

**MALLA DE PERFORACION Y VOLADURA PRECORTE PARA TAJOS** 

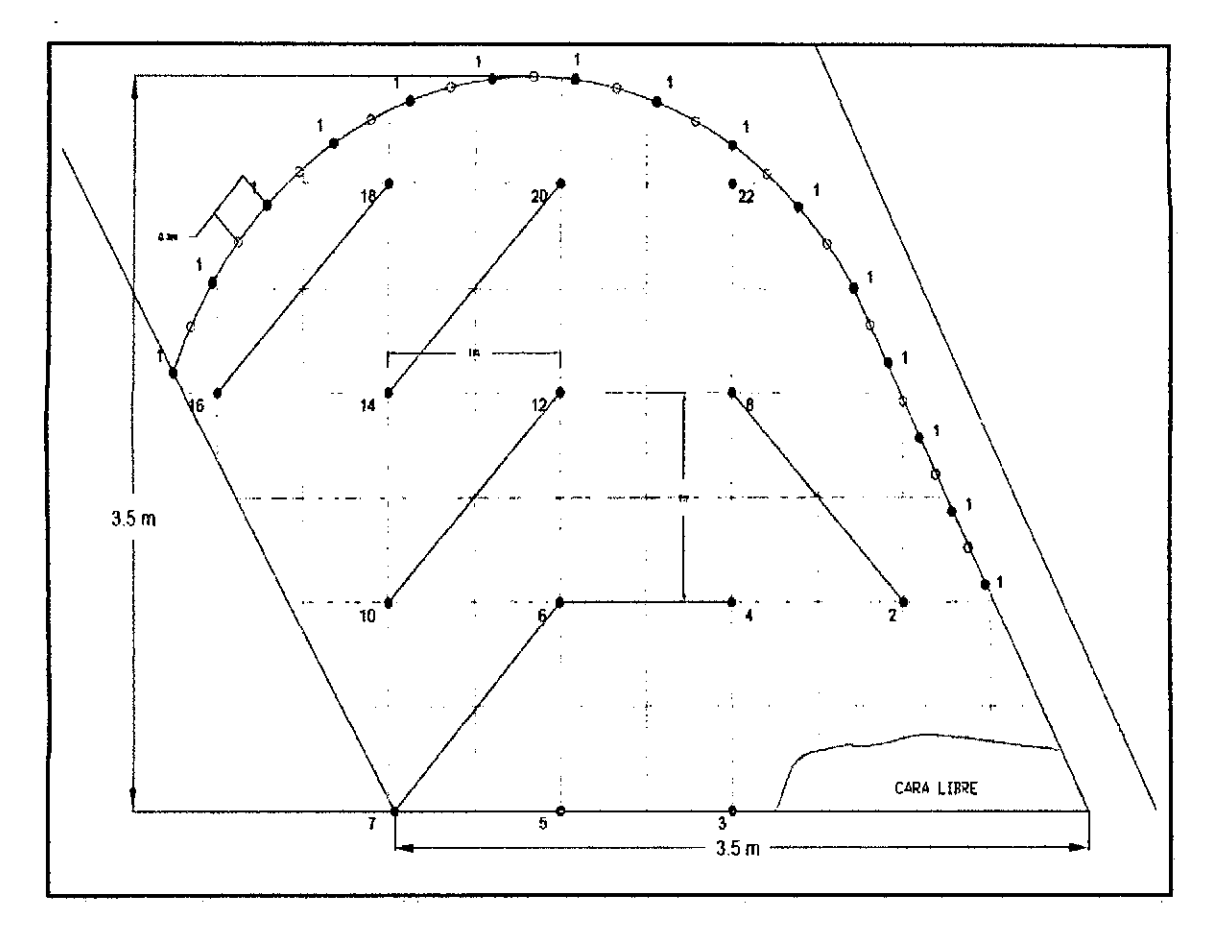

**MECANIZADOS DE SECCIÓN 3.5 X 3.5** 

**Figura** 3.3. Malla de perforación y voladura precorte para tajos mecanizados

## 3.3.2.5. LIMPIEZA:

La limpieza del mineral se efectúan con scoop R1300G de 2.5 yd<sup>3</sup>, 4.0 yd<sup>3</sup> y  $6.0$  yd<sup>3</sup> de capacidad, equipo que permite tener mayores rendimientos y menores tiempos de limpieza de mineral y desmonte en los frentes.

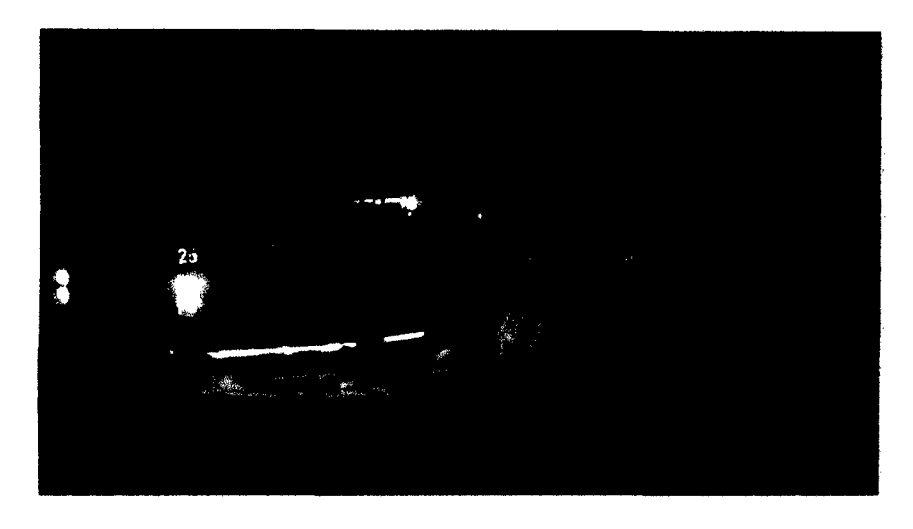

Fig. 3.4: Limpieza de mineral con scoop de 4yd<sup>3</sup>

Fuente: Dpto. de Seguridad E.E. Extranmin SAC.

Los scoop realiza la limpieza del mineral hacia cámara de acumulación cercana a los tajos y labores de preparación, para luego ser acarreados mediante Dumper de 12 TN y 20 TN hacia los poket principales. Para luego ser transportados por Volquetes de 25 TN hacia superficie y posteriormente a la planta concentradora.

Fig. 3.5.: Extracción de mineral en volquetes de 25 Tn.

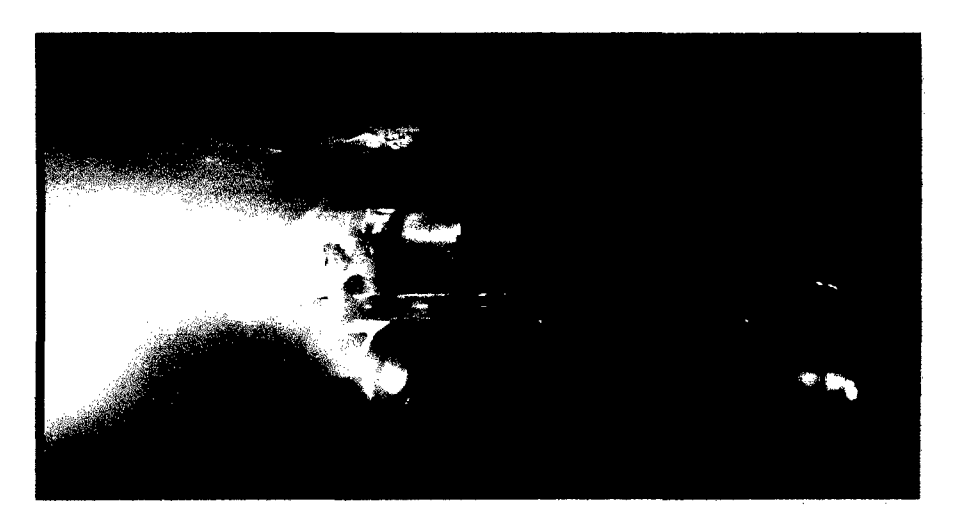

Fuente: Dpto. de Seguridad E.E. Extranmin SAC.

En otros casos los el scoop limpia de la cámara de acumulación directamente hacia los volquetes en las llamadas cámaras de transferencia, y estos posteriormente se dirigen hacia la planta concentradora.

## **3.3.2.6. SOSTENIMIENTO:**

Con shotcrete con espesores variables según recomendación geomecánica (2" a 3"), y con pernos hildrabolt de 7pies de longitud, y al final una capa de shotcrete de l" de espesor<sup>4</sup>.

#### **SHOTCRETE**

El diseño de shotcrete VH y VS, están calculados para evitar las relajaciones prematuras del macizo rocoso y para el sostenimiento inicial, cuyas resistencias en condiciones normales deben ser las siguientes:<sup>4</sup>

- Una hora:  $15 \text{ kg/cm}^2$ ;
- Dos horas:  $35 \text{ kg/cm}^2$ ;
- 24 horas:  $100 \text{ kg/cm}^2$ ;
- 3 días:  $210 \text{ kg/cm}^2$ ;
- 7 días  $320 \text{ kg/cm}^2$
- 28 días: mayor de  $400 \text{ kg/cm}^2$ .

|                                                                                             |                   |                   | $a/c =$          | $0,42 - 0,48$              |
|---------------------------------------------------------------------------------------------|-------------------|-------------------|------------------|----------------------------|
| $f'c = 400$ kg/cm2<br><i><b>HUMEDAD</b></i><br>6.00<br>ABSORCIÓN<br>1.50<br>ARENA<br>1541.0 |                   |                   | SLUMP en labor   | $3" - 4.5"$                |
| <b>INSUMO</b>                                                                               | <b>DISEÑOS</b>    | PESO SECO         | <b>VOLUMENES</b> | PESOS<br><b>CORREGIDOS</b> |
| <b>CEMENTO (KG.)</b><br>ARENA (KG.)                                                         | 400.00<br>1541.00 | 400.00<br>1541.00 | 0.1270<br>0.6120 | 400.00<br>1633.46          |
| <b>VISCOCRETE 1110</b><br><b>FIBRA METALICA</b>                                             | 3.50              | 3.50              | 0.0029           | 3.50                       |
| SIKAFIBER 45/35<br><b>GUNITOC L-33</b>                                                      | 30.00<br>13.45    | 30.00<br>20.18    | 0.0330<br>0.0140 | 30.00<br>13.45             |
| AGUA (LT.)<br>AIRE %                                                                        | 185.00            | 185.00<br>1.00%   | 0.1850<br>0.0100 | 115.66<br>0.00             |
|                                                                                             |                   |                   | 0.9839           |                            |

Tabla Nº 3.2. Diseño de mezcla-shotcrete vía húmeda

Fuente: Departamento de Geomecanica CMH S.A.

El uso del aditivo acelerante está en función del peso del cemento, la dosificación cambiara de acuerdo a las condiciones de la labor

Tabla. N° 3.3.- Aditivo requerido por m3 de Shotcrete

| Condición                                                             | lts/m3 aditivo |
|-----------------------------------------------------------------------|----------------|
| Labor estable y seca - MALLA (2,5% - 3%) - del peso del cemento       |                |
| Labor regular y húmedo (3,0% - 4.5%) - del peso del cemento           | 11             |
| Labor inestable filtración de agua (4,5% -5 %) - del peso del cemento | 14             |

Fuente: Departamento de Geomecanica CMH S.A.

#### REBOTE DE SHOTCRETE:

Según las mediciones de rebote en shotcrete vía húmeda, se tiene un promedio de 16% para el lanzador robotizado, debiendo ser 10% como máximo; mientras que en los TK el rebote promedio está por 26% estimando que debe ser como máximo 12%, esto sin considerar las perdidas en el abastecimiento de mezcla y en las mermas después del lanzado aproximadamente 5-10%.

## PERNOS DE COMPRESIÓN "HYLDRABOLT"

Trabajabilidad de los anclajes de expansión

- a Confinamiento de discontinuidades en rocas.
- b. Confinamiento de partículas en suelos.

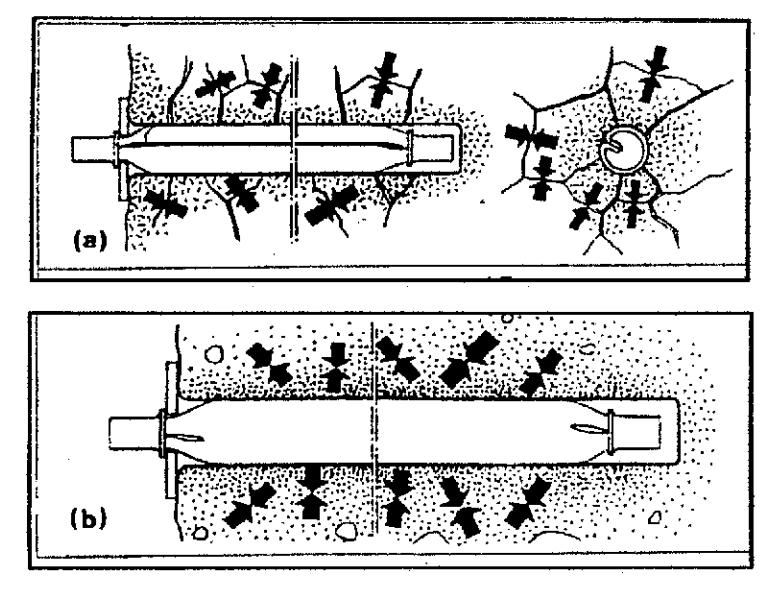

Fig. 3.6.- Trabajabilidad de los anclajes de expansión

## INDICADOR DE CARGA DEL HYDRABOLT

El indicador de la carga de Hydrabolt indica no solamente que el Hydrabolt ha sido presurizado correctamente (los estallidos hacia fuera) pero también la longitud del perno por su color. 4

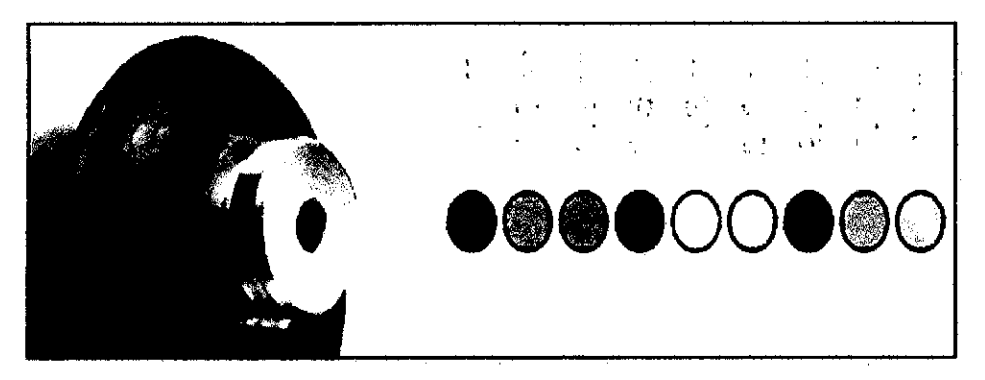

Fig. 3.6.- indicadores de un presurizado correcto

## ACCESORIOS **DEL HYDRABOLT**

•

 $\overline{I}$ 

•

Los accesorios de Hydrabolt incluyen una bomba de aire de alta presión azul, la pistola de alta presión de seguridad y manómetro de alta presión.

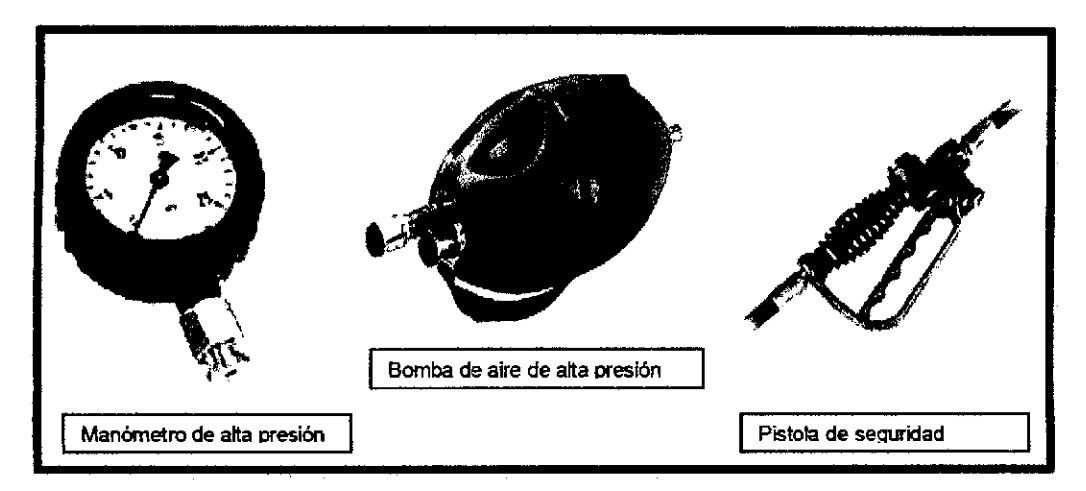

Fig. 3.7. Accesorios de hydrabolt

## CARACTERISTICAS **HYDRABOLT**

- Colocación: excelente.
- Capacidad: 10 tn.
- Diámetro Original: 4lmm .
- Diámetro Perforación: 32 38mm .
- Diámetro Plegado: 29mm
- Presión inflada: 25 Mpa.
- Garantía anclaje: muy buena.
- Eficacia: inmediata .
- Aplicaciones: roca y suelos.

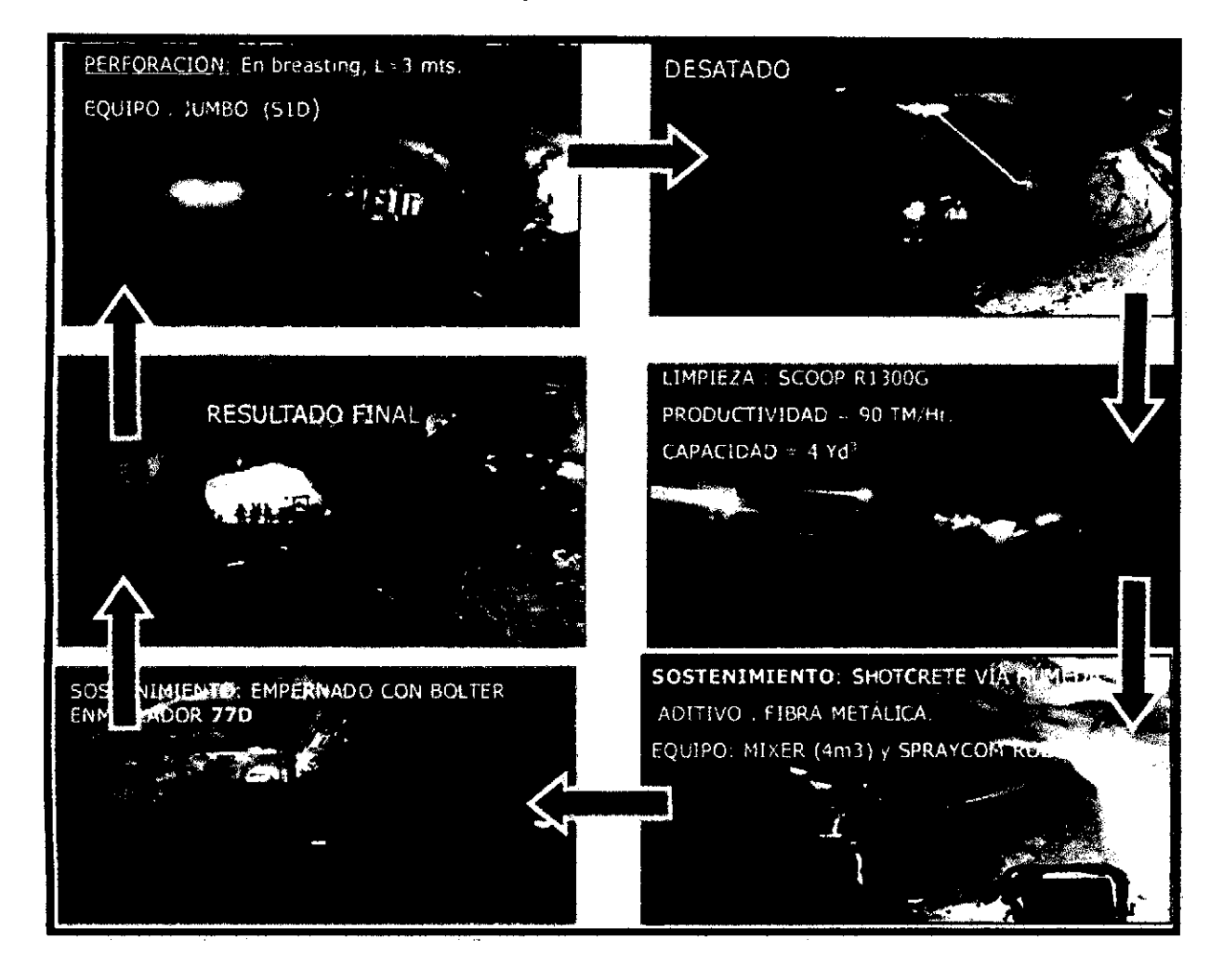

## Figura 3.9. Proceso de minado corte y relleno Mecanizado

Fuente: Planeamiento-Ingeniería de CMH S.A.

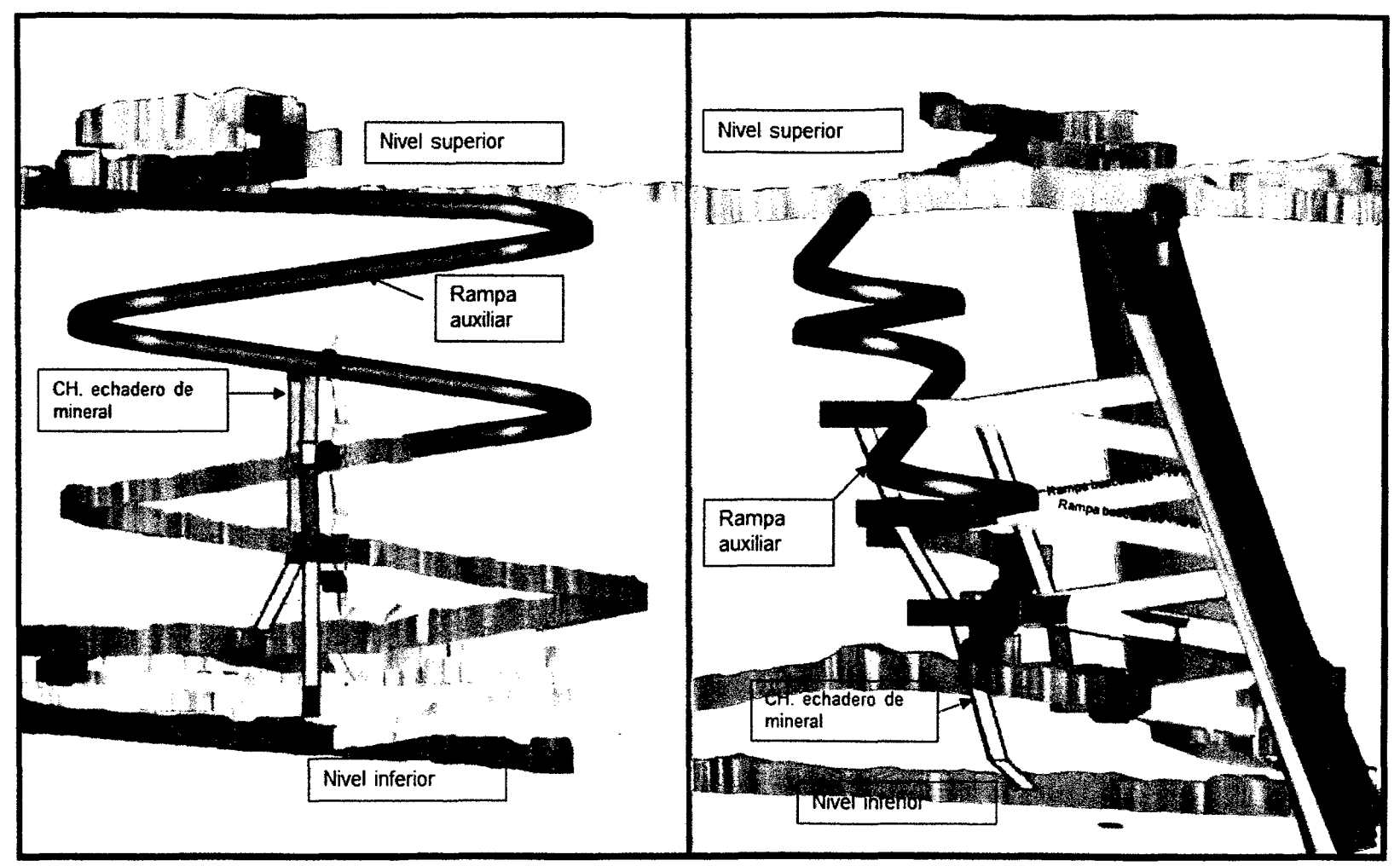

Fig. Nº 3.10. Corte y relleno con rampas basculantes

Fuente: Planeamiento & Ingeniería CMH S.A.

## CAPITULO IV.

## TÓPICOS DE PERFORACIÓN Y VOLADURA

#### 4.1. MECANISMO DE ROTURA DE LA ROCA.

En la fragmentación de materiales rocosos con explosivos intervienen, al menos, ocho mecanismos de rotura, con mayor o menor responsabilidad, pero partícipes todos en los resultados de las voladuras.<sup>1</sup>

#### 4.1.1. TRITURACIÓN DE LA ROCA

En los primeros instantes de la detonación, la presión en el frente de la onda de choque que se expande de forma cilíndrica alcanza valores que superan ampliamente la resistencia dinámica a compresión de la roca provocando la destrucción de su estructura intercristalina e intergranular.

El tamaño del anillo de roca triturada aumenta con la presión de detonación del explosivo y con el acopla miento de la carga a las paredes del barreno. Según

Duvall y Atchison (1957) con explosivos de alta potencia y en rocas porosas puede llegar a tener un radio de hasta 8 D, pero lo normal es que oscile entre 2 y 4 D.

#### **4.1. 2. AGRIETAMIENTO RADIAL.**

Durante la propagación de la onda de choque, la roca circundante al barreno es sometida a una intensa compresión radial que induce componentes de tracción en Jos planos tangenciales del frente de dicha onda. Cuando las tensiones superan la resistencia dinámica a tracción de la roca se inicia la formación de una densa zona de grietas radiales alrededor de la zona triturada que rodea al barreno. 1

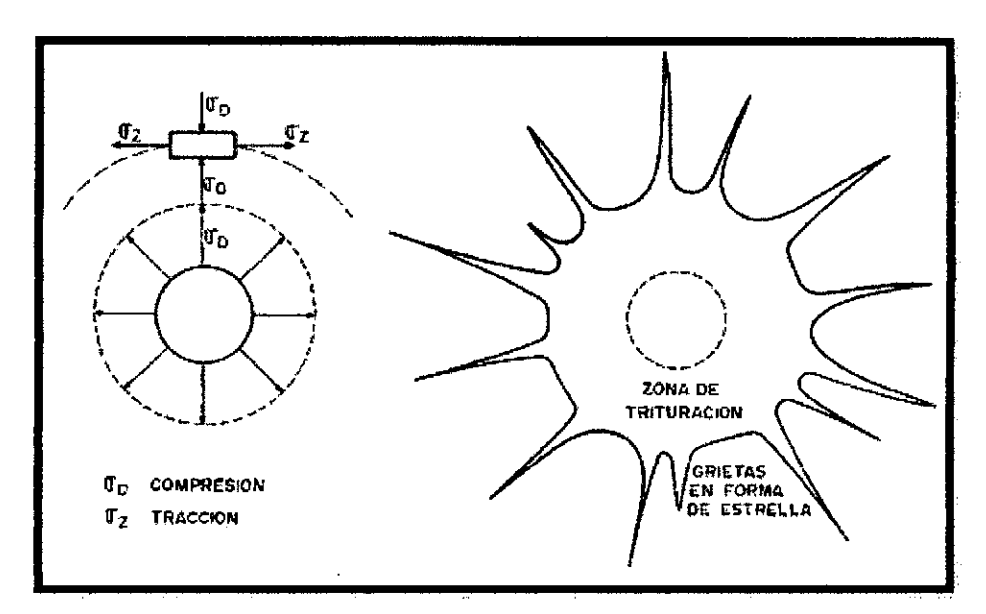

Figura 4.1. Agrietamiento radial. Fuente: Manual P&V López Jimeno.

El número y longitud de esas grietas radiales aumenta con:

l. La intensidad de la onda de choque en la pared del barreno o en el límite

exterior del anillo de roca triturada, y

2. La disminución de la resistencia dinámica a tracción de la roca y el factor

de atenuación de la Energía de Tensión.

Detrás de esa zona interior de intenso agrietamiento, aigunas fracturas progresan de forma importante distribuidas aleatoriamente alrededor del barreno. La velocidad de propagación de las grietas es de 0.15 a 0.40 veces la de la onda de choque, aunque las primeras microfisuras se desarrollan en un tiempo muy pequefio del orden de 2 ms.

Cuando la roca presenta fracturas naturales la extensión de las grietas guarda una estrecha relación con éstas. Si las columnas de explosivo son intersectadas longitudinalmente por fracturas existentes, éstas se abrirán por efecto de la onda de choque y se limitará el desarrollo de las grietas radiales en otras direcciones. Las fracturas pamlelas a los barrenos pero a alguna distancia de éstos, interrumpirán la propagación de las grietas radiales. Fig. 16.3.

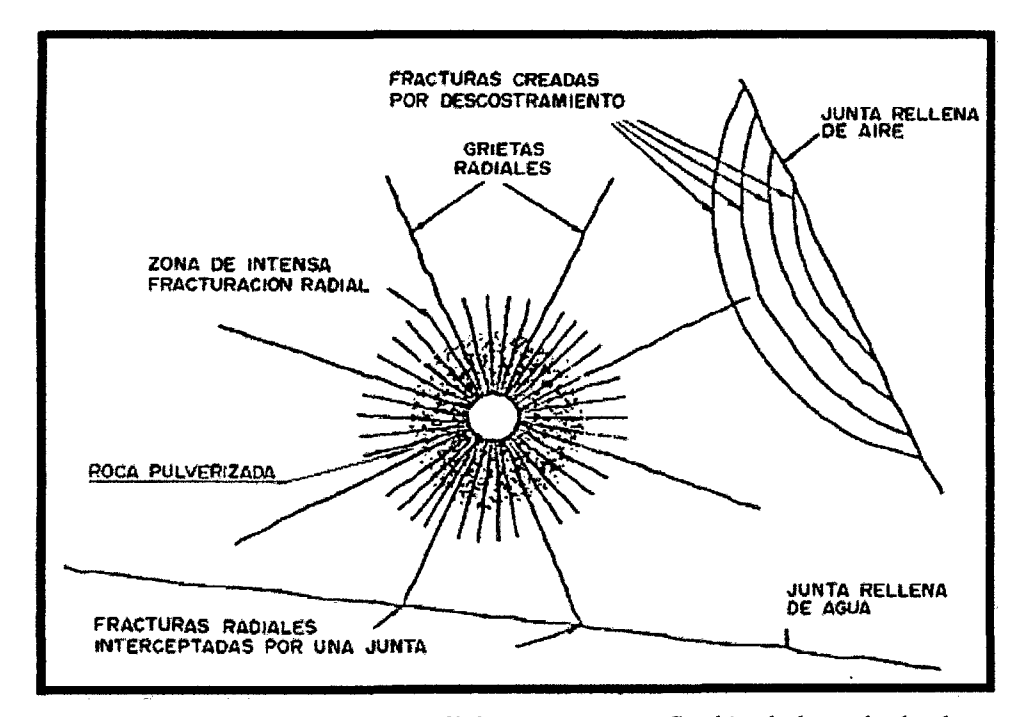

figura 4.2. Agrietamiento radial y rotura por reflexión de la onda de choque. Fuente: Manual P&V López Jimeno.

## 4.1.3. REFLEXIÓN DE LA ONDA DE CHOQUE.

Cuando la onda de choque alcanza una superficie libre se generan dos ondas, una de tracción y otra de cizallamiento. Esto sucederá cuando las grietas radiales no se hayan propagado más que una distancia equivalente a un tercio de la que existe desde la carga a esa superficie libre. Aunque la magnitud relativa de las energías asociadas a las dos ondas depende del ángulo de incidencia de la onda de choque primaria, la fracturación es causada generalmente por la onda de tracción reflejada. Si las tensiones de tracción superan la resistencia dinámica de la roca se producirá hacia el interior el fenómeno conocido por descostramiento o spalling. En las rocas las resistencias a tracción alcanzan valores entre un *5* y un 15% de las resistencias a compresión.<sup>1</sup>

El frente de la onda reflejada es más convexo que el de la onda incidente, por lo que el índice de dispersión de la energía de la onda de tracción es mucho mayor cuando la superficie es cílindrica, como la del barreno centrál de un cuele, que cuando se dispone de un plano como sucede en una voladura

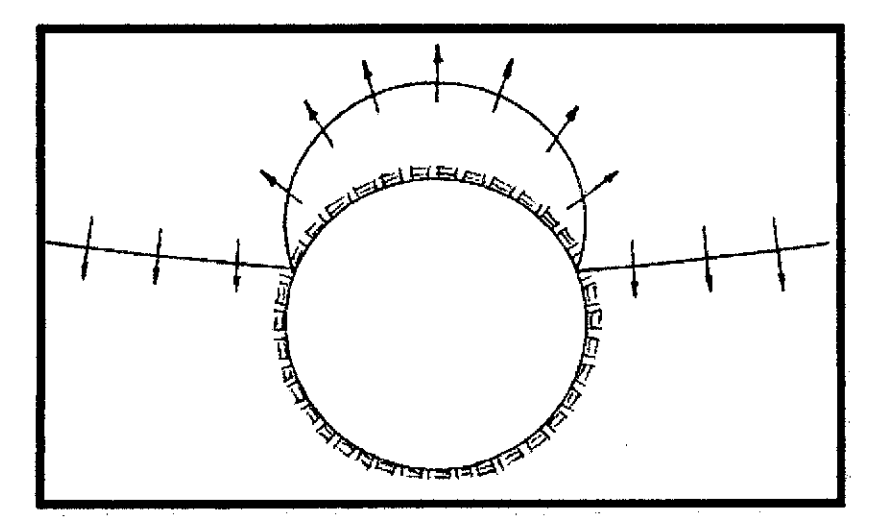

Figura 4.3. Reflexión de una onda sobre una cavidad cilíndrica Fuente: Manual P&V López Jimeno.

Este mecanismo contribuye relativamente poco al proceso global de fragmentación, estimándose que la carga de explosivo necesaria para producir la rotura de la roca por la acción exclusiva de la reflexión de la onda de choque sería ocho veces mayor que la carga normal. Sin embargo, en las discontinuidades internas del macizo rocoso que están próximas a la carga, esto es a distancias menores de 1.5D, y no se encuentran rellenas con material de meteorización, el efecto de esta reflexión de las ondas es mucho más significativo por la diferencia de impedancias.<sup>1</sup>

## **4.1.4.** EXTENSIÓN Y APERTURA DE LAS GRIETAS RADIALES.

Después del paso de la onda de choque, la presión de los gases provoca un campo de tensiones cuasi-estático alrededor del barreno. Durante o después de la formación de las grietas radiales por la componente tangencial de tracción de la onda, los gases comienzan a expandirse y penetrar en las fracturas. Las grietas radiales se prolongan bajo la influencia de la concentración de tensiones en los extremos de las mismas. El número y longitud de las grietas abiertas y desarrolladas depende fuertemente de la presión de los gases, por lo que un escape prematuro de éstos por un retacado insuficiente o por la presencia de alguna zona débil del frente libre puede conducir a un menor aprovechamiento de la energía del explosivo.<sup>1</sup>

## **4.1.5.** FRACTURACIÓN **POR** LIBERACIÓN DE CARGA.

Antes de que la onda de choque alcance el frente libre efectivo, la energía total transferida a la roca por la compresión inicial varía entre el 60 y el 70% de la energía de la voladura (Cook et al 1966). Después del paso de la onda de compresión, se produce un estado de equilibrio cuasi-estático seguido de una caída

súbita de presión en el barreno, debida al escape de los gases a través del retacado, de las fracturas radiales y al desplazamiento de la roca. La Energía de Tensión almacenada se libera muy rápidamente, generándose solicitaciones de tracción y cizallamiento que provocan la rotura del macizo. Esto afecta a un gran volumen de roca, no sólo por delante de los barrenos, sino incluso por detrás de la línea de corte de la voladura, habiéndose llegado a identificar daños a distancias de varias decenas de metros.<sup>1</sup>

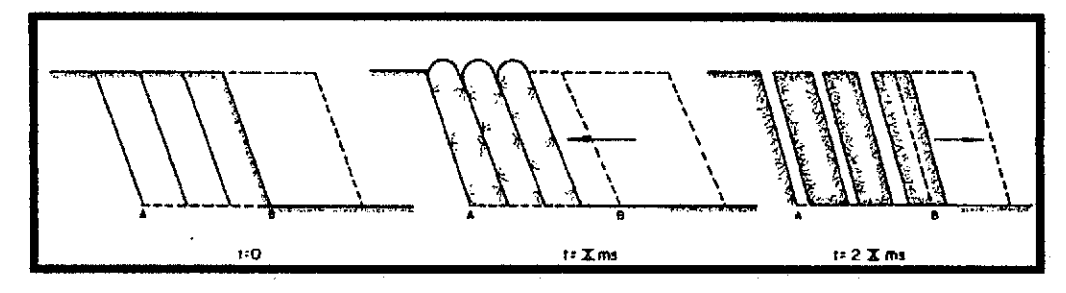

Figura 4.4. Fracturación por liberación de carga. Fuente: Manual P&V López Jimeno.

## **4.1.6.** FRACTURACIÓN **POR** CIZALLAMIENTO

En formaciones rocosas sedimentarias cuando los estratos presentan distintos módulos de elasticidad o parámetros geomecánicos, se produce la rotura en los planos de separación al paso de la onda de choque por las tensiones diferenciales o cortantes en dichos puntos.<sup>1</sup>

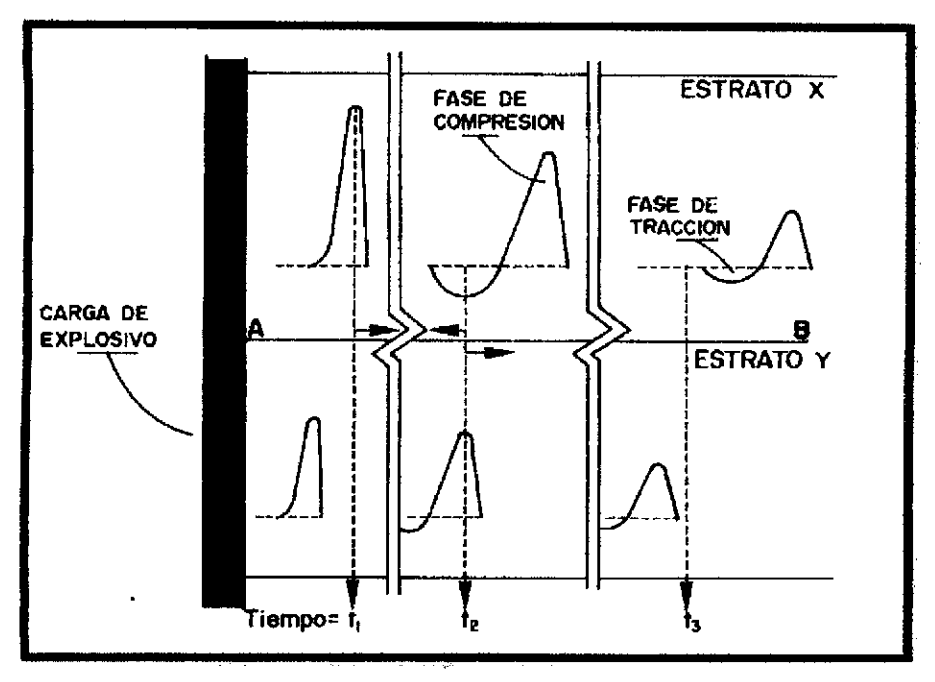

Figura 4.5, Fracturación por cizallamiento (Hagan). Fuente: Manual P&V López Jimeno.

## **4.1.7. ROTURA POR** FLEXIÓN

Durante y después de los mecanismos de agrietamiento radial y descostramiento, la presión ejercida por los gases de explosión sobre el material situado frente a la columna de explosivo hace que la roca actúe como una viga doblemente empotrada en el fondo del barreno y en la zona del retacado, produciéndose la deformación y el agrietamiento de la misma por los fenómenos de flexión

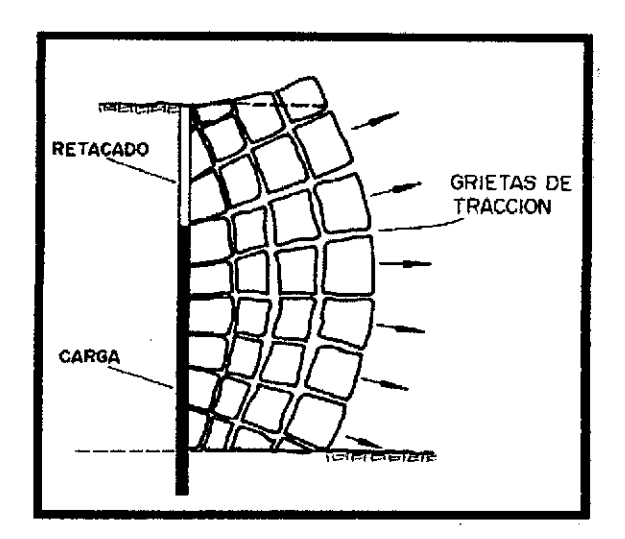

Figura 4.6. Mecanismo de rotura por flexión. Fuente: Manual P&V López Jimeno.

## 4.1.8. ROTURA POR COLISIÓN

Los fragmentos de roca creados por los mecanismos anteriores y acelerados por los gases son proyectados hacia la superficie libre, colisionando entre. sí y dando lugar a una fragmentación adicional, que se ha puesto de manifiesto en estudios con fotografias ultrarrápidas (Hino, 1959; Petkof, 1961).<sup>1</sup>

## 4.2. EXPLOSIVOS

# 4.2.1. TERMOQUÍMICA DE LOS EXPLOSIVOS Y PROCESO DE DETONACIÓN.

## 4.2.1.1. DEFLAGRACIÓN Y DETONACIÓN.

Los explosivos químicos, según las condiciones a que estén sometidos, pueden ofrecer un comportamiento distinto del propio de su carácter explosivo. Los procesos de descomposición de una sustancia explosiva son: la combustión propiamente dicha, la deflagración y, por último, la detonación. Tanto la naturaleza de la propia sustancia como la forma de iniciación y condiciones externas gobiernan el desarrollo de la descomposición:<sup>6</sup>

#### a) Combustión

Puede definirse como toda reacción química capaz de desprender calor, pudiendo ser o no percibido por nuestros sentidos. 6

#### b) .Deflagración

Es un proceso exotérmico en el que la transmisión de la reacción de descomposición se basa principalmente en la conductividad térmica. Es un fenómeno superficial en el que el frente de deflagración se propaga por el explosivo en capas paralelas a una velocidad baja que, generalmente, no supera los  $1.000 \text{ m/s}^6$ 

#### e) Detonación

Es un proceso fisico-quimico caracterizado por su gran velocidad de reacción y formación de gran cantidad de productos gaseosos a elevada temperatura, que adquieren una gran fuerza expansiva. En los explosivos detonantes la velocidad de las primeras moléculas gasificadas es tan grande que no ceden su calor por conductividad a la zona inalteradade la carga, sino que lo transmiten por choque deformándola y produciendo su calentamiento y explosión adiabática con generación de nuevos gases. El proceso se repite con un movimiento ondulatorio que afecta a toda la masa explosiva se denomina onda de choque.

La energía de iniciación puede ser suministrada de varias formas, según el explosivo de que se trate. En los explosivos deflagrantes o pólvoras basta con la energía de una llama, mientras que en los explosivos detonantes se necesita una energía generalmente en forma de onda de choque.<sup>6</sup>

## 4.2.1.2. PROCESO DE DETONACIÓN DE UN EXPLOSIVO.

Como se ha indicado anteriormente, la detonación consiste en la propagación de una reacción química que se mueve a través del explosivo a una velocidad superior a la del sonido en dicho material, transformando a éste en nuevas especies químicas. La característica básica de estas reacciones es que es iniciada y soportada por una onda de choque supersónica.

Como se describe en la Fig. 4.7. en cabeza viaja un choque puro que inicia la transformación química del explosivo, que tiene lugar a través de la zona, de " reacción, para terminar en el plano llamado de Chapmant-Jouguet (C-J) donde se admite el equilibrio químico, por lo menos en las detonaciones ideales.<sup>1</sup>

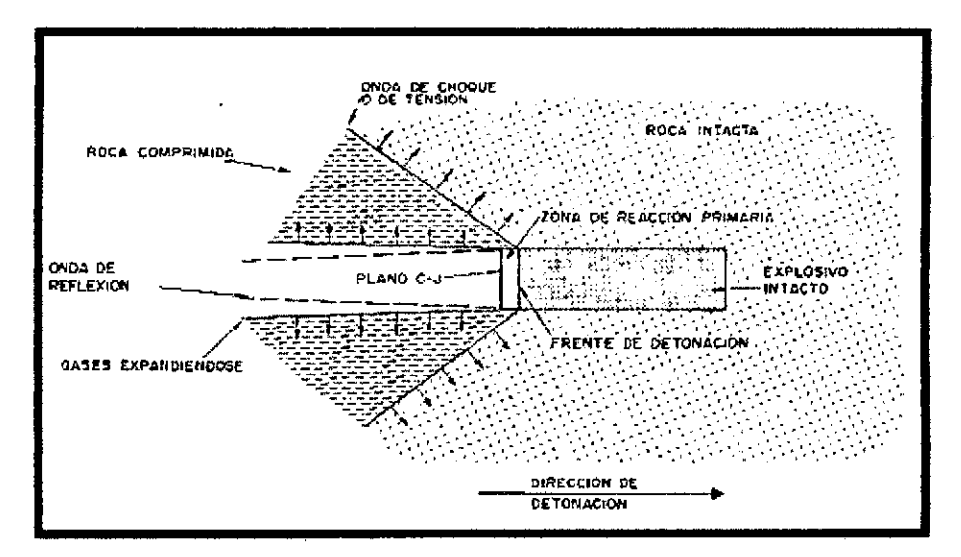

Figura 4.7. Proceso de detonación de una carga explosiva. Fuente: Manual P&V López Jimeno.

## 4.2.1.3. TERMOQUÍMICA DE LOS EXPLOSIVOS.

La termoquimica de los explosivos se refiere a los cambios de energía interna, principalmente en forma de calor. La energía almacenada en un explosivo se encuentra en forma de energía potencial, latente o estática. La energía potencial liberada a través del proceso de detonación se transforma en energía cinética o mecánica. La ley de conservación de la energía establece que en cualquier sistema aislado la cantidad total de energía es constante, aunque la forma puede cambiar:

Energía Potencial + Energía Cinética = Constante

Pero no toda la energía suministrada se transforma en trabajo útil ya que tienen lugar algunas pérdidas.<sup>7</sup>

#### 4.2.1.4. CALOR DE EXPLOSIÓN.

Cuando se produce una explosión a presión constante, ejerciéndose únicamente un trabajo de expansión o compresión, la primera ley termodinámica establece que:

$$
Q_e = -\Delta(Ue + P.V)
$$

dónde:

Qe = Calor liberado por la explosión.

 $Ue = Energía interna del explosivo.$ 

 $P = Presi \dot{\theta}n$ .

 $V = Volume$ 

Como Ue+PV se refiere al calor contenido o entalpía Hp entonces puede escribirse Qe=  $-\Delta Hp$ . Así, el calor de explosión a presión constante es igual al

cambio de entalpía, y puede estimarse estableciéndose el balance ténnico de la reacción, multiplicando los calores de formación de los productos finales por el número de moles que se forman de cada uno, y sumándolos, para restar a continuación el calor de formación del explosivo.<sup>6</sup>

$$
\Delta H p_{\text{explosion}} = H p_{\text{productos}} - H p_{\text{explosion}}
$$

#### 4.2.1.5. VOLUMEN DE EXPLOSIÓN.

Es el volumen que ocupan los gases producidos por un kilogramo de explosivo en condiciones normales. El volumen molecular, o volumen de la molécula gramo de cualquier gas, en condiciones normales' es 22,4 L.<sup>7</sup>

## 4.2.1.6. PRESIÓN DE EXPLOSIÓN.

Es la presión de los gases producidos por la detonación, cuando estos todavía ocupan el volumen inicial del explosivo antes de cualquier expansión. Nuevamente dentro de una primera aproximación muy aceptada, se puede considerar que la presión de explosión es igual al 50 % de la presión de detonación.<sup>7</sup>

#### 4.3. PROPIEDADES DE LOS EXPLOSIVOS

#### 4.3.1. POTENCIA Y ENERGIA.

#### POTENCIA

La potencia es el trabajo útil realizado por un explosivo. Está relacionado al contenido de su energía. $<sup>7</sup>$ </sup>

#### Potencia Absoluta por Peso (AWS)

Esta es la medida de la cantidad de energía disponible (en calorías), en cada gramo de explosivo. Ejemplo: la A WS del ANFO es 900 cal/g.

#### Potencia Absoluta por Volumen (ABS)

Esta es le medida de la cantidad de energía disponible (en calorías) en cada centímetro cúbico de explosivo. Esto se obtiene multiplicando la AWS por la densidad del explosivo.

$$
ABS = AWS \times \delta
$$
explosivo

#### Potencia Relativa por Peso (RWS)

Esta es la medida de la energía disponible de explosivo comparado a un peso igual de ANFO. Esta se calcula dividiendo la A WS del explosivo por la A WS del ANFO y multiplicado por 100.

$$
RWS = \frac{AWS \exp losivo}{AWS ANFO} x 100
$$

#### Potencia Relativa por Volumen (RBS)

Esta es la energía disponible por volumen de explosivo comparado a igual volumen de ANFO, con una densidad de 0,85 g/cc. Esto se calcula dividiendo la ABS de un explosivo por la ABS del ANFO y multiplicado por 100.

$$
RBS = \frac{ABS \exp losivo}{ABS ANFO} x100
$$

## ENERGÍA

Los explosivos son sustancias que rápidamente liberan su energía quimica como calor para formar productos gaseosos y sólidos en descomposición a altas
temperaturas y presiones. El calor y los productos densos de la detonación producen ondas de choque en el medio circundante y en su expansión imparte energía cinética hacia a dicho medio. La energía, o calor, liberado por la reacción química del explosivo éste mismo y sus productos de la reacción son llamados comúnmente "calor de detonación" y es calculado por la siguiente fórmula:  $<sup>7</sup>$ </sup>

 $Q = Hf$  productos - H $f$  reactantes

Dónde: AH es calor de formación.

### 4.3.2. VELOCIDAD DE DETONACIÓN.

Esta es aquella al cual el frente de detonación se mueve a través de una columna explosiva. Esta velocidad varía de 2400 a 7950 m/seg., para la mayoría de los explosivos comerciales. La onda de detonación empieza en el punto de iniciación de la columna explosiva y viaja a una velocidad supersónica. La velocidad de detonación se puede incrementar de las formas siguientes:<sup>7</sup>

- l. Aumentando el diámetro de carga.
- 2. Incremento de densidad (no en exceso).
- 3. Disminuyendo el tamaño de las partículas.
- 4. Proveyendo un buen confinamiento.
- 5. Alta relación de acoplamiento.
- 6. Usando iniciador más grande (aumenta la velocidad de detonación pero no altera la velocidad estable)

### 4.3.3. DENSIDAD.

La densidad de una mezcla explosiva se expresa generalmente en g/cc o  $TM/m<sup>3</sup>$ . En los explosivos granulares la densidad y la energía están correlacionados; la energía aumenta con la densidad, como en el caso de la dinamita. En los explosivos basados en agua, la densidad y la energía no están relacionadas, dos emulsiones con la misma densidad pueden variar considerablemente en la entrega de energía. En rocas densas se debe usar explosivos densos porque incide en la velocidad de detonación.<sup>7</sup>

## 4.3.4. PRESIÓN DE DETONACIÓN.

La presión de detonación de un explosivo es función de la densidad y del cuadrado de la velocidad de detonación. Se mide en el plano C-J de la onda de detonación cuando se propaga a través de la columna de explosivo, como ya se ha indicado. Aunque la presión de detonación de un explosivo depende, además de la densidad y de la VD, de los ingredientes de que esté compuesto, una fórmula que permite estimar dicho parámetro es:

$$
PD = 432 \times 10^{-6} \times \sigma_e \times \frac{VD^2}{1 + 0.8 \times \sigma_e}
$$

donde:

PD =Presión de detonación (Mpa).

 $\sigma_e$  = Densidad del explosivo (g/cm 3).

VD= Velocidad de detonación (m/s).

Los explosivos comerciales tienen una PD que varía entre 500 y 1,500 MPa.

# 4.3.5. ESTABILIDAD.

Los explosivos deben ser químicamente estables y no descomponerse en condiciones ambientales normales. Un método de probar la estabilidad es mediante la prueba Abel, que consiste en el calentamiento de una muestra durante un tiempo determinado y a una temperatura específica, observando el momento en que se inicia su descomposición. Por ejemplo, la nitroglicerina a 80°C tarda 20 minutos en descomponerse. La estabilidad de los explosivos es una de las propiedades que está relacionada con el tiempo máximo de almacenamiento de dichas sustancias para que éstas no se vean mermadas en los efectos desarrollados en las voladuras.<sup>7</sup>

### 4.3.6. SENSIBILIDAD.

Esta característica engloba varios significados dependiendo del tipo de acción exterior que se produzca sobre el explosivo.

- Acción controlada. La sensibilidad aquí es equivalente a la aptitud a la detonación por un iniciador (ejemplo: un detonador).
- Acción incontrolada La sensibilidad es una medida de la facilidad con la que un explosivo puede ser detonado por calor, fricción, impacto o choque.

# 4.3.7. TRANSMISIÓN DE LA DETONACIÓN.

La transmisión por simpatía es el fenómeno que se produce cuando un cartucho al detonar induce en otro próximo su explosión. Una buena transmisión dentro de los barrenos es la garantía para conseguir la completa detonación de las columnas de explosivo. Pero cuando esos barrenos se hallan próximos o las cargas dentro de ellos se diseñan espaciadas, se puede producir la detonación por simpatía por medio de la transmisión de la onda de tensión a través de la roca, por la presencia de aguas subterráneas y discontinuidades estructurales o por la propia presión del material inerte de los retacados intermedios sobre las cargas adyacentes. En todos estos casos los resultados de fragmentación y vibraciones se verán perjudicados seriamente.<sup>7</sup>

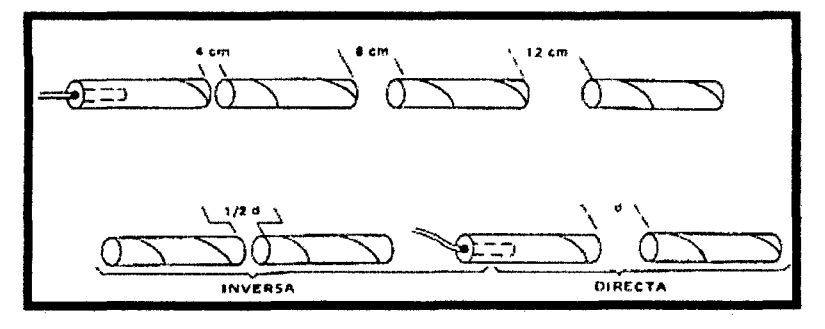

Figura 4.8. Ensayo de transmisión por simpatía, Fuente: Manual P&V López Jimeno.

# 4.5. DISEÑO DE MALLA Y CÁLCULO DE VOLADURA EN GALERÍAS Y TÚNELES (MÉTODO DE HOLMBERG).

### 4.5.1. SISTEMA DE AVANCE.

La forma o el esquema según el cual se ataca la sección de un frente dependen de diversos factores:

- Equipo de perforación empleado.
- Tiempo disponible para la ejecución.
- Tipo de roca.
- Tipo de sostenimiento.
- Sistema de ventilación.

En rocas competentes las labores con secciones inferiores a  $100 \text{ m}^2$  pueden excavarse con perforación y voladura a sección completa o en un solo paso, la excavación por fases se utiliza para la apertura de grandes túneles donde la sección resulta demasiado grande para ser cubierta por el equipo de perforación o cuando las caracterlsticas geomecánicas de las rocas no pennite la excavación a plena sección (ver figura siguiente).

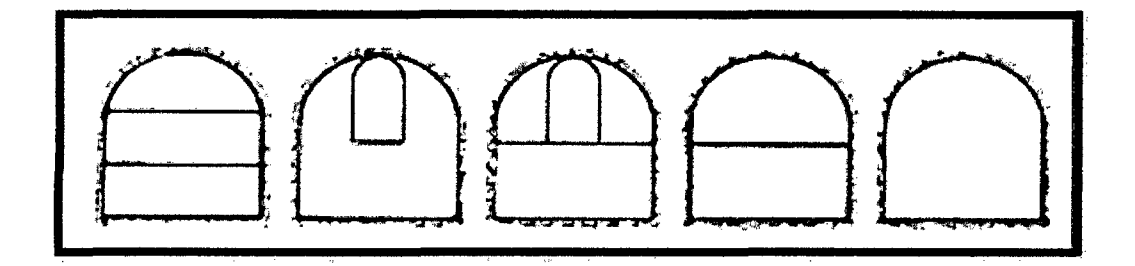

Figura 4.9: Sistemas de avances en galerías y túneles Fuente: Manual P&V - López Jimeno

### 4.5.2. ESQUEMAS DE VOLADURA.

La voladura en frentes subterráneos se caracteriza por no existir, inicialmente, ninguna superficie libre de salida salvo el propio frente de ataque. El principio de ejecución se basa en crear un hueco libre con los taladros de arranque hacia el cual rompen las cargas restantes de la sección. Dicho hueco tiene, generalmente, una superficie de 1 a 2 m<sup>2</sup>. Aunque con diámetros de perforación grandes se alcanzan

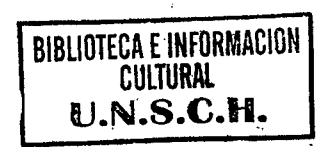

hasta los 4 m<sup>2</sup>. En los arranques en abanico los taladros del arranque llegan a cubrir la mayor parte de la sección.<sup>8</sup>

En el núcleo, aunque sea comparable geométricamente a las voladuras en banco, requiere consumos específicos de explosivo entre  $4 \times 10$  veces superiores, puesto que hay errores de perforación, menor hueco de esponjamiento e inclinación con respecto al eje de avance, menor cooperación entre cargas adyacentes y en algunas zonas existe la acción negativa de la gravedad, como sucede con los taladros de arrastre $8$  (Figura 4.10.).

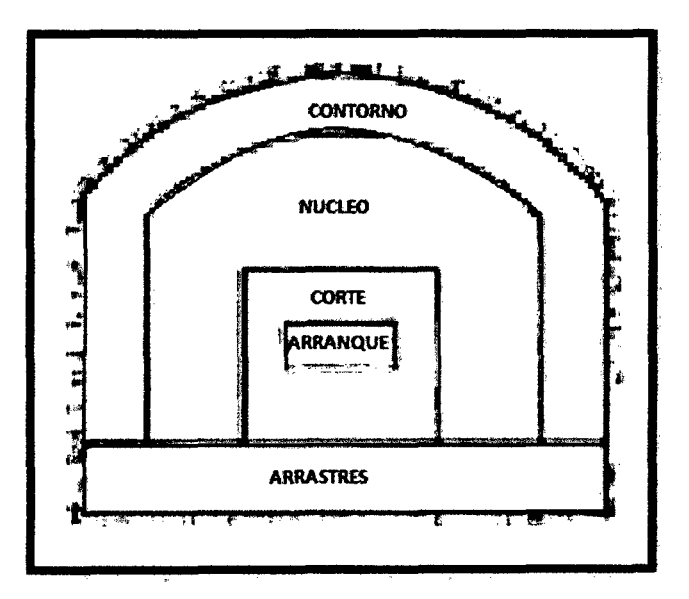

Figura 4.10: Zonas de una voladura en un frente. Fuente: Manual P&V- López Jimeno.

Los taladros de contorno son los que establecen la forma final de una labor, y se disponen con un reducido espaciamiento y orientados hacia el interior del macizo para dejar hueco a las perforadoras el emboquille y avance.

En cuanto a la posición del arranque, esta influye en la proyección del escombro, en la fragmentación y también en el número de taladros. De las tres posiciones: en rincón, centrada inferior y centrada superior, se elige normalmente esta última, ya que se evita la caída libre del material, el perfil del escombro es más tendido, menos compacto y mejor fragmentado (Pifias, 2007). 8

### 4.5.3. CÁLCULO DE VOLADURAS.

### A. Avance por Disparo.

El avance está limitado por el diámetro del taladro vacío y la desviación de los taladros cargados. Siempre que esta última se mantenga por debajo del 2% los avances medios "I" pueden llegar al 95% de la profundidad de los taladros "H".

$$
I = H \times 0.95
$$
 (Ecu. 2.1)

En los arranques de cuatro secciones la profundidad de los taladros puede estimarse con la siguiente expresión:

$$
H = 0.15 + 34.1\phi_2 - 39.4\phi_2^2
$$
 (Ecu.2.2)

Dónde:  $\phi_2$  = diámetro del taladro vacío (m)

Cuando se utilizan arranques de "NB" taladros vacíos en lugar de uno solo de mayor diámetro, la ecuación anterior sigue siendo válida haciendo:

$$
\phi_2 = \phi_2 \times \sqrt{NT}
$$
 (Ecu. 2.3)

Dónde:  $\phi_2 = \text{es el diámetro del taladro vacíos de menor diámetro.}$ 

### **B. Arranque de cuatro Secciones.**

El esquema geométrico general de un arranque de cuatro secciones con taladros de paralelos se indica en la figura 4.11. La distancia entre el taladro central vacío y los taladros de la primera sección, no debe exceder de "1,7  $\phi$ ," para obtener una fragmentación y salida satisfactoria de la roca (Langefors y Kilhstrom, 1963), las condiciones de fragmentación varian mucho, dependiendo del tipo de explosivo, características de la roca y distancia entre el taladro cargado y el vacío.<sup>8</sup>

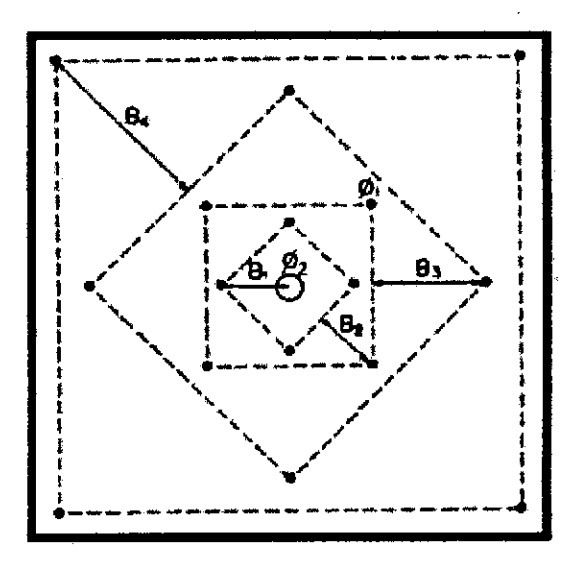

Figura 4.11. Arranque de cuatro secciones. Fuente. Manual de P&V López Jimeno.

Para los burden mayores " $2\phi_2$ " el ángulo de salida es demasiado pequeño y se produce una deformación plástica de la roca entre los dos taladros. Incluso si el burden es inferior a " $\phi_2$ ", pero la concentración de carga es muy elevada se producirá la sinterización de la roca fragmentada y el fallo del arranque, por eso se recomienda que el burden se calcule sobre la base de:

$$
B_1 = 1.5 \times \phi_2 \qquad \qquad \text{(Ecu. 2.4)}
$$

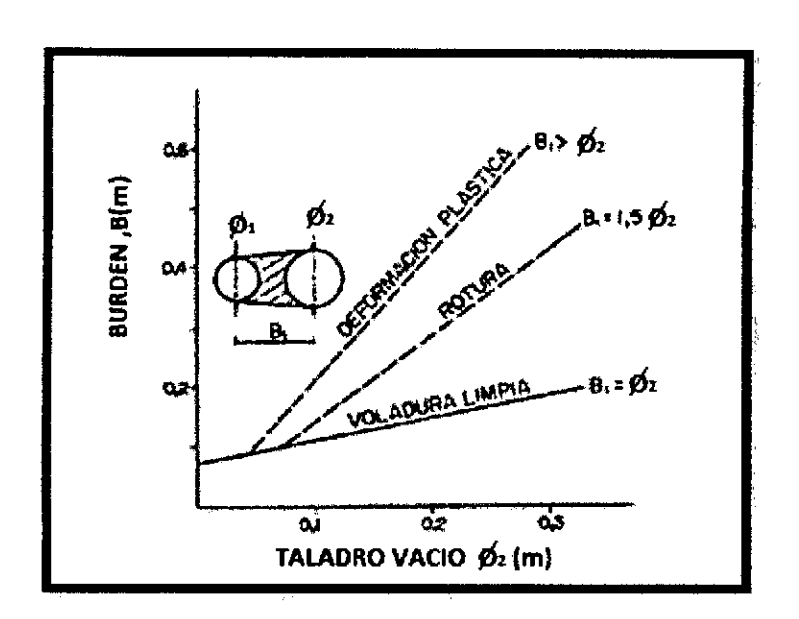

Figura 4.12. Resultados para diferentes distancias de los taladros cargados a los vacíos y diámetros de estos. Fuente: Manual de P&V López Jimeno.

Cuando la desviación de perforación es superior al 1%, el burden práctico se calcula a partir de:

$$
B_{1\text{practive}} = B - E_P \qquad \text{(Ecu. 2.5)}
$$

$$
E_P = \alpha \times I + \beta
$$

Dónde:

EP= Error de perforación (m).

*a=* Desviación angular (m/m).

 $I =$  Profundidad de los taladros (m).

 $\beta$  = Error de emboquille (m).

La concentración lineal de carga se calcula a partir de la siguiente expresión:

$$
q_1 = 55\phi_1 \left[\frac{B_1}{\phi_2}\right]^{1.5} \times \left[B_1 - \frac{\phi_2}{2}\right] \times \left[\frac{C}{0.4}\right] \times \frac{1}{RWS_{ANDPO}}
$$
 (Ecu. 2.6)

Dónde:

 $q_1$  = Concentración lineal de carga (kg/m)

 $\phi$ <sub>1</sub> = Diámetro de perforación (m)

 $\phi_2$  = Diámetro del taladro vacío (m)

 $B = Burden$ 

 $C =$ Constante de roca

RWSANFo =Potencia relativa en peso del explosivo referida al ANFO.

Frecuentemente, los valores posibles de las concentraciones lineales de carga están bastante limitados, por cuanto no existe una variedad amplia de explosivos encartuchados. Esto significa que para una concentración lineal fijada de antemano, puede determinarse la dimensión del burden a partir de la ecuación anterior, si bien el cálculo resulta un poco más complejo.<sup>8</sup>

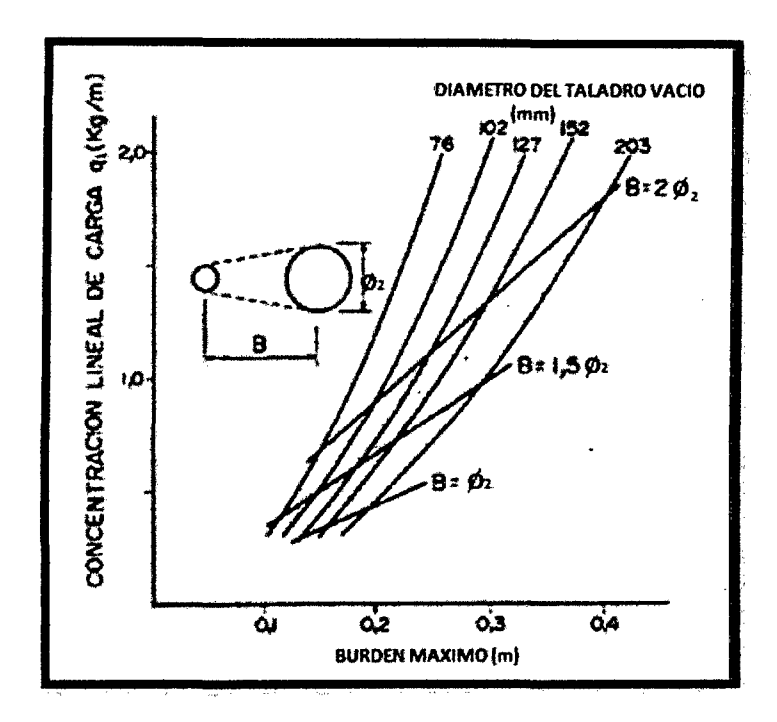

Figura 4.13: Concentración lineal de carga en función al burden máximo para diferentes diámetros de broca. Fuente: Manual de P&V López Jimeno.

Para calcular el resto de las secciones se considera que ya existe unos huecos rectangulares de anchura "Ah" y que se conocen las concentraciones lineales de carga "q1" el valor del burden se calculará a partir de:

$$
B = 8.8 \times 10^{-2} \times \sqrt{\frac{A_h \times q \times RWS_{AND}}{\phi_1 \times c}}
$$
 (Ecu. 2.7)

Cuando existe un error de perforación tal y como se muestra en la figura 4.14. La superficie libre "Ah" difiere de la distancia "Ah"' en la primera sección, por lo que:

$$
Ah = \sqrt{2}(B_1 - Ep) \qquad \qquad \text{(Ecu. 2.8)}
$$

y sustituyendo este valor en ta ecuación anterior resulta:

$$
B_{2\text{max}} = 10.5 \times 10^{-2} \times \sqrt{\frac{(B_1 - Ep) \times q_1 \times RWS_{APPO}}{\phi_1 \times C}}
$$
 (Ecu. 2.9)

Este valor tiene que reducirse con la desviación de los taladros para obtener el burden práctico.

$$
B_2 = B - Ep. \tag{Ecu.2.10}
$$

Existen algunas restricciones en cuanto a "B2" ya que debe satisfacer:

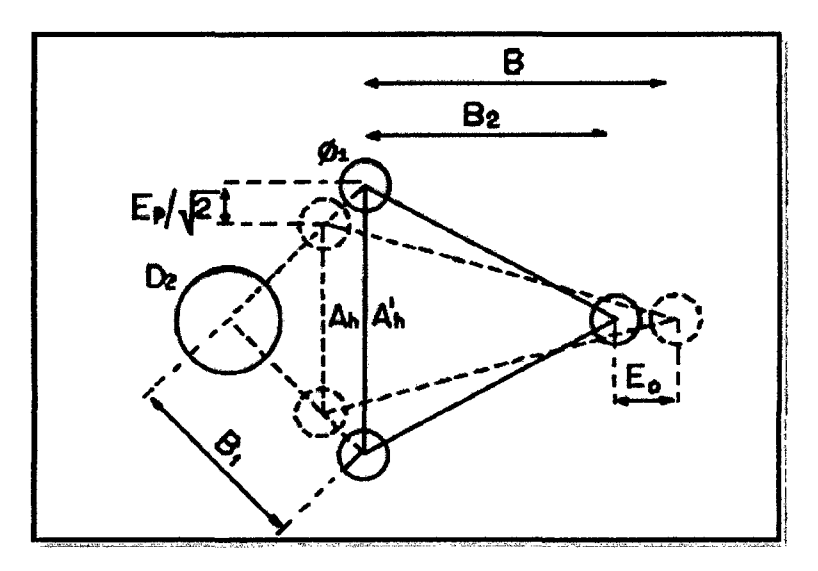

 $B_2 \leq 2 \times Ah$ 

Figura 4.14: Influencia en la desviación de los taladros. Fuente: Manual P&V López Jimeno.

Para que no se produzca la deformación plástica. Si esto no se cumple, se

modificará la concentración lineal de carga calculándola con:

$$
q_1 = \frac{540 \times \phi_1 \times c \times Ah}{RWS_{ANDO}}
$$
 (Ecu. 2.11)

Si la restricción de deformación plástica no es satisfactoria, es mejor normalmente elegir un explosivo de menor potencia, con el fin de optimizar la fragmentación.

El ángulo de apertura debe ser también menor de 1,6 radianes (90°), pues sino el arranque pierde su carácter de arranque de cuatro secciones. Esto significa que:

$$
B_2 > 0.5Ah.
$$

Gustafsson (1973), sugiere que el burden para cada sección se calcule con:

$$
B_2 = 0.7B. \t\t (Ecu. 2.12)
$$

Una regla de dedo para determinar el número de secciones, es que la longitud del lado de la última sección "B" no sea menor que la raíz cuadrada del avance. El método de cálculo del resto de las secciones es el mismo que el aplicado para la segunda sección.<sup>8</sup>

La longitud del retacado se puede calcular con la ecuación:

$$
T = 10\phi_1. \tag{Ecu. 2.13}
$$

### C. Arrastres

El burden de los taladros de arrastre dispuestos en filas se calcula, básicamente con la misma fórmula que se emplea en las voladuras de banco, considerando que la altura de esta última es igual al avance del disparo.

$$
B = 0.9 \sqrt{\frac{q_1 \times RWS_{AVFO}}{\frac{1}{C} \times f(S/B)}}
$$
 (Ecu. 2.14)

 $\mathcal{L}_{\mathcal{A}}$ 

Dónde:

-

 $f =$  Factor de fijación, generalmente se toma 1,45 para tener en cuenta el efecto gravitacional y el tiempo de retardo entre taladros.

 $S/B =$  Relación entre el espaciamiento y el burden. Se suele tomar igual a 1.

 $\overline{C}$  = Constante de roca corregida

 $\bar{\bar{C}}$  = c + 0,05 para burden  $\geq$  1,4 m

$$
\bar{C} = c + 0.07/B
$$
 para burden < 1.4 m

En los taladros de arrastre es necesario considerar el ángulo de realce "y'' o inclinación que se precisa para proporcionar un hueco adecuado a la perforadora para realizar el emboquille del próximo disparo (Figura 4.15). Para un avance de 3m un ángulo de 3<sup>°</sup>, que equivale a 5 cm/m, es suficiente, aunque dependerá lógicamente de las características del equipo.<sup>8</sup>

El número de taladros vendrá dado por:

$$
NT = NUMBERO. ENTERO. DE\left[\frac{AT + 2H \times seny}{B_{A\text{max}}} + 2\right]
$$
 (Ecu. 2.15)

Dónde:

 $AT =$  ancho de la labor (m).

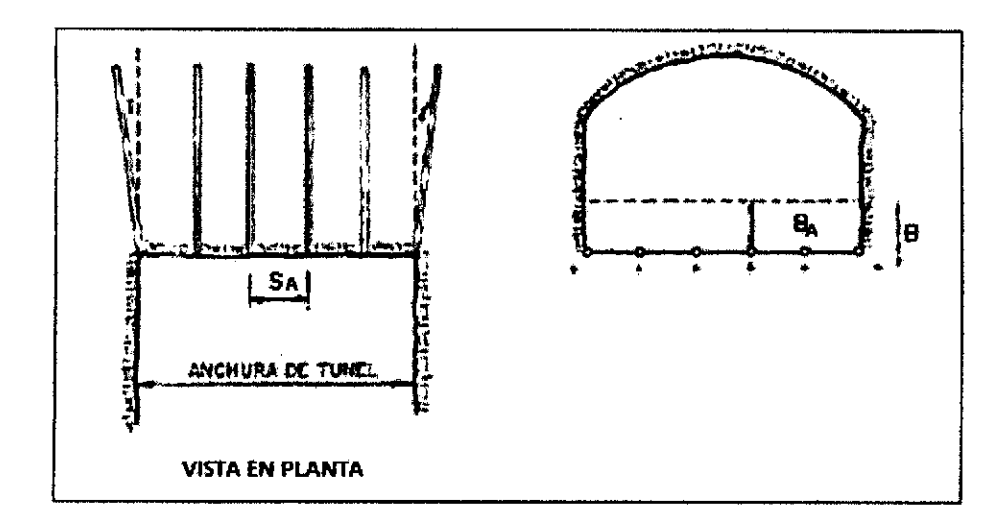

Figura 4.15: Geometría de los taladros de arrastres. Fuente: Manual P&V López Jimeno.

El espaciamiento práctico para los taladros del rincón será:

$$
Se = St - I \times \text{sen}\alpha
$$
 (Ecu. 2.16)

El burden práctico "BA'' se obtiene a partir de:

$$
B_A = B - H \times \text{sen}\alpha - Ep \qquad \text{(Ecu. 2.17)}
$$

En la práctica, generalmente, se utiliza longitudes de carga de fondo y columna igual, pero lo que si debe cumplirse es la condición:  $B \le 0.6$  L

# D. Núcleo

El método para calcular el esquema de los taladros del núcleo es similar al empleado para las de arrastre, aplicando únicamente unos valores distintos del factor de fijación y relación espaciamiento/ burden (Cuadro 4.1). <sup>8</sup>

| Dirección de salida de los                   | Factor de        | Relación |  |
|----------------------------------------------|------------------|----------|--|
| taladros                                     | fijación<br>``f" | S/B      |  |
| <b>HACIA</b><br>ARRIBA                       | 1,45             | 1,25     |  |
| <b>HORIZONTALMENTE</b><br><b>HACIA ABAJO</b> | 1,20             | 1,25     |  |

Tabla 4.1: Factores de fijación y relación

Fuente: Manual P&V López Jimeno.

La concentración de carga de columna, para ambos tipos de taladros, debe ser igual al 50% de la concentración de la carga de fondo.

# E. Contorno

En caso que en la excavación no se utilice la voladura controlada, los esquemas se calculan de acuerdo con lo indicado para los taladros de arrastres con los siguientes valores:

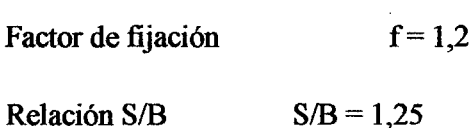

Concentración de la carga de columna  $I_c = 0.5$  If

Siendo Ir la concentración de carga de fondo.

En el caso que se tenga que realizar voladuras controladas el espaciamiento entre taladros se calcula a partir de:

$$
S = K \times \phi_1 \qquad \qquad \text{(Ecu. 2.18)}
$$

Dónde:

 $K = constant$  [15,16]

 $\phi$ <sub>1</sub> = diámetro de taladro (se expresa en metros).

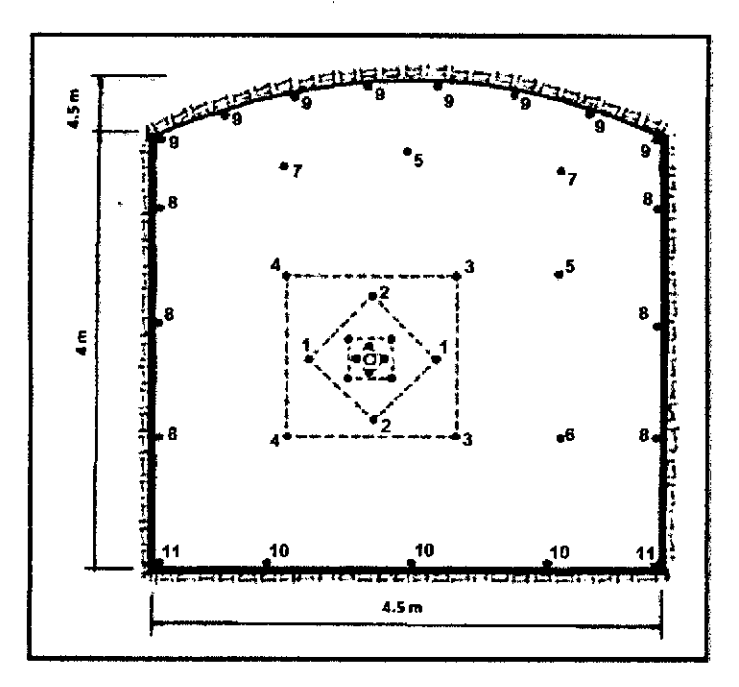

Figura 4.16: Disefio de malla de perforación & voladura, por metodología sueca Sección: 4,5 x 4,5 m Fuente: Manual P&V López Jimeno.

### 4.6. Análisis Operacional de la Constante de roca, Índice y Factores de

## Voladura.

En un disefio de voladura podemos encontrar lo siguiente:

- Contante de roca "e" propuesto por Langefors (1978)
- Factor de roca "A" (rock factor).
- Factor de energía.
- Consumo específico de explosivo o denominado el factor de carga. (Technical powder factor).<sup>9</sup>

### 4.7. Constante de roca "C" Propuesto por Langefors (1978)

Langefors propone un factor para representar la influencia de la roca y lo definió por CO, cuando se refiere a una carga de límite (zero throw condition). "C" indica el valor del factor incluyendo un margen técnico para una satisfactoria rotura y se da por  $C = 1.2 \times C_0$ . "Co" tiene un valor de 0.17 kg/m<sup>3</sup> para un granito cristalino (que es el encuentro de una serie de pruebas de explosiones en granito cristalino frágil) y tiene un valor entre 0,18 a 0,35 kg/m<sup>3</sup> para otras rocas. Para los diseños de voladura se toma un valor de  $C = 0,4$  kg/m<sup>3</sup>. Larson (1974) propuso que normalmente el valor constante de rock  $(0,4 \text{ kg/m}^3)$  puede variar hasta 25%.

De forma concreta el modelo de Holmberg solo permite constantes de 0,2 a 0,4 y como lo específicas hace referencia a  $kg/m<sup>3</sup>$ , sin embargo, fueron índices que los autores utilizaron, con esas restricciones. Así que solo se puede tomar valores entre ese intervalo, no más ni menos, por lo tanto, se tiene que buscar el valor que mejor represente a la roca a evaluar de acuerdo a la experiencia; es algo confuso por que en otros modelos se encuentra el mismo factor con otros valores, pero repitiendo con otros modelos, son valores que se tomaron en la elaboración del modelo.<sup>9</sup>

# 4.8. GEOMECÁNICA DE LABORES DE PREPARACIÓN.

Igualmente en el contacto presenta una falla menor con buzamiento entre *55°* y 65°, muy fracturado, con alteración cloritica y arcillas, RMR 35 -45. <sup>10</sup>

- Resistencia: es roca dura se estima entre 50 -lOO MPa.
- RQD: de 25 a 50%, que considera a la caja piso como mala.
- Espaciamiento de discontinuidades: muy fracturada entre 0.06 a 0.60m.
- Grado de Alteración: de moderada a ligeramente alterada, por cloritización y arcillas.
- Relleno de discontinuidades: arcillas, pirita, cuarzo, calcita
- Rugosidad de planos de fractura: de ligera a medianamente rugosa.
- Separación de discontinuidades: espaciada entre 0.1 a lmm.
- Número de Familias: presenta tres familias principales de discontinuidad más una aleatoria.
- Agua Subterránea: labor ligeramente húmeda y tramos con goteo constante de agua.

# CAPÍTULO V

# APLICACIÓN DEL MÉTODO HOLMBERG PARA LA OPTIMIZACION DE LA MALLA DE PERFORACION Y VOLADURA DE ROCAS.

# 5.1. DISEÑO DE CUELES

 $\ddot{\phantom{0}}$ 

# 5.1.1. TIPOS DE CORTES

Los esquemas básicos con taladros paralelos son:

- Corte quemado.
- Corte cilíndrico con taladros de alivio.

Todos ellos con diferentes variantes de acuerdo a las condiciones de la roca y la experiencia lograda en diversas aplicaciones.

### a. CUELES QUEMADOS.

Comprende a un grupo de taladros de igual diámetro perforados cercanamente entre sí con distintos trazos o figuras de distribución, algunos de los cuales no contienen carga explosiva de modo que sus espacios vacíos actúan como caras libres para la acción de los taladros con carga explosiva cuando detonan.<sup>6</sup>

El diseño más simple es de un rombo con cinco taladros, cuatro vacíos en los vértices y uno cargado al centro.

Para ciertas condiciones de roca el esquema se invierte con el taladro central vacío y los cuatro restantes cargados.

También son usuales esquemas con seis, nueve y más taladros con distribución cuadrática, donde la mitad va con carga y el resto vacío, alternándose en formas diferentes, usualmente triángulos y rombos. Esquemas más complicados, como los denominados cortes suecos, presentan secuencias de salida en espiral o caracol.<sup>6</sup>

## Nota

Como los. taladros son paralelos y cercanos, las concentraciones de carga son elevadas, por lo que usualmente la roca fragmentada se sinteriza en la parte profunda de la excavación (corte), no dándose así las condiciones óptimas para la salida del arranque, como por lo contrario ocurre con los cortes cilíndricos.

Los avances son reducidos y no van más allá de 2,5 m por disparo, por lo que los cortes cilíndricos son preferentemente aplicados.

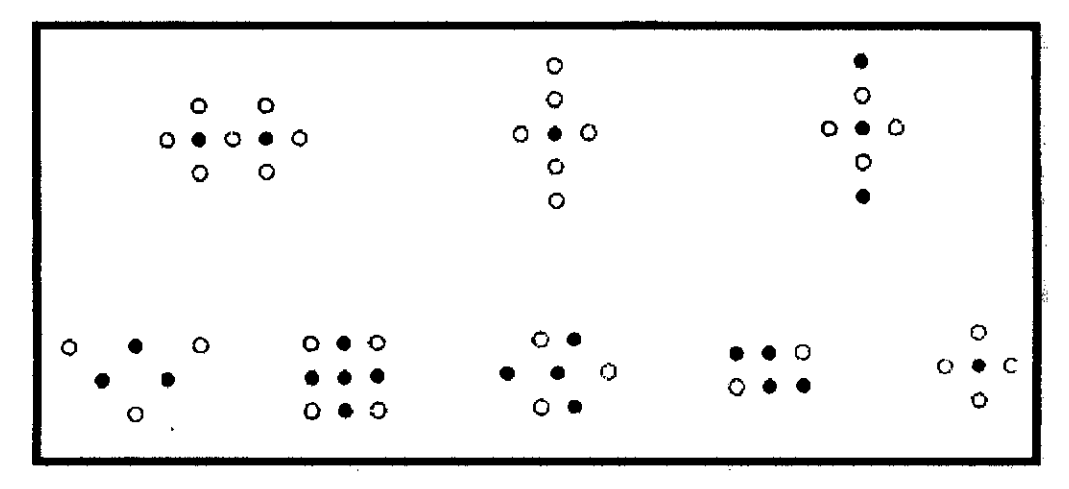

Figura 5,1, Ejemplos de cueles quemados, Fuente: Manual práctico de voladura Exsa

# b. CUELES CILINDRICOS

Este tipo de corte mantiene similares distribuciones que el corte quemado, pero con la diferencia que influye uno o más taladros centrales vacíos de mayor diámetro que el resto, lo que facilita la creación de la cavidad cilíndrica. $<sup>6</sup>$ </sup>

Normalmente proporciona mayor avance que el corte quemado.

En este tipo de arranque es muy importante el burden o distancia entre el taladro grande vacío y el más próximo cargado, que se puede estimar con la siguiente relación:  $B = 0.7$  x diámetro del taladro central (el burden no debe confundirse con la distancia entre centros de los mismos, normalmente utilizada).<sup>6</sup>

En el caso de emplear dos taladros de gran diámetro la relación se modifica a:  $B =$ 0,7 x 2 diámetro central.

Una regla práctica indica que la distancia entre taladros debe ser de 2,5 diámetros.

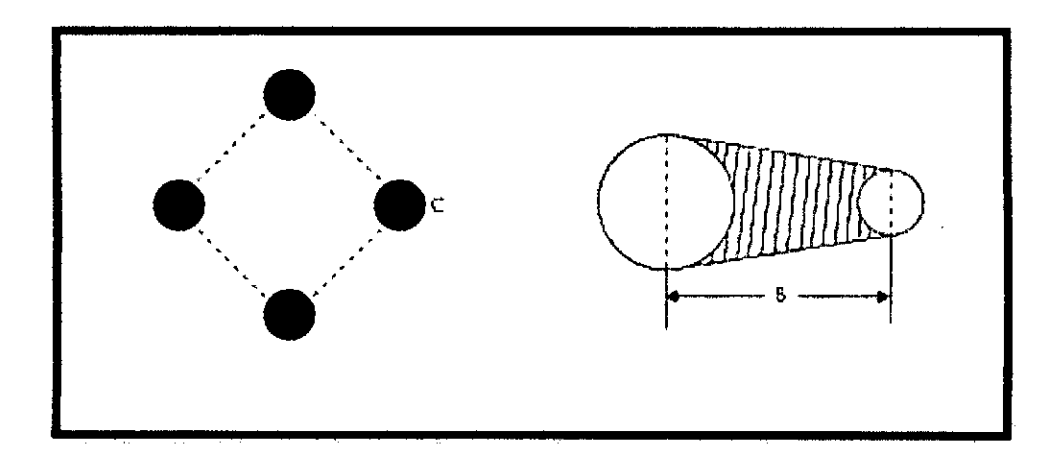

Figura 5.2. Distancia entre el taladro central vacío y el taladro cargado de los arranques. Fuente: Manual práctico de voladura Exsa.

# CóMO DETERMINAR LOS CÁLCULOS PARA PERFORACióN *·y* CARGA

l. Estime un diámetro grande en relación con la profundidad de taladro que permita al menos un avance de 95 % por disparo.

Como alternativa perfore varios taladros de pequeño diámetro de acuerdo con la siguiente fórmula:

$$
\phi_1 = \phi_2 \times \sqrt{n}
$$

dónde:

- $\mathcal{O}_1$ : diámetro grande supuesto.
- $\mathcal{O}_2$  : diámetro grande empleado.
- n : número de taladros grandes.
- 2. Calcule el burden máximo en relación con el diámetro grande de acuerdo a la siguiente fórmula:

Primer cuadrilátero: B= 1,5 Ø

Dónde:

 $B:$  burden máximo = distancia del hueco grande al hueco pequeño, en m.

0 : diámetro del hueco grande.

Para cuadriláteros subsiguientes: B=A

Dónde:

- B : burden máximo, en m.
- A : ancho de apertura o laboreo, en m.
- 3. Siempre calcule la desviación de la perforación, para lo cual una fórmula adecuada es la siguiente:

$$
F = B (0, 1 \pm 0, 03 H)
$$

Dónde:

F : desviación de la perforación, en m.

B : burden máximo, en m.

H : profundidad del taladro, en m.

Para obtener el burden práctico, reducir el burden máximo por la desviación de la perforación (F).

4. Siempre perfore los taladros según un esquema estimado.

Un taladro demasiado profundo deteriora la roca, y uno demasiado corto deja que parte de la roca no se fracture. Así, las condiciones desmejoran para la siguiente ronda disminuyendo el avance por disparo como resultado final.

- 5. Calcule siempre las cargas en relación con el máximo burden y con cierto margen de seguridad.
- 6. Seleccione el tiempo de retardo de manera que se obtenga suficiente tiempo para que la roca se desplace. Los dos primeros taladros son los más importantes.

7. Factores a considerar para conseguir óptimo resultado cuando se emplean cortes paralelos.

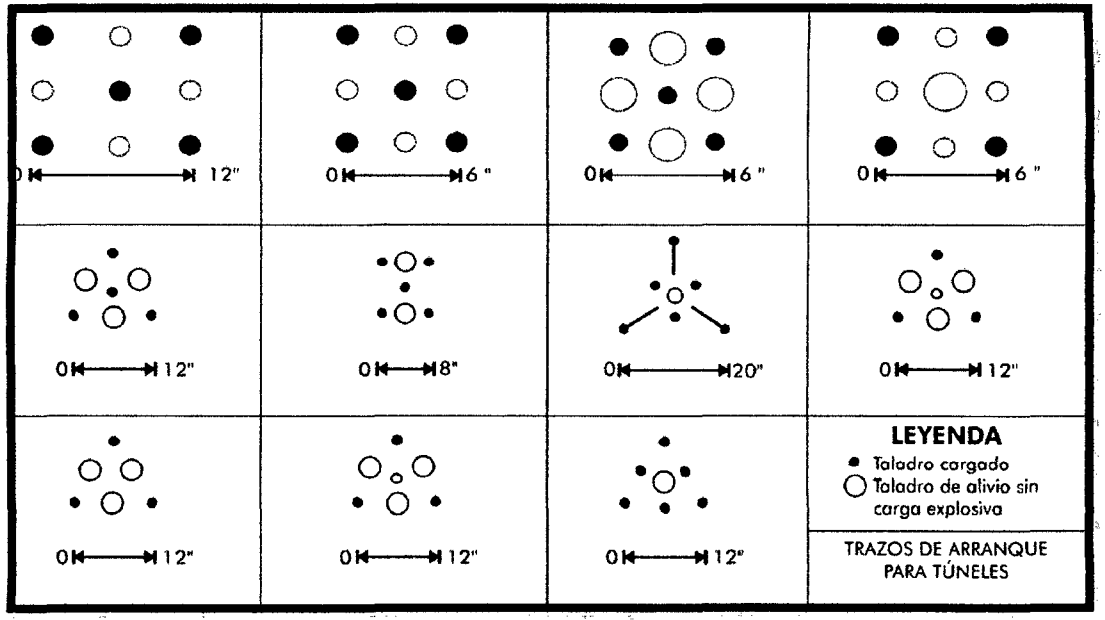

'

Figura 5.3. Ejemplos de cueles cilíndricos. Fuente: Manual práctico de voladura Exsa.

# 5.2. **Revisión de Algunos Modelos Matemáticos para Determinar los Parámetros**

### **de Diseño de un Disparo Primario.**

Los disefios de perforación y voladura de rocas para frentes (Galerías, Cruceros, By-pass, Subniveles, Chimeneas, Cortadas y Estocadas), están basados en la teoría sueca de cueles y cálculo de voladuras actualizadas por Holmberg (1982), y simplificadas por Oloffsson (1990)<sup>1</sup>, con adaptaciones al tipo de roca de Consorcio Minero Horizonte S.A.

### a.- A vanee por disparo:

 $H=0.15+34.1\phi$ <sub>s</sub>  $-39.4\phi$ <sup>2</sup>

# b.- Burden:

 $B1 = 1.5 * De: Roca con (RMR 61 - 80)$ 

 $B1 = 1,75$  \* De: Roca con (RMR 41 - 60)

 $B1 = 2,00 * De$ : Roca con (RMR 21 - 40)

### c.- Error de perforación:

$$
Ep = ((a x L) + e')
$$

Donde.

a: Desviación angular (mm/m).

L: Profundidad del barreno (m).

e': Error de emboquille (m).

# 5.3. ANÁLISIS DEL PROBLEMA DE ESTUDIO.

En la Unidad Minera Parcoy. se monitoreó el error de perforación llegando a determinar en 4 cm/m, este error es netamente de alineación de taladros (paralelismo), el error máximo para el tipo de perforación debe ser 3 cm/m ya que se utiliza barrenos rígidos y la longitud de taladros es de 3.90 m máximo, por tanto, será suficiente un buen emboquillado y paralelismo de taladros.

En la Unidad Minera Parcoy. la falla de la voladura en su mayoría está en los frentes, pues en los tajeos casi no se tiene problemas. Los frentes subterráneos más resaltantes son: cruceros, rampas, By-Pass.

Este método de diseño consiste primeramente en enfocarse en geomecánica, con el objetivo de conocer a fondo la condición y situación natural de la roca, luego se elige el explosivo según el criterio modificado que se muestra más adelante, el siguiente paso será el cálculo de los índices y factores de voladura y finalmente se hace el disefto de voladura calculando el burden y espaciamiento haciendo una distribución de taladros según la metodología sueca de Roger Holmberg, con algunas aplicaciones de la teoría para calcular el burden

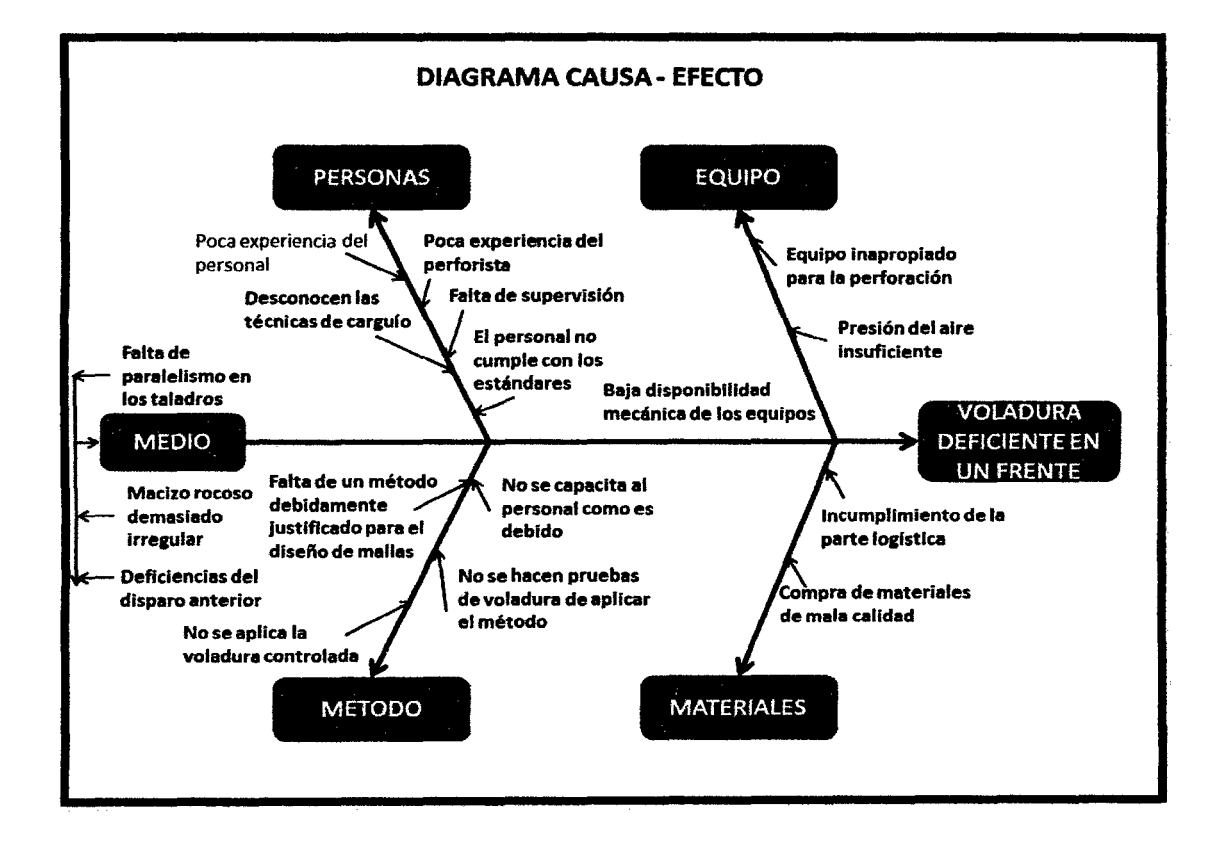

Figura 5.4: Diagrama Causa-Efecto

# 5.4. DISEÑO Y APLICACIÓN DEL MEJORAMIENTO DE LA MALLA DE PERFORACIÓN Y VOLADURA

### A. Descripción del BP- 2601 N

El BP- 2601 N está ubicado en el nivel 2170 en la zona de Norte de la mina Rosa, esta labor es de preparación que construye en la caja piso, para la explotación de la veta Rosa, esta labor es completamente mecanizada.

# B. Especificaciones técnicas

- $\bullet$  GSI = 43
- $\bullet$  RMR=45
- $\bullet$  RQD = 49%
- Resistencia a la compresión = 75 MPa
- Densidad de la roca =  $2,65$  kg / cm<sup>3</sup>
- Diámetro de broca  $(\mathcal{O}_1)$  = 45 mm
- Eficiencia de perforación =  $95%$
- Longitud del barreno  $(LB) = 3.90$  m
- Ancho de labor =  $3,5$  m
- Alto de labor  $= 4.0$  m
- $\bullet$  Distancia a una zona crítica = 100 m
- Diámetro de broca rimadora $(\mathcal{O}_2)$  = 102,0 mm
- Ángulo de los taladros de contorno " $\gamma$ " = 3°
- Desviación angular " $\alpha$ " = 10 mm/m
- **i** Error de emboquille " $\beta$ " = 20 mm

| Descripción                      |          | Exadit         |                | Gelatina especial |      | Semexa |         |      |
|----------------------------------|----------|----------------|----------------|-------------------|------|--------|---------|------|
|                                  | Unid.    | 65%            | 45%            | 90%               | 75%  | 80%    | 65%     | 45%  |
| Densidad                         | $g/cm^3$ | 1.05           | 1,00           | 1.42              | 1.38 | 1,18   | 1,12    | 1.08 |
| VOD (Velocidad<br>de Detonación) | m/s      | 3600           | 3400           | 6000              | 5500 | 4500   | 4 2 0 0 | 3800 |
| Presión de<br>detonación         | kbar     | 53             | 44             | 136               | 125  | 86     | 70      | 60   |
| Energía                          | kcal/kg  | 850            | 800            | 1 1 0 0           | 1050 | 1000   | 950     | 900  |
| Volumen<br>normal de gas         | 1/kg     | 940            | 945            | 867               | 878  | 916    | 932     | 939  |
| <b>RWSANFO</b>                   | %        | 93             | 88             | 121               | 115  | 110    | 104     | 99   |
| <b>RBSANFO</b>                   |          | 121            | 108            | 71                | 196  | 160    | 144     | 132  |
| Resistencia al<br>agua           | hora     | $\overline{2}$ | $\overline{2}$ | 11                | 11   | 12     | 6       | 4    |

Tabla 5.1. Especificaciones técnicas de los explosivos Semexa 45%

Fuente: manual de Perforación y Voladura EXSA

# C. Diseño del arranque

Se utilizará el algoritmo de Roger Holmberg para mejorar la malla de perforación de esta manera obtendremos los resultados favorables que se desea:

Calculo de la densidad de carga de la explosión.

$$
q = D_{\text{explosion}} \times \frac{\pi \times (\phi_{\text{explosion}})^2}{4} \times 10^{-6}
$$

$$
q = 1,080 \frac{k \pi}{m^3} \times \frac{3.141 \times (28)^2}{4} \times 10^{-6}
$$

$$
q=0.66\,\mathrm{kg/m}
$$

**Paso l:** Avance por disparo según el diámetro de broca y longitud de barra.Como la longitud de barra del jumbo es de 13 pies entonces el avance estimado por disparo es el 95 % de dicha longitud.

$$
H = 13 \text{pies} = 3.90 \text{m}.
$$

$$
I = 3.90 \text{m} \times 0.95 = 3.70
$$

Se calculó que se requiere un avance de 3.70 m. por disparo según la longitud de la barra del jumbo.

Ahora calculamos cuantos taladros de alivio es necesario realizar para alcanzar un avance de 3.70 por disparo según la siguiente expresión.

$$
H = 0.15 + 34.1\phi_2 - 39.4\phi_2^2
$$

Dónde:

 $\phi_2$  = Diámetro del taladro vacío (m)

### **Con una broca de 45 mm obtendremos el siguiente valor:**

$$
H = 0.15 + 34.1(0.045) - 39.4(0.045)^{2} = 1.60m.
$$

Esto nos da a conocer que con un solo taladro de alivio de 45 mm solo se podría alcanzar a 1.60 m de avance y como ya se calculó, el avance requerido es 3.70m, por lo tanto, se tiene dos opciones. Una es perforar taladros juntos según la ecuación para encontrar el taladro vacío equivalente y otra es usar la broca rimadora. Se opta por la broca rimadora de 102 mm y se tiene:

$$
H = 0.15 + 34.1(0.102) - 39.4(0.102)^{2} = 3.21m.
$$

Podemos apreciar que aun usando una broca rimadora no es suficiente por lo cual optaremos por realizar 2 taladros de alivio, utilizando la formula siguiente:

$$
\boldsymbol{Q}_2' = \boldsymbol{Q}_2 \times \sqrt{NT}
$$

Dónde:

 $\mathcal{O}_2$  = diámetro de broca rimadora (0,102 m).

 $\overrightarrow{O}_2$  = diámetro vacío equivalente.

 $NT =$ número de taladros a perforar.

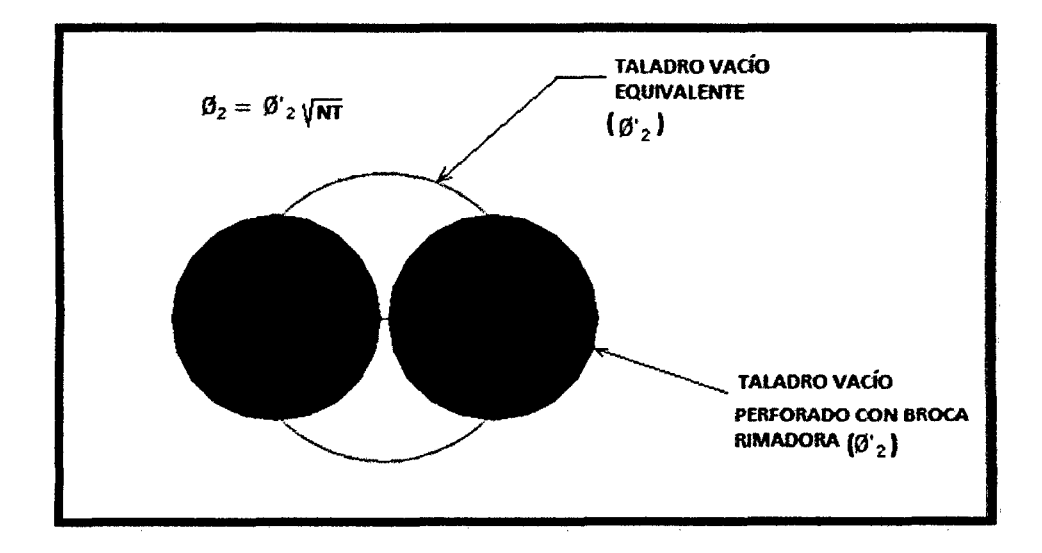

Figura 5.5.: Taladro vacio equivalente Fuente: Manual de voladura Exsa.

Reemplazando la ecuación con dos taladros juntos peñorados se tiene:

$$
\varnothing_2 = 0.102 \times \sqrt{2} = 0.144m
$$

Se tiene:

 $\lambda$ 

$$
H = 0.15 + 34.1(0.144) - 39.4(0.144)^{2} = 4.24m.
$$

$$
I = 4.24 \times 0.95 = 4.03m
$$

Con dos taladros de alivio es suficiente para alcanzar hasta 4.03 m de avance por disparo. En consecuencia para alcanzar un avance de  $I = 3.70m$  por disparo se debe realizar dos taladros de alivio de 0. 102m de diámetro.

**Paso 2.** Cálculo del Burden en el primer cuadrante.

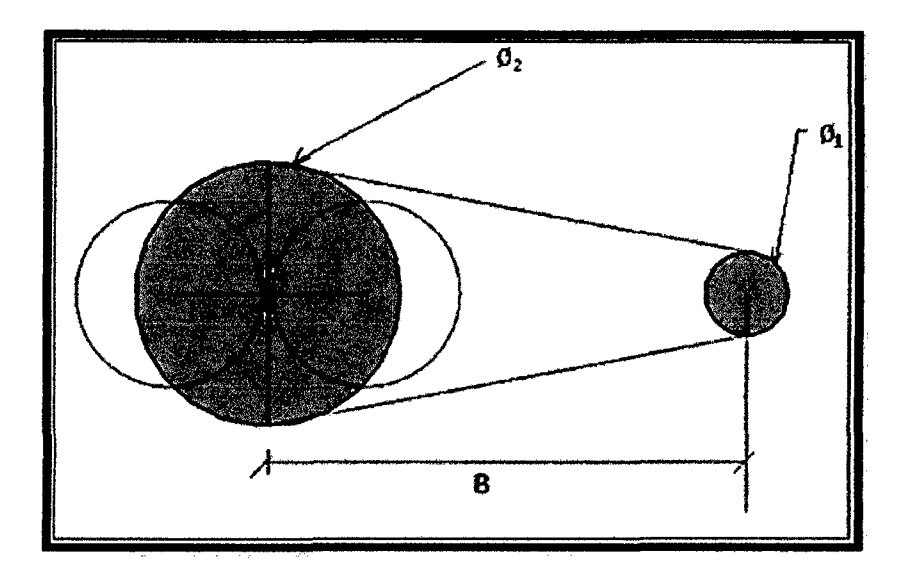

Figura 5.6.: Taladro vacío equivalente

 $B_{1\text{max}} = 1.7 \times \phi_2$ 

$$
B_{\text{1max}} = 1.7 \times 0.144m
$$

$$
B_{\rm 1max}=0.245m
$$

Ahora, se calcula el burden práctico (B1)

$$
B_{1\,practive} = B - E_P
$$

 $E_p = \alpha \times H + \beta$ 

Dónde:

*Ep* =Error de perforación (m)

 $\alpha$  = Desviación angular (m/m) = 0,01 m

 $\beta$ = Error de emboquille (m) = 0.02 m

 $H =$  Profundidad de los taladros (m)

$$
E_p = \alpha \times H + \beta
$$

$$
E_p = 0.010 \times 3.90 + 0.020 = 0.057m
$$

$$
B_{1\text{practive}} = 0.245 - 0.057 = 0.188m
$$

Tener presente que este valor no reemplaza al burden "B1*rmx* " para calcular la concentración lineal de carga "q1".

Entonces la abertura en el primer cuadrante será

$$
a_1 = \sqrt{2}(B_{\text{1max}} - Ep)
$$
  

$$
a_1 = \sqrt{2}(0.245 - 0.057)
$$

 $a_1 = 0.265m$ .

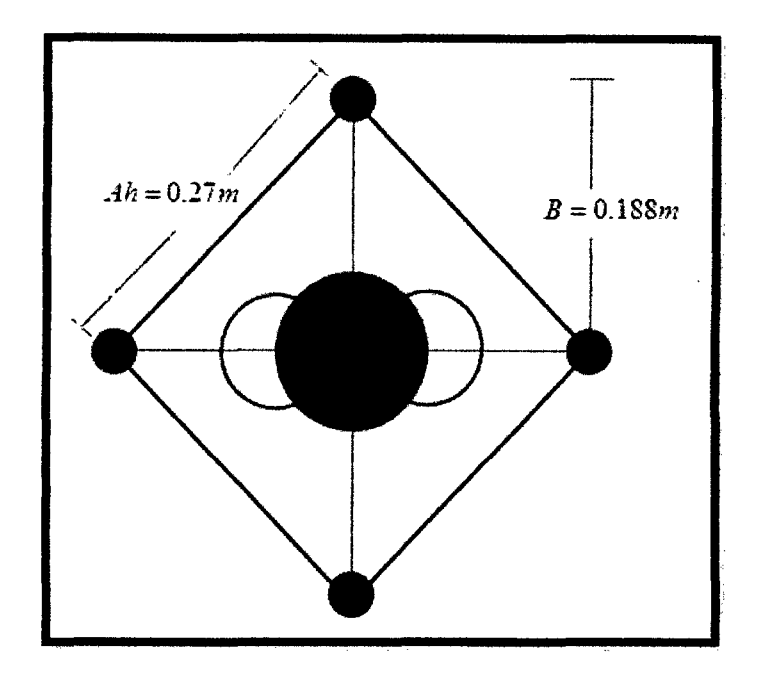

Figura 5.7.: Taladros de arranque. Fuente: Elaboración propia.

Paso 3. Cálculo de la constante de roca "c".

Para calcular la constante de roca primeramente se calcula el consumo específico de explosivo con la fórmula modificada de Ashby:

$$
C.E = \frac{0.56 \times \rho_r \times \tan\left(\frac{GSI + 15}{2}\right)}{\sqrt[3]{\frac{115 - RQD}{3.3}}}
$$

Dónde:

 $\sim$ 

$$
GSI = 43
$$
  
RQD = 49 %  

$$
\rho_r = 2,65
$$
 TM/m<sup>3</sup>

Reemplazando los datos se tiene:

$$
C.E = \frac{0.56 \times 2.65 \times \tan\left(\frac{43+15}{2}\right)}{\sqrt[3]{\frac{115-49}{3.3}}}
$$

$$
C.E = 0.303kg/m^3
$$

Ahora, se calcula la constante de roca sueca "e" según la ecuación:

$$
C = 0.8784 \times C.E + 0.0052
$$

$$
C = 0.8784 \times 0.303 + 0.0052
$$

$$
C = 0.271 kg/m3
$$

Para más adelante predecir la fragmentación es necesario conocer el factor de roca "A" que se calcula según la ecuación:

$$
A = 96.667(CE)^3 - 138.5(CE)^2 + 75.883(CE) - 4.41
$$
  

$$
A = 96.667(0.303)^3 - 138.5(0.303)^2 + 75.883(0.303) - 4.41
$$
  

$$
A = 8.57
$$

Cunningham (1983) indica que en su experiencia el límite más bajo para "A" incluso en tipos de roca muy débiles es  $A=8$  y el límite superior es  $A=12$ . Pues en este caso tiene razón pues se puede decir que es geomecánicamente incompetente.

Para complementar se calcula los siguientes factores:

**Índice de volabilidad de Lilly (BI)** 

 $\sim$ 

 $\mathcal{L}$ 

$$
BI=\frac{C.E}{0.004}.
$$

$$
BI = \frac{0.303}{0.004}.
$$
 
$$
BI = 75.75.
$$

**Factor de energía** (FE)

$$
FE = 30(C.E)
$$

$$
FE = 30(0.303) = 9.09MJ / Tn
$$

**Pasó 4.** Cálculo de concentración de carga lineal de explosivo  $(q_1)$ 

El cálculo se hará según la ecuación:

$$
q_1 = 55\phi_1 \left[\frac{B_{1\text{max}}}{\phi_2}\right]^{1.5} \times \left[B - \frac{\phi_2}{2}\right] \times \left[\frac{C}{0.4}\right] \times \frac{1}{RWS_{\text{ANFO}}}
$$

Dónde:

 $\ddot{\phantom{a}}$ 

 $q_1$  = Concentración lineal de carga (kg/m)

 $\phi_1$  = Diámetro de perforación (m) = 0,045 m.

 $\phi_2$  = Diámetro del taladro vacío (m) = 0,144 m.

 $B_{1max}$  = Burden (m) = 0,245 m.

C = Constante de roca =  $0.271kg/m^3$
*RWS ANRJ=* Potencia relativa en peso del explosivo referida al ANFO. En este caso,

se usará como explosivo el SEMEXSA 45%

$$
(RWS_{ANFO} = 99\% = 0.99)
$$

Ahora reemplazando se tiene:

$$
\dot{q}_1 = 55(0.045) \left[ \frac{0.245}{0.144} \right]^{1.5} \times \left[ 0.245 - \frac{0.144}{2} \right] \times \left[ \frac{0.271}{0.4} \right] \times \frac{1}{0.99}
$$
  

$$
q_1 = 0.650 \, kg/m
$$

Se sabe que la longitud de carga (Le) es:

*Le=* Profundidad del taladro- Longitud de taco

Longitud de taco =  $10\phi_1 = 10 \times 0.045 = 0.45$ m

Entonces:

$$
Lc = 3.90 - 0.45 = 3.45m
$$

Ahora el número de cartuchos por taladro ( *N°cart 1 Tal)* será:

$$
Nocart / Tal = \frac{q_1 \times Lc}{PesoCartucho(Semexa45%)}
$$

 $N^{\circ}$ cart / Tal =  $\frac{0.650 \times 3.45}{0.0000}$  = 11Cart / Tald. 0.205

Pasó 5. Predicción de la fragmentación.

Aquí entra a tallar el modelo Kuz-Ram, la ecuación.

$$
X = A(K)^{0.8} Q_e^{1/6} \left(\frac{115}{RWS_{AVFO}}\right)^{19/30}
$$

 $\bar{\mathcal{A}}$ 

Dónde:

-  $X =$  Tamaño medio de los fragmentos, cm =  $10'' = 25$  cm

 $A = Factor$  de roca = 8.57

 $Q_e$  = Masa del explosivo utilizado / taladro (kg)

$$
Q_e = (q_1 \times Lc) = 0.650 \times 3.45 = 2.11Kg
$$

*RWS ANFO* = Fuerza relativa por peso del explosivo con respecto al ANFO

$$
(SEMEXSA 45\%) = 0.99
$$

 $K =$  Factor Triturante (consumo específico de explosivo) kg/m3

$$
K = C.E = 0.303 kg/m^3
$$

Reemplazando en la ecuación se tiene:

$$
\bar{X} = 8.57 \times (0.303)^{0.8} \times 2.11^{1/6} \times \left(\frac{115}{99}\right)^{19/30}
$$

 $\bar{X} = 4.11$  *cm.* 

Este resultado predice que no habrá problemas de bancos porque el tamaño promedio esta por muy debajo de 25 cm (10") que es la longitud de la parrilla de los echaderos. Si se quiere interpretar este resultado de manera técnica se podría decir que el 50% del material roto son menores o iguales a 4,11 cm.

#### D. Diseño de las cuatro secciones del arranque o corte

Paso l. Este diseño es de cuatro secciones en el arranque, la primera sección ya ha sido disefiada, ahora faltarían tres secciones más.

Para calcular el resto de las secciones se considera que ya existe unos huecos rectangulares de anchura "<sup>a<sub>1</sub>"</sup> y que se conocen las concentraciones lineales de carga "q1", el valor del burden se calculará a partir de:

$$
B = 8.8 \times 10^{-2} \times \sqrt{\frac{a_{2} \times q \times RWS_{APPO}}{\phi_{1} \times c}}
$$

Cuando existe un error de perforación tal y como se muestra en la figura *5.5*  la superficie libre " $a_2$ " difiere de la distancia " $a_2'$ " en la primera sección, por lo que:

$$
a_2 = \sqrt{2}\big(B_{1\,practive} - Ep\big)
$$

$$
a_2 = \sqrt{2(0.188 - 0.057)}
$$

 $a_2 = 0.185m$ .

Por tanto el burden para el nuevo cuadrante será:

$$
B_{2\,\text{max}} = 8.8 \times 10^{-2} \times \sqrt{\frac{0.185 \times 0.650 \times 0.99}{0.045 \times 0.271}}
$$

$$
B_{2\text{max}}=0.275m.
$$

El burden práctico será:

$$
B_{2\text{ practice}} = 0.275 - Ep
$$
\n
$$
B_{2\text{ practice}} = 0.275 - 0.057
$$
\n
$$
B_{2\text{ practice}} = 0.218m
$$

Abertura en el segundo cuadrante

 $\overline{\phantom{a}}$ 

 $\sim$ 

 $a_2^{'} = \sqrt{2} (B_{2 \text{ pract}} + a_1 / 2)$ El nuevo

$$
a_2 = \sqrt{2}(0.218 + 0.265/2) = 0.496m
$$

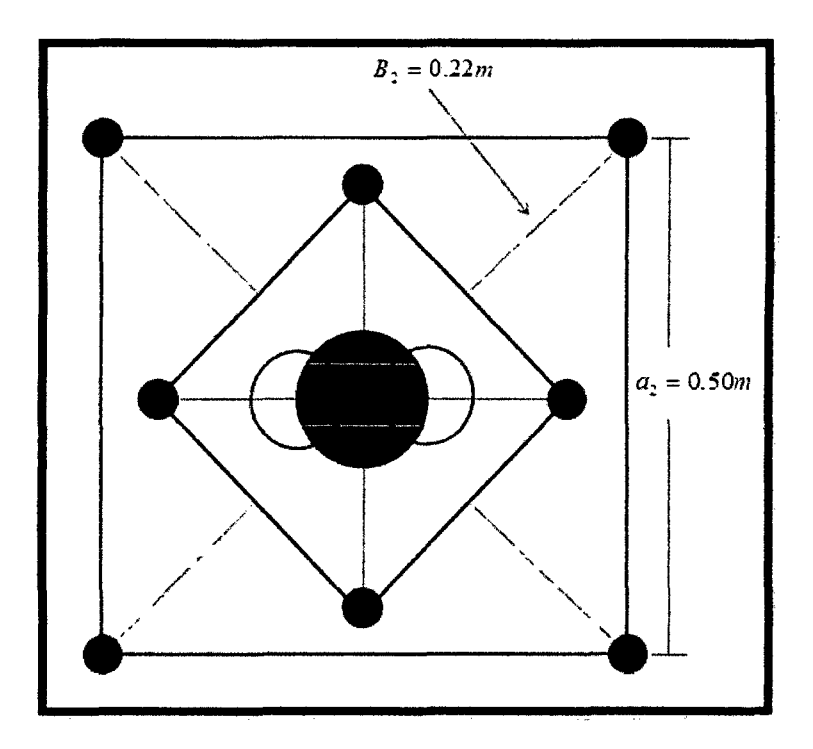

Figura 5.8: Taladros del segundo cuadrante.

Como  $B_{2\text{max}} = 0.275m$  no excede a  $2a_2 = 0.37m$ . por lo tanto se usara la misma carga que es  $q_1 = 0.650kg/m$ .

Longitud de taco = 
$$
10 \phi_1 = 10 \times 0.045 = 0.45m
$$

$$
N^{\circ}cart / Tal = \frac{q_1 \times Lc}{PesoCartucho(Semexa45%)}
$$

$$
N^{\circ}cart / Tal = \frac{0.650 \times 3.45}{0.205} = 11Cart / Tald.
$$

 $\bar{z}$ 

Cálculo el tercer cuadrante:  $\bullet$ 

$$
a_3 = \sqrt{2}\left(B_{2\text{pract}} + \frac{a_1}{2} - Ep\right)
$$

$$
a_3 = \sqrt{2} \left( 0.218 + \frac{0.265}{2} - 0.057 \right)
$$

$$
a_{\rm s}=0.415
$$

$$
B_{\text{3,max}} = 8.8 \times 10^{-2} \times \sqrt{\frac{a_{3} \times q \times RWS_{\text{ANFO}}}{\phi_{i} \times c}}
$$

$$
B_{3\,\text{max}} = 8.8 \times 10^{-2} \times \sqrt{\frac{0.415 \times 0.650 \times 0.99}{0.045 \times 0.271}}
$$

$$
B_{\rm 3max} = 0.412m
$$

Como  $B_{3max} = 0.412m$  no excede a  $2a_2 = 0.83m$  entonces se utilizará la misma carga que es  $q_1 = 0.650kg/m$ .

$$
B_{3\text{.} \, \text{predictive}} = 0.412 - 0.057
$$

$$
B_{3\text{practico}} = 0.355\text{m}
$$

 $\mathcal{L}(\mathcal{L}^{\text{max}})$  and  $\mathcal{L}(\mathcal{L}^{\text{max}})$ 

Longitud de taco =  $10 \times 0.045 = 0.45$ m

$$
N^{\circ}Cart / Tal = 11Cart / Tald.
$$

Abertura en el tercer cuadrante

$$
\vec{a}_3 = \sqrt{2} \left( B_{3\text{pract}} + \frac{\vec{a}_2}{2} \right)
$$
\n
$$
\vec{a}_3 = \sqrt{2} \left( 0.355 + \frac{0.496}{2} \right)
$$
\n
$$
\vec{a}_3 = 0.853m
$$

Como  $0.853m < \sqrt{3.70} = 1.92m$  entonces se sigue calculando más cuadrángulos.

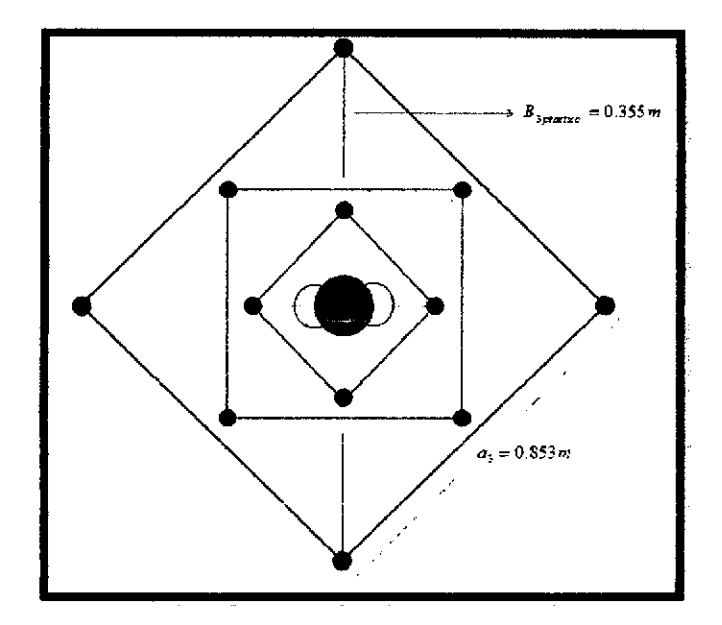

Figura 5.9.: Taladros del tercer cuadrante.

• **Cálculo en el Cuarto cuadrángulo** 

$$
a_4 = \sqrt{2}\left(B_{3\text{prod}} + \frac{a_2}{2} - Ep\right)
$$

$$
a_4 = \sqrt{2} \left( 0.355 + \frac{0.496}{2} - 0.057 \right)
$$

$$
a_4=0.772m
$$

$$
B_{4\,\text{max}} = 8.8 \times 10^{-2} \times \sqrt{\frac{a_4 \times q \times RWS_{AVPO}}{\phi_1 \times c}}
$$

$$
B_{4\,\text{max}} = 8.8 \times 10^{-2} \times \sqrt{\frac{0.772 \times 0.650 \times 0.99}{0.045 \times 0.271}}
$$

$$
B_{4\max} = 0.562m.
$$

Como  $B_{4\text{max}} = 0.562m$ . no excede a  $2a_4 = 1.54m$ . entonces se utilizará la misma carga que es  $q_1 = 0.650kg/m$ 

$$
B_{4\text{practive}} = 0.562 - 0.057
$$

 $B_{4\text{}proctico} = 0.505m$ 

Longitud de taco= 10 x 0.045 = *0.45m* 

*N°Cart 1 Tal= 11Cart 1 Tald.* 

Abertura en el Cuarto cuadrángulo.

$$
\vec{a_4} = \sqrt{2} \left( B_{4 \text{ pract}} + \frac{\vec{a_3}}{2} \right)
$$
\n
$$
\vec{a_4} = \sqrt{2} \left( 0.505 + \frac{0.853}{2} \right)
$$
\n
$$
\vec{a_4} = 1.32m
$$

Como se llegó al cuarto cuadrángulo entonces aquí se termina el cálculo de los cuadrángulos.

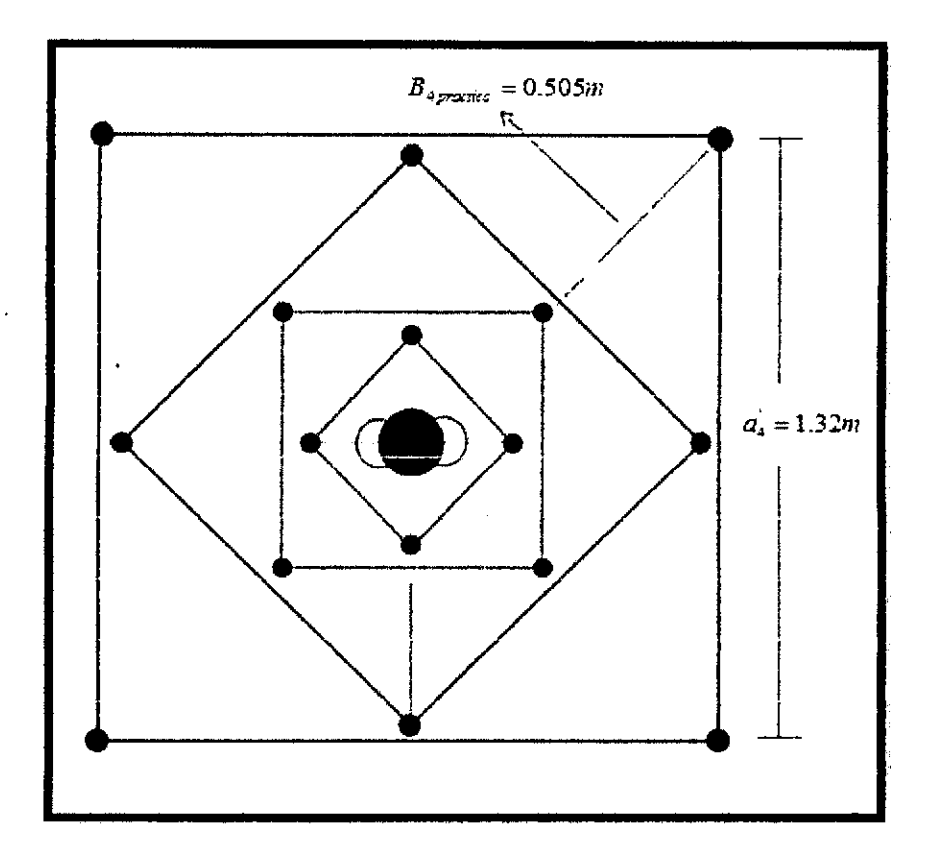

Figura 5.10.: Taladros del tercer cuadrante.

 $\ddot{\phantom{a}}$ 

#### **E. Diseño de arrastre.**

Se estima con la misma fórmula que se emplea en las voladuras de banco, considerando que la altura de esta última es igual al avance del disparo.

$$
B = 0.9 \sqrt{\frac{q_1 \times RWS_{\text{ANFO}}}{\bar{C} \times f(S/B)}}
$$

Dónde:

f= Factor de fijación, generalmente se toma 1,45 para tener en cuenta el efecto gravitacional y el tiempo de retardo entre taladros.

*SIB* = Relación entre el espaciamiento y el burden. Se suele tomar igual a l.

-  $C$  = Constante de roca corregida

 $\bar{\bar{C}}$  = c + 0,05 para burden  $\geq$  1,4 m

$$
\overline{C} = c + \frac{0.07}{B}
$$
 Para burden < 1,4 m

Reemplazando la ecuación se tiene:

$$
\bar{C} = c + \frac{0.07}{B_{4\text{ prac}}} \qquad \bar{C} = 0.271 + \frac{0.07}{0.505} \qquad \bar{C} = 0.359
$$

$$
B_{A\text{max}} = 0.9\sqrt{\frac{0.650 \times 0.99}{0.359 \times 1.45(l)}}
$$

$$
B_{A\max} = 1.0m
$$

El número de taladros vendrá dado por:

$$
NT = NUMBERO. ENTERO. DE\left[\frac{AT + 2H \times seny}{B_{A max}} + 2\right]
$$
  
 
$$
NT = \left[\frac{3.5 + 2(3.7) \times sen3^{\circ}}{1.0} + 2\right]
$$
  
 
$$
NT = 5
$$

Espaciamiento entre taladros.

$$
St = \frac{AT + 2 \times H \times seny}{NT - 1}
$$
  

$$
St = \frac{3.5 + 2 \times 3.90 \times sen3^{\circ}}{5 - 1}
$$
  

$$
St = 0.972m.
$$

Dónde: AT = ancho de la labor  $(m) = 3.5$ 

El espaciamiento práctico *"Se"* para los taladros de las esquinas será:

$$
Se = St - H \times seny
$$

$$
Se = 0.972 - 3.90 \times sen3^{\circ}
$$

$$
Se = 0.778m
$$

El burden práctico "  $B_{A_{prac}}$ " se obtiene a partir de:

$$
B_{Aprod} = B_{Amax} - H \times \text{seny} - Ep
$$

 $\bar{z}$ 

$$
B_{Aproct} = 1.0 - 3.90 \times sen3^{\circ} - 0.057
$$

$$
B_{\text{Anrect}} = 0.750m.
$$

En los taladros de arrastre es necesario considerar el ángulo de realce " $\alpha$ " o inclinación que se precisa para proporcionar un hueco adecuado a la perforadora para realizar el emboquille del próximo disparo. Para un avance de 3 m un ángulo de 3°, que equivale a 5 cm / m, es suficiente, aunque dependerá lógicamente de las características del equipo.

Altura de carga de fondo.  $\bullet$ 

$$
hb = 1.25 \times B_{Apract}
$$
\n
$$
hb = 1.25 \times 0.750
$$
\n
$$
hb = 0.938m
$$
\n
$$
N^{\circ}Cart = \frac{hb}{longCart}
$$

$$
N^{\circ}Cart = \frac{0.938}{0.3048}
$$

 $N^{\circ}Cart = 3.08 \approx 3cart$ 

Altura de carga de columna.  $\bullet$ 

$$
hc = H - hb - 10\phi_1
$$

$$
hc = 3.90 - 0.938 - 10 \times 0.045
$$

$$
hc = 2.5m
$$

$$
N^{\circ}Cart = \frac{hc}{longCart}
$$

$$
N^{\circ}Cart = \frac{2.5}{0.3048}
$$

$$
N^{\circ}Cart = 8.20 \approx 8 cart.
$$

Concentración de Carga.

 $\sim$ 

 $\overline{a}$ 

$$
70\%(hb) = 0.7(0.938) = 0.657Kg/m
$$

 $\frac{1}{2}$ 

 $\ddot{\phantom{1}}$ 

 $\ddot{\phantom{0}}$ 

 $\mathcal{L}_{\mathcal{L}}$ 

 $\hat{\mathbf{v}}$ 

 $\mathbb{Z}^{\mathbb{Z}}$ 

## F. Diseño de los taladros de contorno de techo

Aquí se usa el explosivo exsablock cuyas características técnicas se detalla en la siguiente tabla:

Tabla 5.2. Especificaciones técnicas de los explosivos exsablock 7/8"x 7"

| Características técnicas                                                                                                    |      |                          |                  |
|----------------------------------------------------------------------------------------------------|------|--------------------------|------------------|
| <b>Especificaciones Técnicas</b>                                                                                                    |      | Unidades                 | <b>Exambleck</b> |
| <b>Densidad</b>                                                                                                    |      | a⁄cm"                    | $0.8 + 3%$       |
| Valocidad de detonación *                                                                                                    |      | m/c                      | 2800+200         |
| Presión de detonación#*                                                                                                    |      | kher                     | 23               |
| <b>Energia##</b>                                                                                                    |      | KJ/kp                    | 1720             |
| <b>AWS**</b>                                                                                                    |      | ۰.                       | 47               |
| <b>RBS **</b>                                                                                                    |      | Qß,                      | 45               |
| Resistencia el agua                                                                                                    |      |                          | Nais             |
| Catagoría de humos                                                                                                    |      |                          | 1 em             |
| * Sin confinar en tubo de hojalata de 30 mm de diámetro.<br>** Calculadas con programa de aimulación TERMODET.<br>Presentación y embalale |      |                          |                  |
|                                                                                                    |      |                          |                  |
| Peso Neto                                                                                                    |      | 20 ko                    |                  |
| Pago Bruto                                                                                                    |      | 21.3 ko                  |                  |
| Dimensiones de cala                                                                                                    |      | $Ext \gg x 45x 28 cm$    |                  |
| <b>Material</b>                                                                                                    |      | Cala de cartón corrugado |                  |
| <b>Producto</b>                                                                                                    | oula | UN/Caje                  | Mace g/UN        |
| Cartuchos de papel kraft parafinado, dispuestos en bolsas<br>plásticas y embaladas en cajas de cartón corrugado.<br><b>EXSABLOCK</b>      | ™    | 7<br>276                 | 91               |

Fuente: Manual de perforación y voladura EXSA

Cálculo De Espaciamiento Entre Taladros  $\bullet$ 

Como se va a realizar voladura de contorno (pre corte) el espaciamiento de taladro se calcula a partir de.

#### l. Presión de taladro (Pt):

$$
Pt = 228 \times 10^{-6} \times \delta \times \frac{(VOD)^2}{1 + 0.8 \times \delta}
$$

Dónde:

 $\delta$ : Densidad del explosivo ( $\delta_{exsublock} = 0.8g/cm^3$ )

VOD: velocidad de detonación del explosivo (2800 m/seg)

 $\mathcal{L}$ 

Reemplazando en la formula se tiene.

$$
Pl = 228 \times 10^{-6} \times 0.8 \times \frac{(2800)^2}{1 + 0.8 \times 0.8}
$$

$$
Pt=871.96
$$

#### 2. Presión de taladro efectiva:

$$
Pt_e = Pt \times \frac{\phi_{\text{explostvo}}^{0.42}}{\phi_1}
$$

Dónde:

 $\phi_{explosive}$ : Diámetro del explosivo (diámetro del exsablock=22.2 mm).

 $\phi_1$ : Diámetro del taladro. (45 mm.)

$$
Pl_e = 871.96 \times \frac{22.2^{0.42}}{45}
$$

 $Pt_e = 71.24Mpa$ 

 $\bar{z}$ 

 $\hat{\mathbf{v}}$ 

Valor menor a la resistencia a compresión (75 MPa) de la roca por lo que ésta configuración de cargas es válida.

#### **3. Espaciamiento** (E):

$$
S = \phi_1 \times \frac{Pt_e + \sigma_{\text{raccion}}}{\sigma_{\text{raccion}}}
$$

$$
S = 45 \times \frac{71.24 + 9.3}{9.3}
$$

$$
S = 389.7 \text{mm} \approx 0.39 \text{m}
$$

La relación S/B debe ser igual a 0.8

$$
S/B = 0.8
$$
  
 $B_{C max} = \frac{S}{0.8}$   $B_{C max} = \frac{0.39}{0.8}$   $B_{C max} = 0.49m$ 

Entonces el burden práctico será.

$$
B_{Cpract} = B_{Cmax} - H \times \text{sen}\alpha - Ep
$$
\n
$$
B_{Cpract} = 0.49 - 3.90 \times \text{sen3}^{\circ} - 0.057
$$
\n
$$
B_{Cpract} = 0.239m \qquad B_{Cpract} = 0.24m
$$

La concentración lineal de carga mínima se determina en función al diámetro de la perforación. Para barrenos con una diámetro menor a 150 mm. Se emplea la ecuación.

$$
q = 90 \times \phi_1^2
$$
,  $q = 90 \times 0.045^2$ ,  $q = 0.182kg/m$ .

Calculando el número de taladros se tiene:

$$
N^{\circ}Tal = \frac{long.Arc.techo}{S} + 1
$$

$$
N^{\circ}Tal = \frac{5.5}{0.39} + 1
$$

$$
N^{\circ}Tal = 15
$$

Se sabe que la longitud de carga "Le" es: 3.45 m

Entonces el Nro. de cartuchos por taladro será:

$$
N^{\circ}Cart/Tal = \frac{(Lc \times q)}{Peso.De.Exsablock}
$$

$$
N^{\circ}Cart/Tal = \frac{(3.45 \times 0.182)}{0.091}
$$

 $N^{\circ}$ *Cart / Tal* = 6.9  $\cong$  7 Cartuchos de exsablock 7 x 7/8

 $\sim$ 

 $\overline{a}$ 

## G. Diseño de los hastiales.

 $\overline{a}$ 

La altura del hastial es 2.25 m. entonces el área disponible a perforar en los hastiales será.

$$
Area. Disponible. = Altura.de. has tial - BAreacl - BCpract
$$

*Area .. Disponible.* = 2.25-0.750-0.24 = 1.26m.

Tabla 5.3. Relación y factor de fijación

| Dirección de salida de los | Factor de    | Relación |
|----------------------------|--------------|----------|
| taladros                   | fijación "f" | S/B      |
| Hacia arriba y             | 1.45         | 1,25     |
| horizontalmente            |              |          |
| Hacia abajo                | 1,20         | 1.25     |

Fuente: Manual de P & V López Jimeno.

$$
B_{P\max} = 0.9 \sqrt{\frac{q_1 \times RWS_{\text{AVPO}}}{\sum_{i=1}^{n} S(X \cap B)}}
$$

$$
\bar{\bar{C}}=0.359
$$

$$
B_{P\max} = 0.9\sqrt{\frac{0.650 \times 0.99}{0.359 \times 1.2(1.25)}}
$$

$$
B_{P_{\text{max}}} = 0.98 \text{ m}.
$$

$$
B_{Ppract} = 0.980 - 3.7 \times sen3^{\circ} - 0.057
$$

$$
B_{Ppract} = 0.73m.
$$

$$
N^{\circ}Tal. = \frac{Long. Disponible}{B_{P_{\text{max}}} \times S/B} + 2
$$

$$
N^{\circ}Tal. = \frac{1.26}{0.980 \times 1.25} + 2
$$

$$
N^{\circ}Tal.=3.cada. \quad \text{ado}
$$

Espaciamiento:

$$
S. = \frac{Log.Disponible}{2} \qquad \qquad S. = \frac{1.26}{2} \qquad \qquad S. = 0.63m.
$$

• Altura de carga de fondo.

 $h b = 1.25 \times B_{Ppract}$ *hb* = 1.25x0.73 *hh=0.913m.* 

 $\mathcal{A}$ 

 $\sim 10^{-11}$ 

 $\mathcal{L}_{\mathcal{A}}$ 

$$
N^{\circ}Cart / Tal = \frac{hb}{Long.Cart}
$$

$$
N^{o}Cart / Tal = \frac{0.913}{0.3048}
$$
 
$$
N^{o}Cart / Tal = 3
$$

• Altura de carga de columna.

 $\sim$ 

$$
hc = I - hb - 10\phi_1 \qquad hc = 3.70 - 0.913 - 10 \times 0.045 \qquad hc = 2.34m.
$$

$$
N^{\circ}Cart / Tal = \frac{hc}{Long.Cart}
$$

$$
N^{o}Cart / Tal = \frac{2.34}{0.3048}
$$
 
$$
N^{o}Cart / Tal = 7.7 \approx 8
$$

**H. Diseño de los taladros de Destroza.** 

### **Cálculo de taladros de la primera destroza (D1)**

Para el diseño de los taladros de destroza calcularemos la concentración lineal de carga:

$$
q_{\rm i}=0.650\,\text{kg/m}
$$

El burden para los taladros de destroza s se estima con la misma fórmula que se emplea en las voladuras de banco, considerando que la altura de esta última es igual al avance del disparo.

$$
B = 0.9 \sqrt{\frac{q_1 \times RWS_{\text{AVFO}}}{\frac{\pi}{C} \times f(S/B)}}
$$

Dónde:

 $\bar{z}$ 

- f= Factor de fijación, generalmente se toma 1,45 para tener en cuenta el efecto gravitacional y el tiempo de retardo entre taladros. 8
- S/B = Relación entre el espaciamiento y el burden. Se suele tomar igual a 1.25.

$$
\bar{\bar{C}}=0.359
$$

 $\mathbb{R}^2$ 

$$
B = 0.9 \sqrt{\frac{0.650 \times 0.99}{0.359 \times 1.45(1.25)}}
$$

*B=0.89.m* 

El burden práctico " $B_{D1,prod}$ " se obtiene a partir de:

$$
B_{D1\,pract} = B_{D\,\text{max}} - H \times \text{seny} - Ep
$$
\n
$$
B_{D1\,pract} = 0.89 - 3.90 \times \text{sen3}^{\circ} - 0.057
$$
\n
$$
B_{D1\,pract} = 0.62m.
$$

El número de taladros vendrá dado por:

$$
NT=4.Tal
$$

Ahora el número de cartuchos por taladro ( *N°cart 1 Tal)* será:

 $N^{\circ}$ cart / Tal =  $\frac{q_1 \times Lc}{PesoCartucho(Semexa45%)}$ 

$$
N^{\circ}cart / Tal = \frac{0.650 \times 3.45}{0.205} = 11.Cart / Tald.
$$

#### Cálculo de taladros destroza superiores  $(D_2)$

Para el diseño de los taladros de destroza calcularemos la concentración lineal de carga:

$$
q_1 = \frac{540 \times \phi_1 \times c \times a_5}{RWS_{ANDO}}
$$
  

$$
q_1 = \frac{540 \times 0.045 \times 0.271 \times 1.237}{0.99}
$$

$$
q_1=0.823.kg/m
$$

El burden para los taladros de destroza superiores se estima con la misma fórmula que se emplea en las voladuras de banco, considerando que la altura de esta última es igual al avance del disparo.

$$
B = 0.9 \sqrt{\frac{q_1 \times RWS_{ANFO}}{c \times f(S/B)}}
$$

Dónde:

- f= Factor de fijación, generalmente se toma 1,20 para tener en cuenta el efecto gravitacional y el tiempo de retardo entre taladros. 8
- *SIB* = Relación entre el espaciamiento y el burden. Se suele tomar igual a 1.25.

$$
\bar{\bar{C}}=0.359
$$

$$
B = 0.9 \sqrt{\frac{0.823 \times 0.99}{0.359 \times 1.2(1.25)}}
$$

$$
B = 1.09 \, \text{m}
$$

El burden práctico " $B_{D1prod}$ " se obtiene a partir de:

$$
B_{D2pract} = B_{Dmax} - H \times sen\gamma - Ep
$$
  
\n
$$
B_{D2pract} = 1.09 - 3.90 \times sen3^{\circ} - 0.057
$$
  
\n
$$
B_{D2pract} = 0.80m
$$

El número de taladros vendrá dado por:

*NT* = *2.Tal* Uno a cada lado

Ahora el número de cartuchos por taladro ( *N°cart 1 Tal)* será:

$$
N^{\circ}cart / Tal = \frac{q_1 \times Lc}{PesoCartucho(Semexa45\%)}
$$

$$
N^{o}cart \, t \, Tal = \frac{0.823 \times 3.45}{0.205} = 13 Cart \, t \, Tald.
$$

## Cálculo de taladros destroza Inferiores (D3)

Calculo del burden para los taladros de destroza Inferiores

$$
B = 0.9 \sqrt{\frac{q_1 \times RWS_{AVFO}}{\bar{C} \times f(S/B)}}
$$

 $\ddot{\phantom{a}}$ 

Dónde:

 $\mathcal{A}^{\mathcal{A}}$ 

f= Factor de fijación, generalmente se toma 1.45 para tener en cuenta el efecto gravitacional y el tiempo de retardo entre taladros. 8

*SIB* = Relación entre el espaciamiento y el burden. Se suele tomar igual a 1.25.

$$
\bar{\bar{C}}=0.359
$$

$$
B = 0.9 \sqrt{\frac{0.823 \times 0.99}{0.359 \times 1.2(1.45)}}
$$

*B=1.02m* 

El burden práctico " $B_{D2prac}$ " se obtiene a partir de:

$$
B_{D3\text{ pract}} = B_{D\text{ max}} - H \times \text{seny} - Ep
$$
  

$$
B_{D3\text{ pract}} = 1.02 - 3.90 \times \text{sen3}^{\circ} - 0.057
$$
  

$$
B_{D3\text{ pract}} = 0.77m.
$$

El número de taladros vendrá dado por:

*NT=2.Tal* Uno a cada lado

Ahora el número de cartuchos por taladro ( *N°cart 1 Tal)* será:

$$
N^{\circ}cart / Tal = \frac{0.823 \times 3.45}{0.205} = 13Cart / Tald.
$$

#### **Cálculo de taladros destroza de la corona (D4)**

El área disponible para la perforación zona superior de la destroza es.

$$
Area\,displaystyle\text{disponible}=4-B_A-B_C-Ah
$$

Area-disponible = 
$$
4 - 0.75 - 0.24 - 2.44
$$

*Area.disponible* = 0.57m.

El burden se estima con la misma fórmula que se emplea en las voladuras de banco, considerando que la altura de esta última es igual al avance del disparo.

$$
B = 0.9 \sqrt{\frac{q_1 \times RWS_{\text{AVFO}}}{\bar{C} \times f(S/B)}}
$$

Dónde:

- f= Factor de fijación, generalmente se toma 1,20 para tener en cuenta el efecto gravitacional y el tiempo de retardo entre taladros.
- *SIB* =Relación entre el espaciamiento y el burden. Se suele tomar igual a 1.25.

 $\bar{C} = 0.359$ 

$$
B_{D\text{max}} = 0.9 \sqrt{\frac{0.650 \times 0.99}{0.359 \times 1.20(1.25)}}
$$

$$
B_{D\max} = 0.96m
$$

El número de taladros vendrá dado por:

$$
NT = NUMBERO.ENTERO.DE\left[\frac{a_6^{\dagger} + 2H \times \text{sen}\alpha}{B_{A_{\text{max}}}} + 2\right]
$$

$$
NT = \left[\frac{2.44 + 2(3.9) \times \text{sen3}^{\circ}}{0.96} + 2\right]
$$

$$
NT = 4
$$

El burden práctico " $B_{D3praa}$ " se obtiene a partir de:

$$
B_{D4\text{pract}} = B_{D\text{max}} - H \times \text{sen}\alpha - Ep
$$
\n
$$
B_{D4\text{pract}} = 0.96 - 3.90 \times \text{sen}^{3} - 0.057
$$
\n
$$
B_{D4\text{pract}} = 0.69m.
$$

Como el área disponible es 0.57 m entonces el Burden debe ser:

$$
B_{D4\text{,}prod} = 0.57\text{m}.
$$

Espaciamiento entre taladros.

$$
St = \frac{AT + 2 \times H \times sen\gamma}{NT - 1}
$$

$$
St = \frac{2.44 + 2 \times 3.90 \times sen3^{\circ}}{5 - 1}
$$

$$
St=0.90m.
$$

 $\bar{z}$ 

Se usa la misma carga explosiva de los taladros de hastiales.

• Altura de carga de fondo.

*N°Cart 1 Tal=* 3

• Altura de carga de columna

 $N^{\circ}Cart / Tal = 7.7 \approx 8$ 

 $\mathcal{A}$ 

 $\mathcal{L}^{\pm}$ 

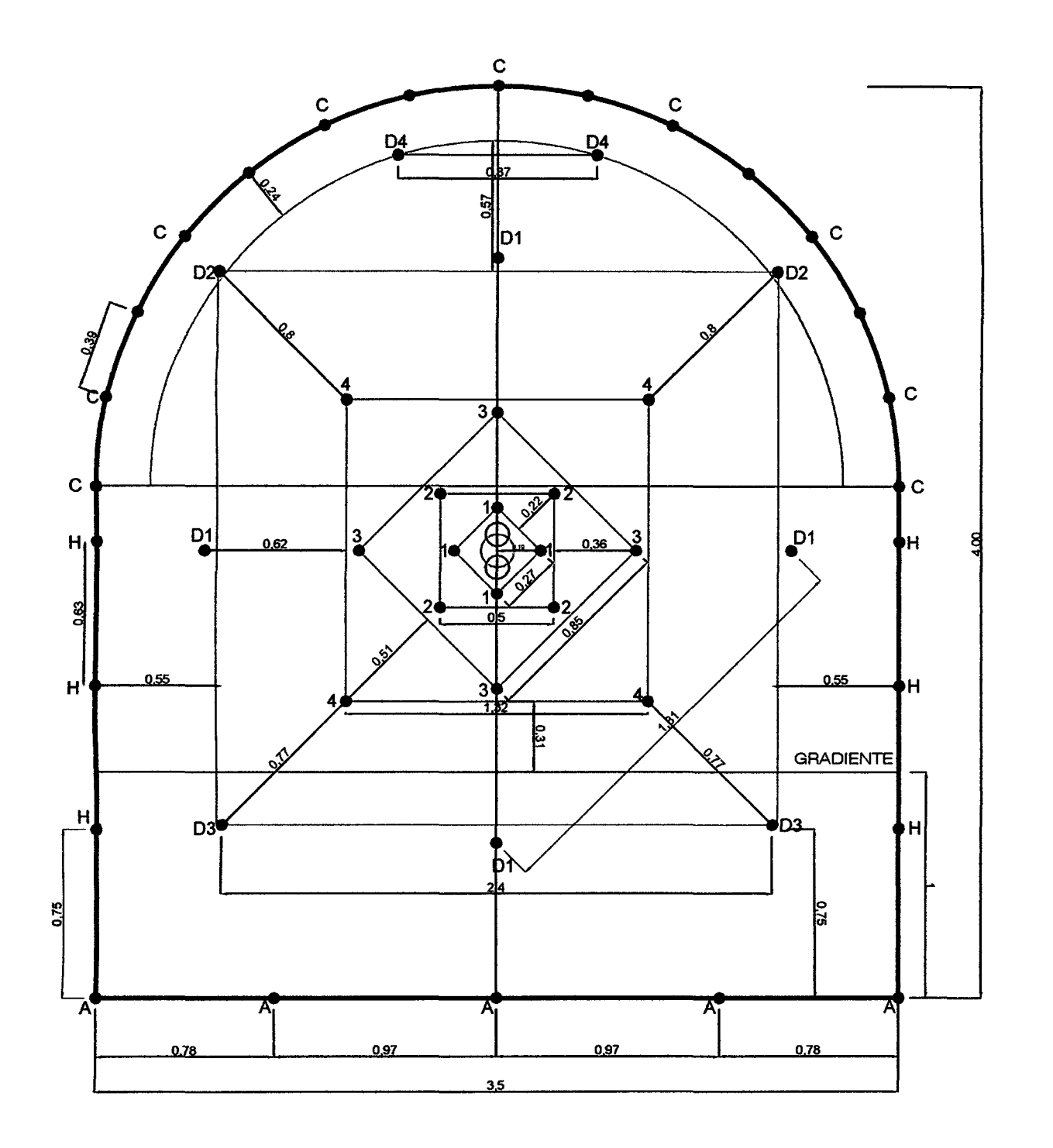

UNIVERSIDAD NACIONAL DE SAN CRISTÓBAL DE HUAMANGA FACULTAD DE INGENIERÍA DE MINAS GEOLOGÍA Y CIVIL ESCUELA DE FORMACIÓN PROFESIONAL DE INGENIERÍA DE MINAS

MALLA DE PERFORACIÓN Y VOLADURA BP - 2601

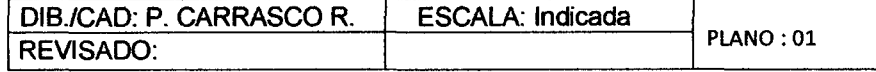

## **l. Resumen**

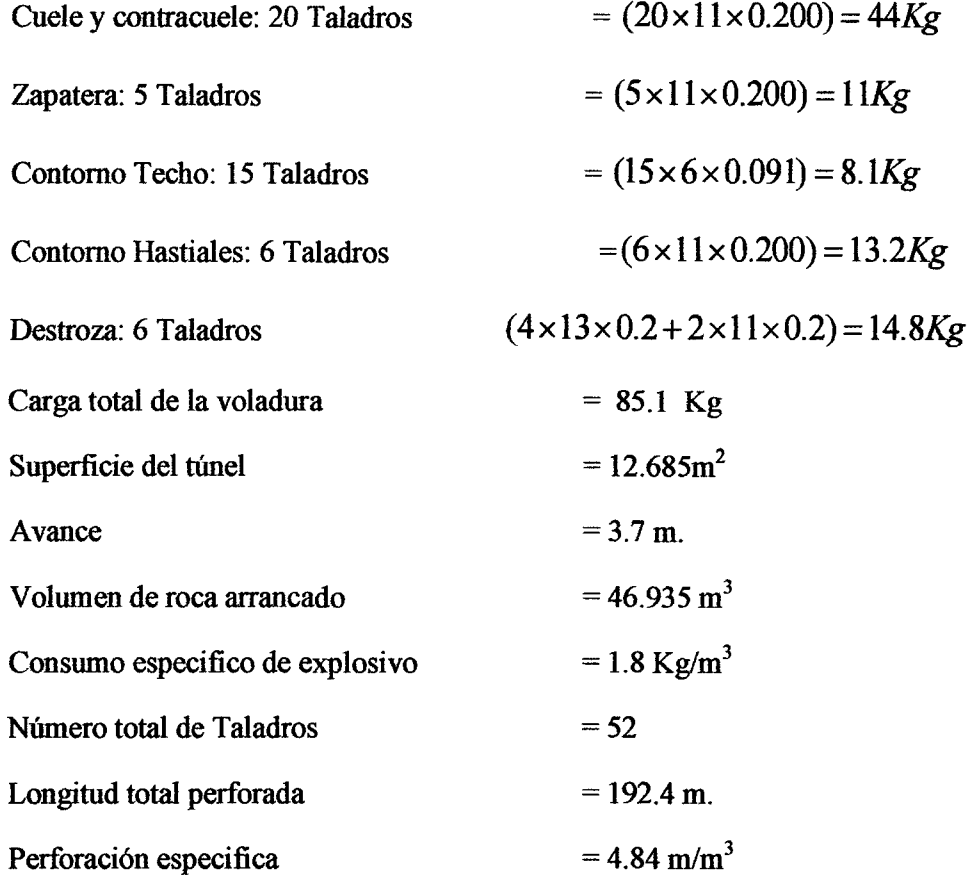

## **J. Comprobación de los esquemas de voladura**

Una vez efectuados los cálculos de los esquemas y cargas, y antes de dar las voladuras, es interesante chequear o contrastar los datos obtenidos con los estándares o resultados típicos de operaciones similares. Estas comprobaciones se pueden realizar con simples gráficos, donde se refleja el consumo específico de explosivo en función de la sección del túnel y diámetro.<sup>1</sup>

## CONSUMO ESPECÍFICO EN FUNCIÓN DEL ÁREA DEL TÚNEL Y DIÁMETRO DE LOS BARRENOS.

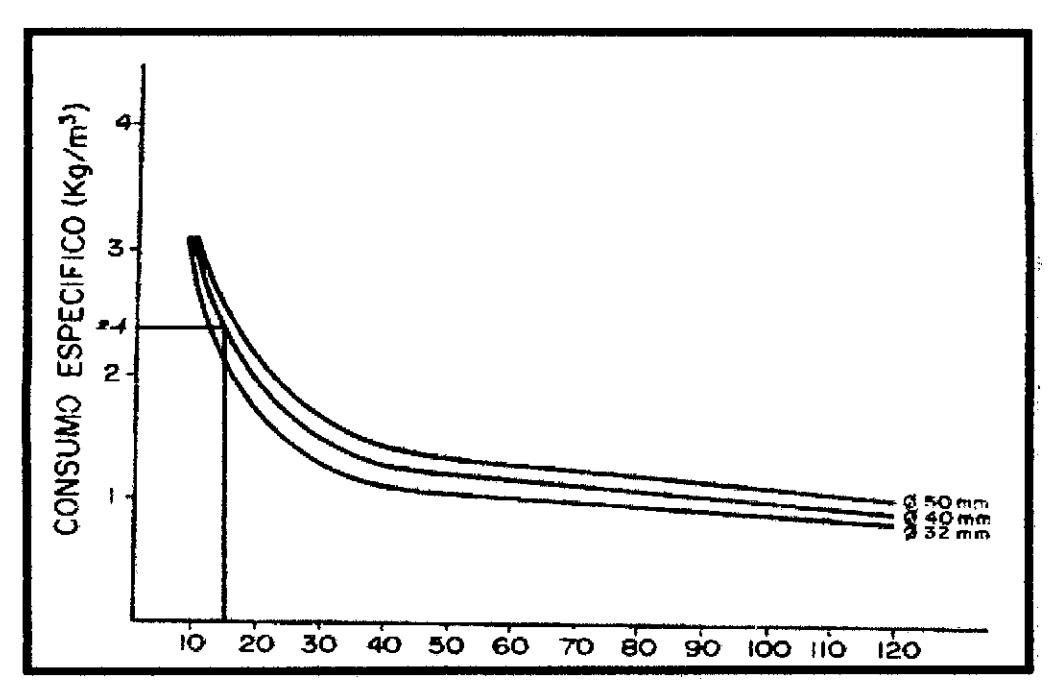

Abaco N°5.1: Consumo Específico En Función Del Área Del Túnel Y Diámetro De Los Barrenos Fuente: Manual de Petforación y Voladura de López Jimeno

Comparando el resultado de Consumo Especifico obtenido en los cálculos

con el ábaco propuesto por López Jimeno se observa:

Para una sección de Area 12.685 $m^2$ y un diámetro de perforacion de 45 mm.

Se calculó un consumo especifico de 1.8 Kg/m<sup>3</sup>

Según el ábaco para la misma seccion de 12.685m<sup>2</sup> Se obtiene un Consumo Especifico 2.4 Kg/m<sup>3</sup> que es mayor de 1.8 Kg/m<sup>3</sup> en consecuencia estamos dentro del parámetro establecido.

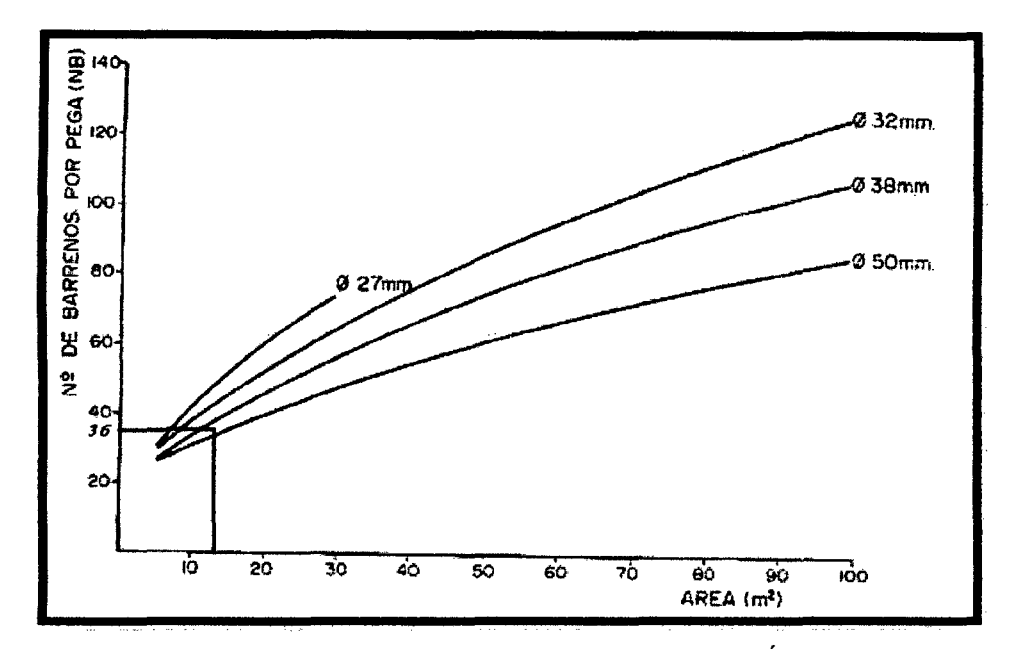

## NÚMERO DE BARRENOS POR DISPARO EN FUNCIÓN DEL ÁREA.

Abaco Nº5.1: Número De Barrenos Por Disparo En Función Del Área. Fuente: Manual de Perforación y Voladura de López Jimeno

Si no se aplicaría voladura controlada nuestro diseño solo tuviera 37 taladros en un área de  $12.685m^2$  y con un diámetro de perforación de 45 mm.

Y según el ábaco para la misma sección se necesita 36 taladros por lo que las cantidades de taladros son casi similares en consecuencia el ábaco nos indica que el diseño está bien realizado

# *K.* RESULTADOS DE LOS CÁLCULOS OBTENIDOS

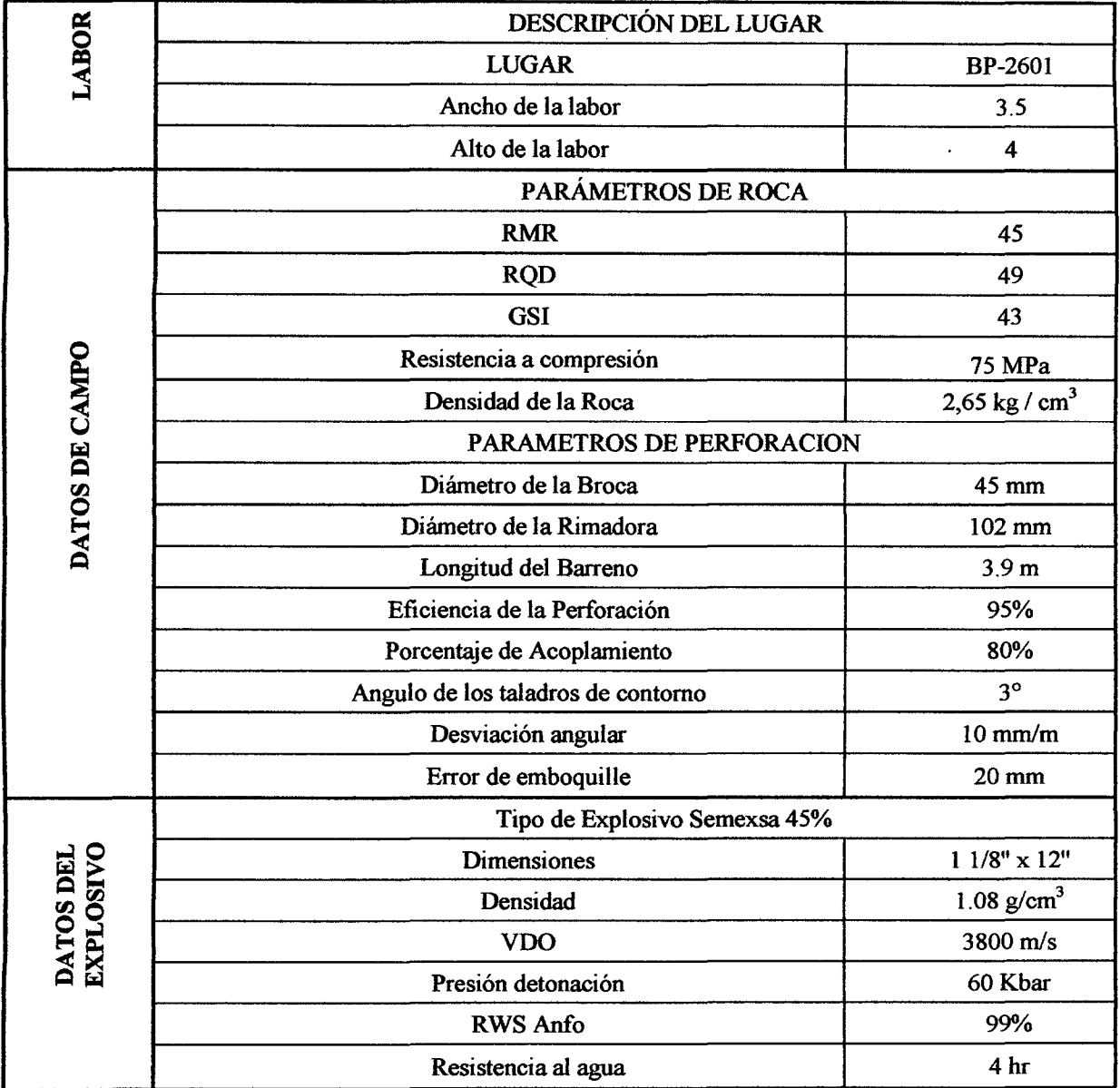

## Tabla 5.3: Recolección de datos

 $\hat{\mathcal{L}}$ 

| DATOS DEL DISEÑO         |                         |  |
|--------------------------|-------------------------|--|
| N° de taladros           | 52                      |  |
| Longitud del Taladro     | 3.9 <sub>m</sub>        |  |
| Longitud de la Carga     | $3.45 \text{ m}$        |  |
| Avance por disparo       | 3.7 <sub>m</sub>        |  |
| Volumen Roto             | $46.935 \text{ m}^3$    |  |
| <b>Tn Rotas</b>          | 124.38 Tn               |  |
| Peso del explosivo       | $0.205$ Kg              |  |
| Total del Explosivo      | 85.1 Kg                 |  |
| Fc                       | $1.8$ Kg/m <sup>3</sup> |  |
| Diámetro de Alivio Max   | $102 \text{ mm}$        |  |
| <b>Factor de Avance</b>  | 23Kg/m                  |  |
| Longitud total perforada | 192.4 m.                |  |
| Perforación especifica   | 4.84 m/m <sup>3</sup>   |  |

Tabla 5.4: Resultados de los cálculos

Tabla 5.5: Resultados de los cálculos

| Constante de roca "C"    | 0.271 |
|--------------------------|-------|
| Índice de volabilidad    | 75.75 |
| Factor de Roca A         | 8.57  |
| Factor de Energia (MJ/t) | 9.09  |

 $\mathbf{r}$ 

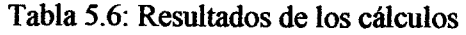

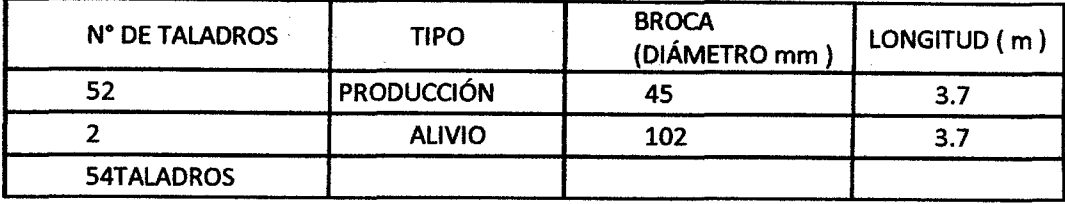

## L. CÁLCULO DE COSTOS DE PERFORACION Y VOLADURA POR METRO DE AVANCE

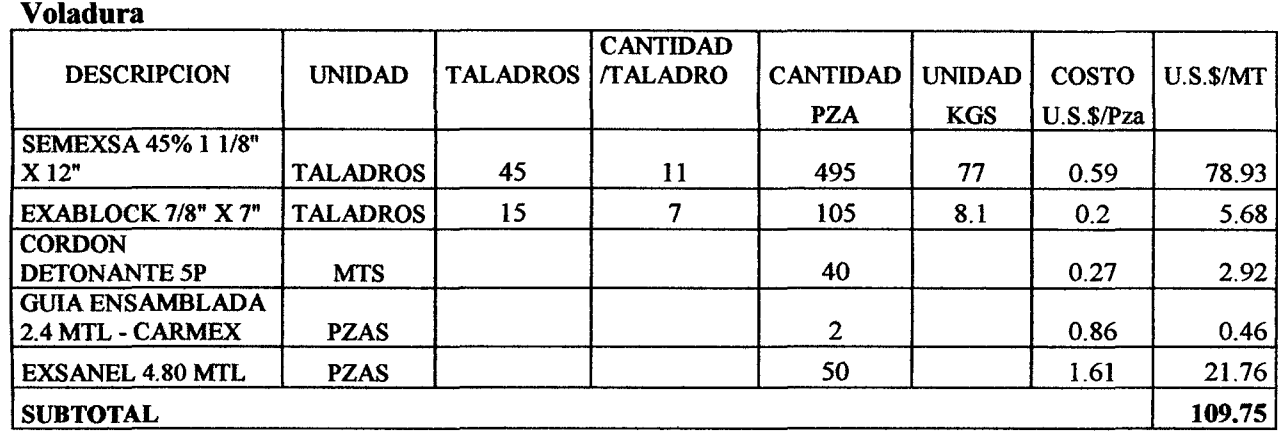

## **Materiales**

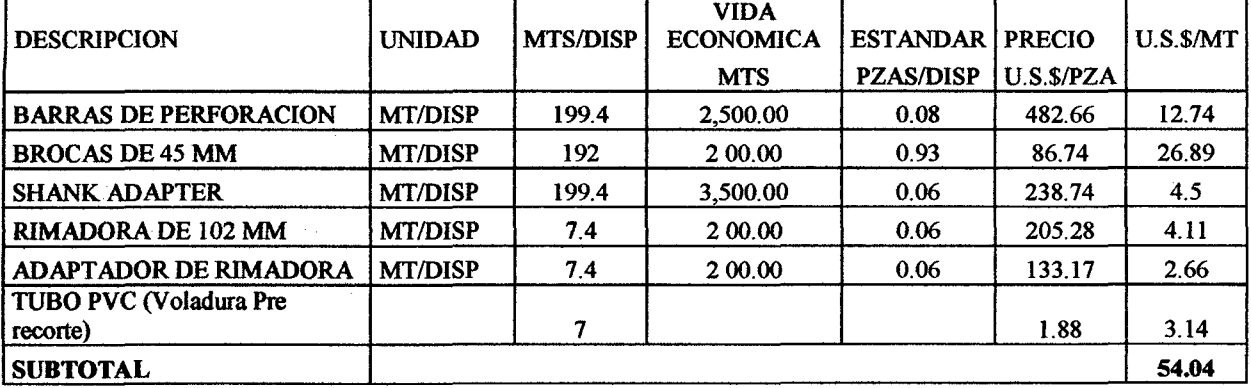

#### Equipo De Peñoración

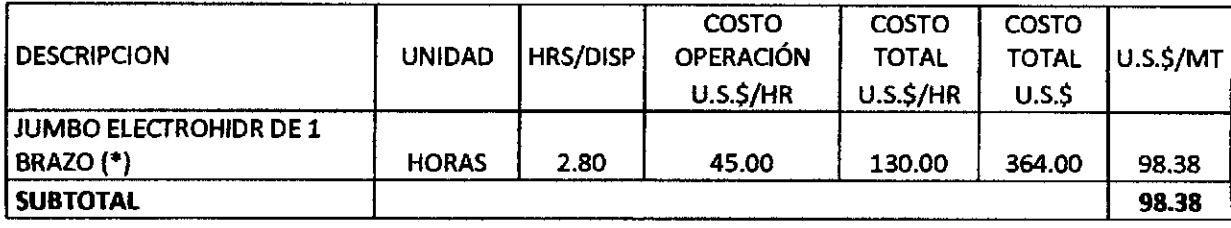

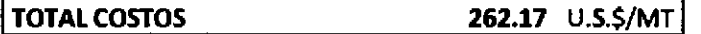

## S.S. SITUACIÓN DESPUÉS DE LA APLICACIÓN DEL MÉTODO.

Una vez ya obtenidos todos los datos geomecánicos del BP-2601 se procedió al mejoramíento de la malla de perforación para luego ser llevada al campo donde se obtuvieron los siguientes resultados los cuales nos benefician en nuestra operación.

## S.S. l. LABORES CON UNA SECCIÓN MEJOR CONTROLADA.

Para plasmar en el frente de trabajo la malla de perforación, el supervisor del área debe pintar la malla y hacer el seguimiento correspondiente para que este sea llevado con la máxima precisión posible, por ende todo supervisor debe de tener de conocimiento del marcado de la malla de perforación. Como se observa en la figura 5.11 las secciones están delimitadas ya sea por pintura anaranjada o verde que delimitan las secciones de la labor, luego se procederá al marcado de los taladros de producción y alivio.

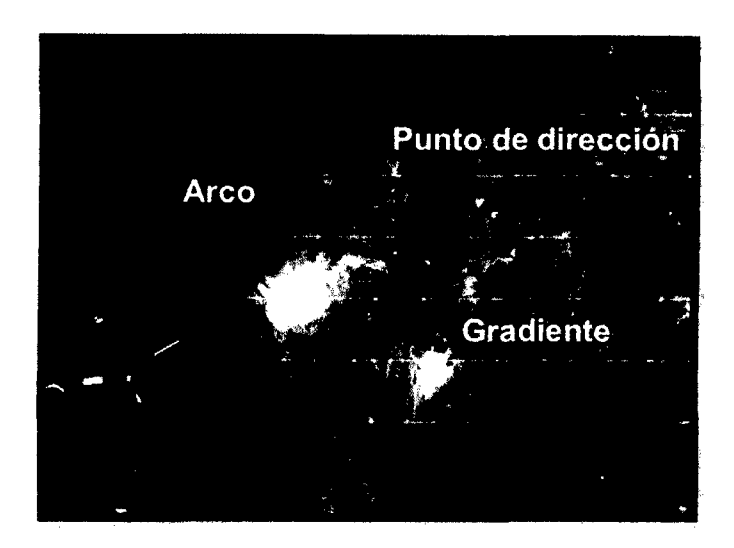

Figura *5* .11.: Pintado de malla en los frentes de trabajo

# 5.5.2. USO DE GUIADORES PARA CONTROLAR EL PARALELISMO DE LOS TALADROS.

Se implementa guiadores en todas las labores (cruceros, galerías, subniveles y tajos) para que los taladros de perforación tengan un buen paralelismo evitando así las fallas en la perforación que podrían repercutir en una voladura deficiente. En la figura 5.12. se puede observar que existen casos que cuando el perforista no usa los guiadores estos taladros no tienen un buen paralelismo, es por ello que el supervisor es el encargado de que los guiadores sean utilizados correctamente para evitar este tipo de errores en la perforación.
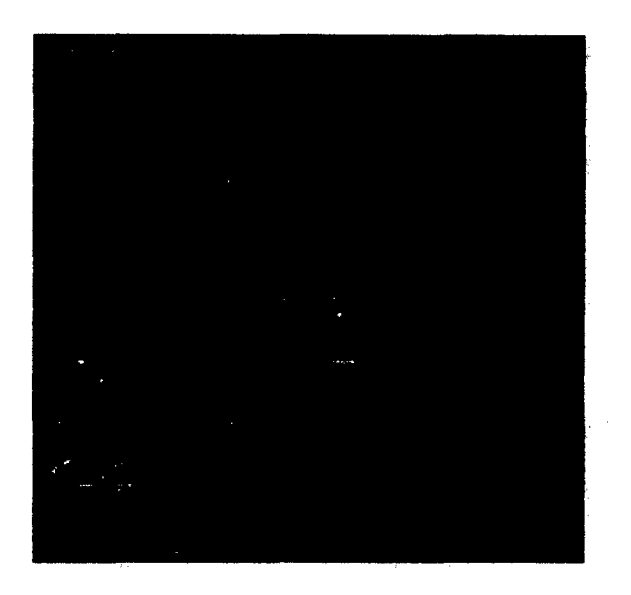

 $\ddot{\phantom{a}}$ 

Figura 5.12. Uso de guiadores.

l,

### CAPITULO VI

 $\bar{z}$ 

#### RESULTADOS Y DISCUCIONES

## 6.1. RESULTADO DEL MÉTODO APLICADO.

## 6.1.1. RESULTADO DE MINIMIZACIÓN DE FALLAS EN VOLADURA.

En la Figura 5.12. Se muestra las fallas de voladura que se tenían de Junio a Diciembre del 2013, según el tipo de falla por mes.

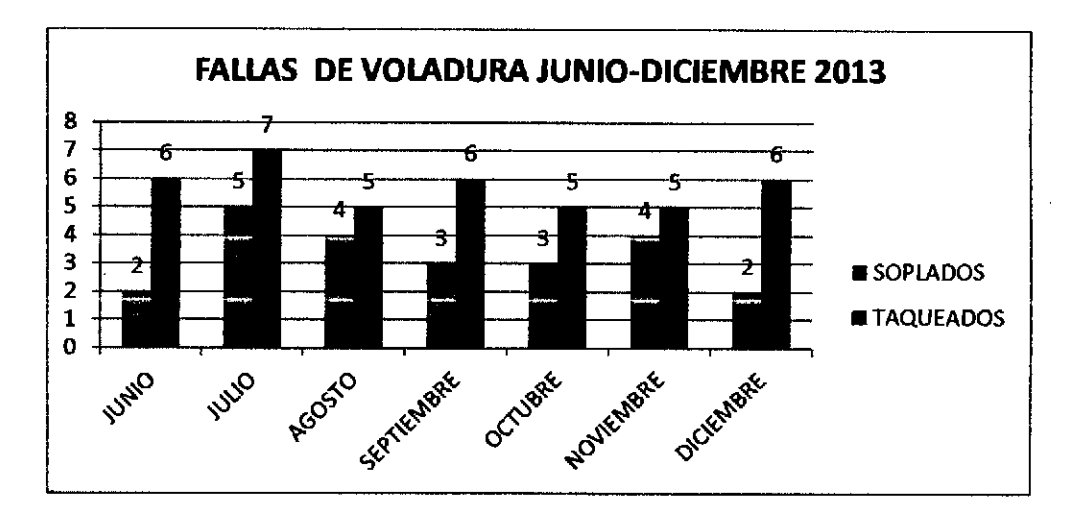

Figura .5.12.: Fallas de voladura del Junio -Diciembre 2013.

Luego de aplicar el método de Holmberg implicando mayor cantidad de variables se puede ver que hay una disminución en las fallas de voladura, sobre todo en el caso de tiros taqueos que son los más comunes.

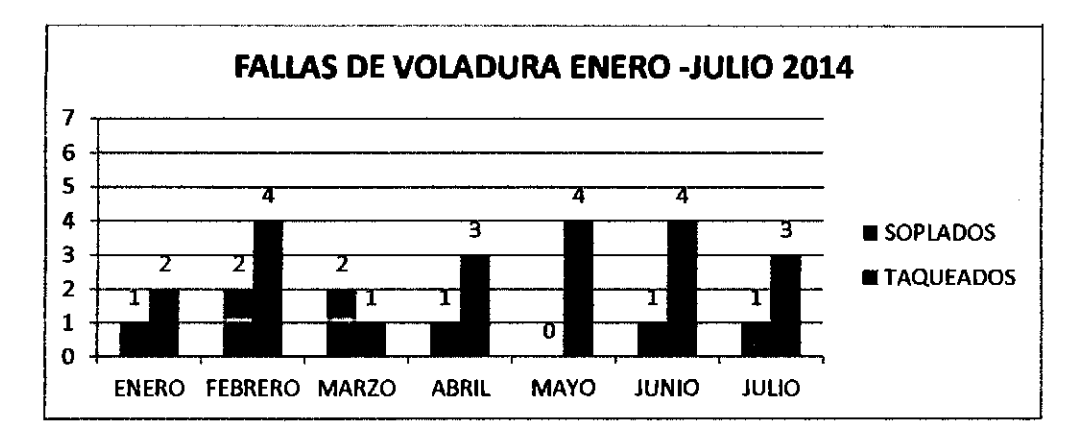

Figura .5.13.: Fallas de voladura del Enero-Julio 2014.

## 6.1.2. RESULTADO DE LA EFICIENCIA DE LA VOLADURA APLICANDO EL MÉTODO EN EL BP-2601

Los resultados obtenidos al aplicar este método en el BP-2601 se presentan en los siguientes cuadros que representan datos de campo tomados después de la voladura.

• Datos y cálculos tomados con respecto al avance por disparo.

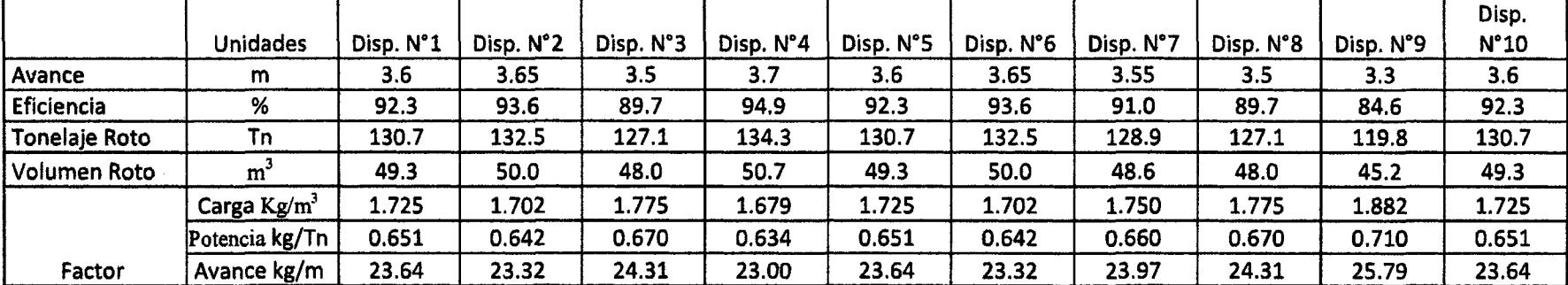

#### Tabla.5.7: Resultado de la Voladura Aplicando el Método en el BP-2601.

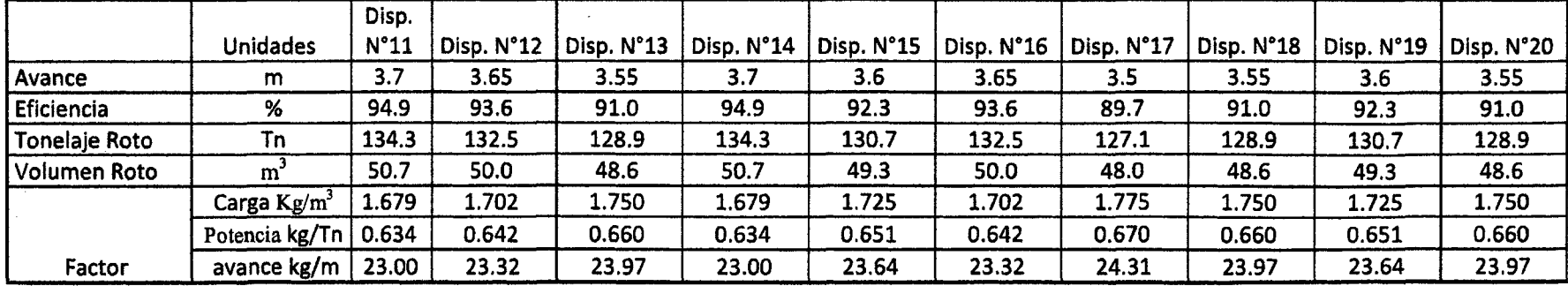

# 6.1.3. RESULTADO RESPECTO A LA SOBRE EXCAVACIÓN APLICANDO EL MÉTODO EN EL BP-2601.

• Datos y cálculos tomados con respecto a la sobre rotura por disparo.

## Tabla 5.8: Resultado de la Sobre excavación Aplicando el Método en el BP-2601.

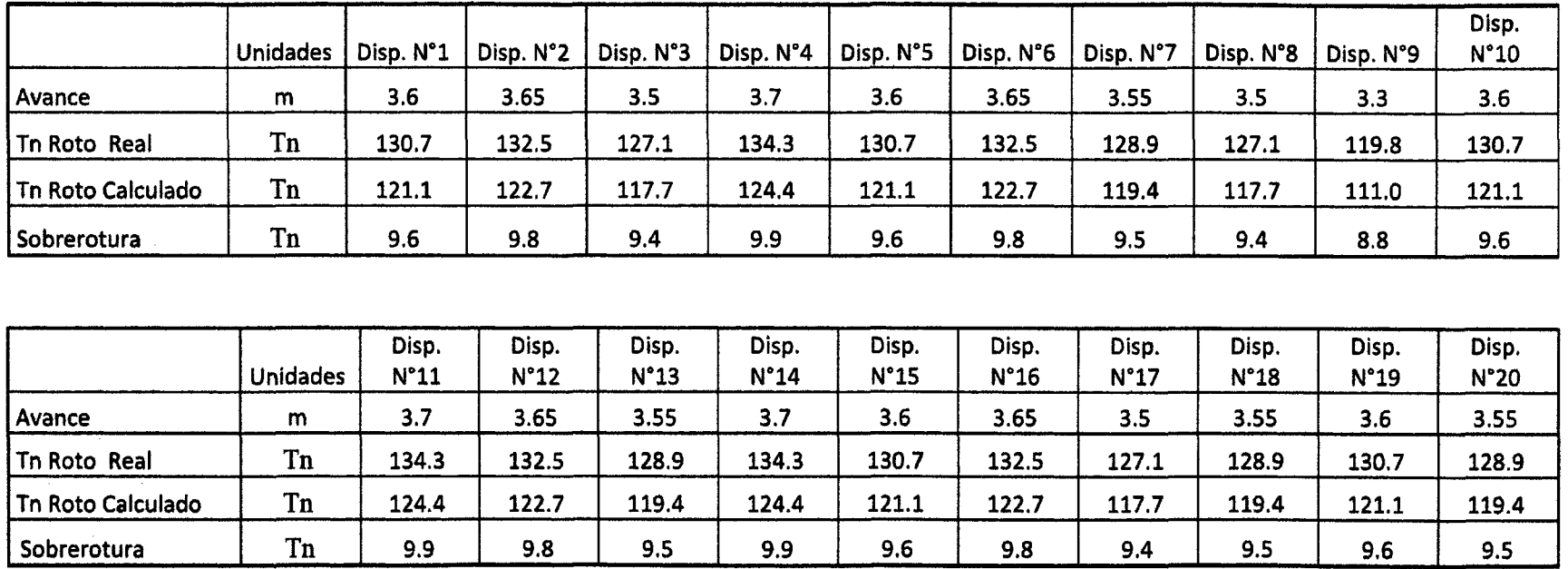

 $\frac{1}{4}$ 

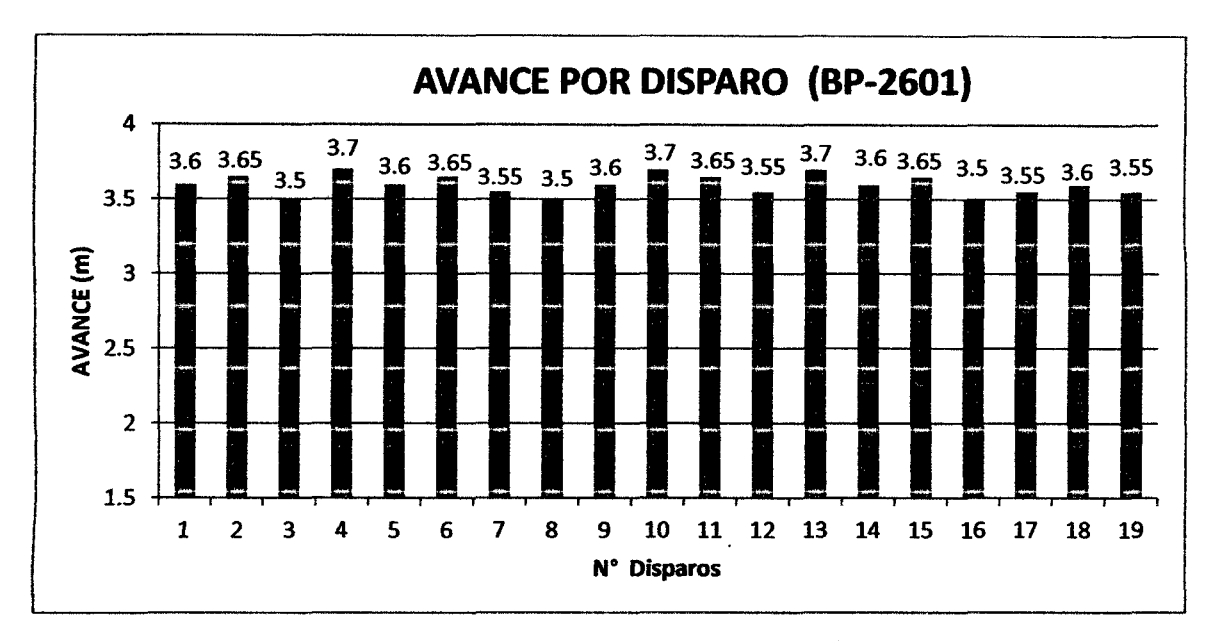

Figura .5.14 Avance por Disparo del BP-2601

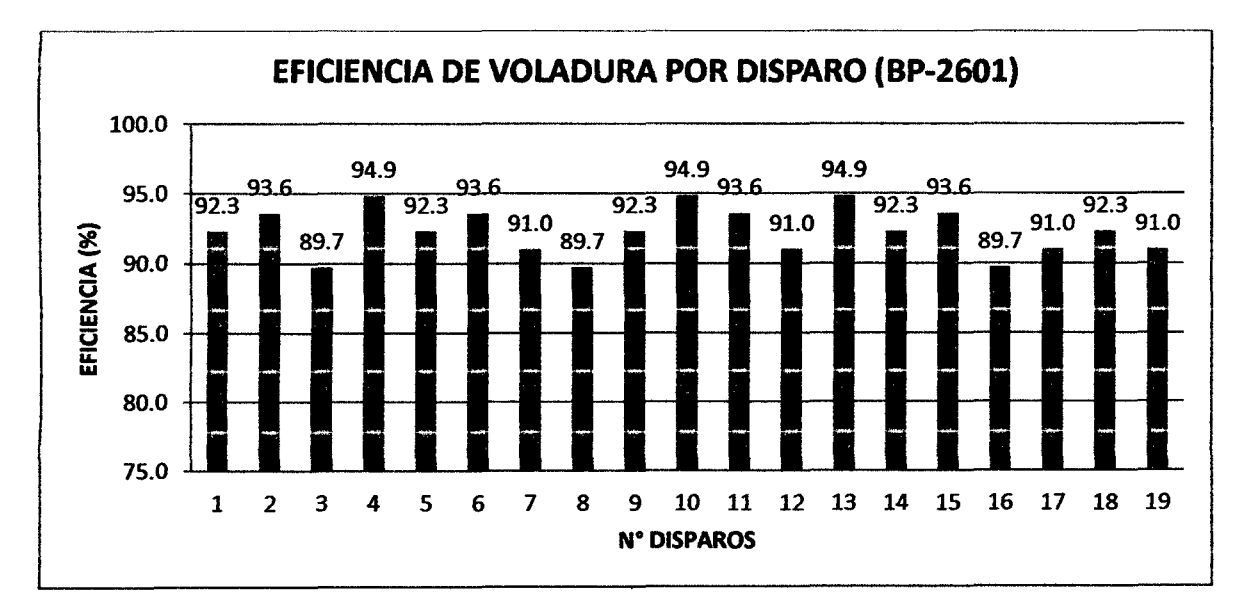

Figura .5.15: Eficiencia de Voladura Por Disparo BP-2601

### Tabla 5.9: Promedio de Resultados

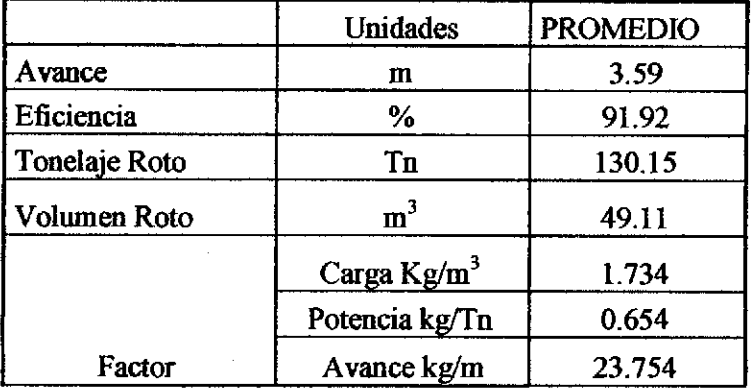

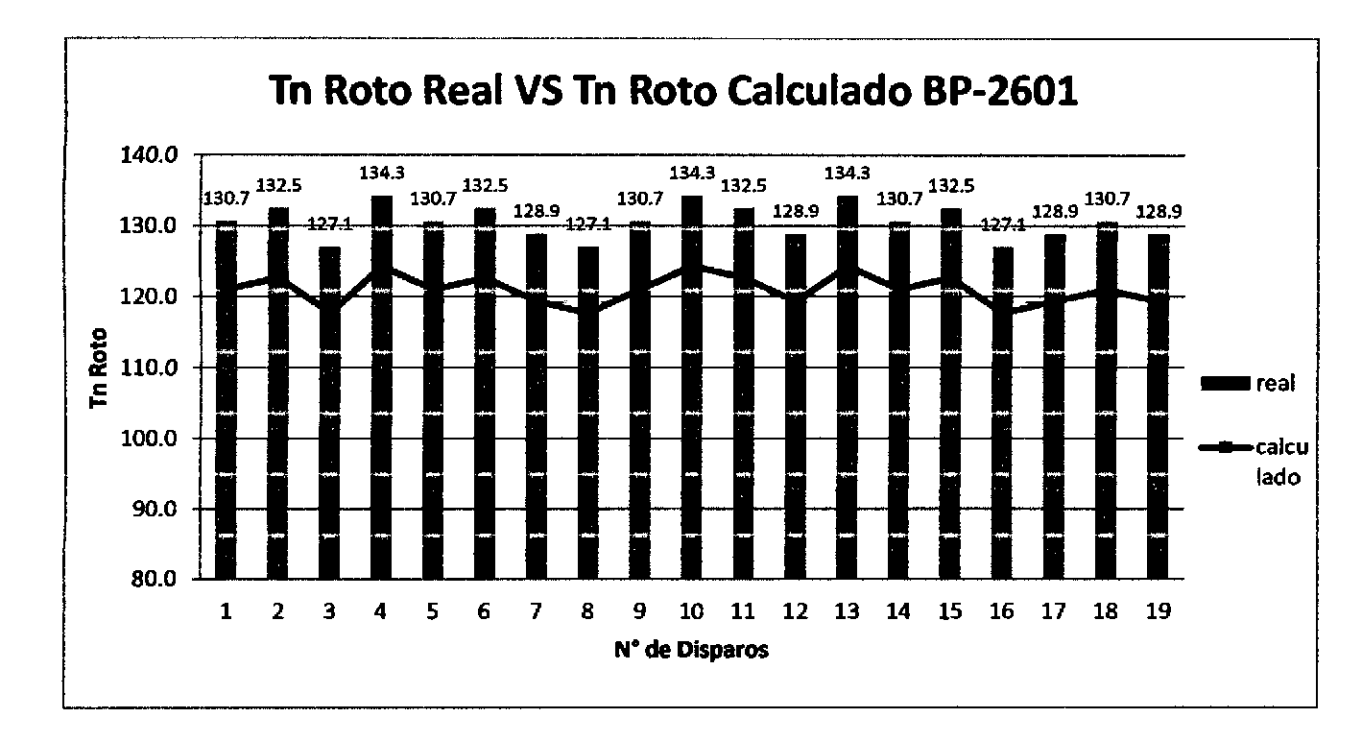

Figura .5.16.: Tn Rotas Real VS Tn Rotas Calculado BP-2601

|                          | <b>Unidades</b> | <b>PROMEDIO</b> |  |  |
|--------------------------|-----------------|-----------------|--|--|
| Tn Roto Real             | Tn              | 130.2           |  |  |
| <b>Tn Roto Calculado</b> | <b>Tn</b>       | 120.6<br>9.6    |  |  |
| Sobrerotura              | Tn              |                 |  |  |
| %sobrerotura             | %               | 7.96            |  |  |

Tabla 5.10. Promedio de Resultados de Sobre-Rotura

 $\sim 10^{-1}$ 

 $\mathcal{A}$ 

#### 6.2. DISCUSIÓN DE LOS RESULTADOS.

• El resultado de minimización de fallas en voladura se observa que antes de aplicar el método se tenían fallas en voladura con un promedio de 3.3 disparos soplados y 5.7 disparos taqueados por mes y Luego de aplicar el método de Holmberg implicando mayor cantidad de variables se puede ver que hay una disminución en las fallas de voladura, en un promedio de 1.1 disparos soplados y 3 disparos taqueados por mes.

Observándose una reducción de fallas en la voladura con un promedio de 2.2 disparos soplados y 2.7 disparos taqueados promedio por mes.

- En lo que respecta a la eficiencia de la voladura se ha llevado a obtener resultados satisfactorios con una eficiencia de 92.0% que equivale a un avance de 3.60 m. en consecuencia una óptima distribución de la energía en el macizo rocoso mejoro la eficiencia de la voladura.
- Los resultados obtenidos con respecto a la sobre excavación se observa que se redujo a un 8% cuando es permitido hasta el 13% de sobre excavación Este diseño tan justificado como el que se presenta en esta investigación ha reducido en un 5% la sobre/excavación en las labores de prueba, en la tabla 5.10, se muestra los resultados en el BP-2601

 $\bullet$  El resultado del factor de carga es 1.73 kg explosivo/m<sup>3</sup> y el factor de potencia es 0.65 kg de explosivo/1M, son dos parámetros, muy utilizados para medir la eficiencia de una voladura. y según el siguiente Abaco.

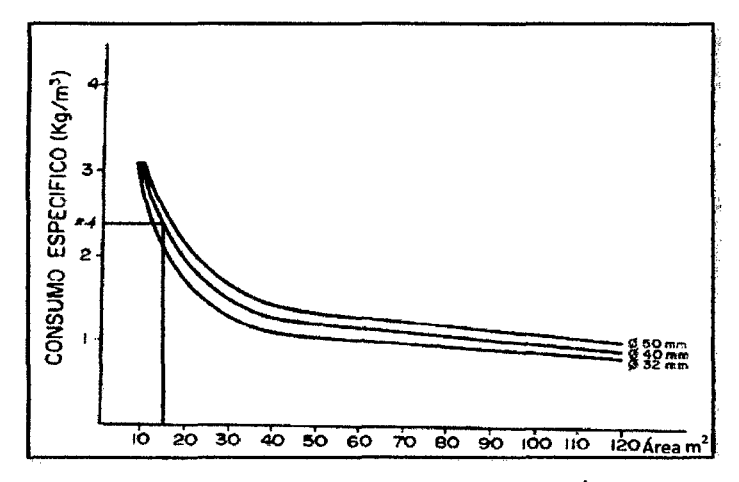

Abaco N°5.1: Consumo Específico En Función Del Área Del Túnel Y Diámetro De Los Barrenos Fuente: Manual de Perforación y Voladura de López Jimeno

Se observa que para esta sección de  $12.685m^2$  y con un diámetro de perforación de 45 mm. el factor de carga es de 2.4 kg explosivo/m3 que es mayor que el resultado calculado de 1.73 kg explosivo/ $m<sup>3</sup>$  por lo que es un indicativo que estamos dentro de los parámetros establecidos y un correcto diseño de la malla de perforación.

#### **CONCLUSIONES**

- l. Se realizó el diseño de la malla de perforación y voladura aplicando el método Holmberg mediante un análisis exhaustivo que garantiza la mejora el diseño de malla de perforación y voladura al obtener resultados que minimizan las fa11as de la voladura de 5.7 a 3 disparos taqueados en promedio por mes y de 3.3 a 1.1 disparos soplados promedio por mes en el BP-2601 de la Unidad Parcoy.
- 2. Se mejoró la eficiencia de la voladura que se realiza en la Unidad Parcoy. Mediante una óptima distribución de la energía en el macizo rocoso que asegura una eficiencia de la voladura de 92 % que equivale a un avance de 3.6 m promedio por disparo.
- 3. Con la aplicación de la voladura controlada de pre corte y el uso adecuado de explosivos en unidad Parcoy ha permitido controlar y reducir la sobre excavación a 7.92 % promedio por disparo que equivale a 9.6 Tn. rotas Promedio por disparo.
- 4. El disefio de la malla de perforación y voladura mediante el algoritmo de holmberg con un diámetro de perforación de 45 mm y una sección de  $12.685m<sup>2</sup>$ se tiene un factor de carga de 1.73 kg explosivo/m<sup>3</sup> este parámetro representa buena eficiencia de la voladura
- 5. Se perfora 52 de producción de 45 mm de diámetro y 02 de alivio de 102 mm de diámetro en una sección de 12.685m<sup>2</sup> para este tipo de roca (regular B), que justifica una eficiencia de la voladura 92 %.

#### RECOMENDACIONES

- l. Para la operación unitaria de perforación y voladura en frentes de avance debe implementarse el uso de la malla de perforación diseñado mediante el algoritmo de holmberg por haber demostrado una buena eficiencia en la voladura.
- 2. El paralelismo en la perforación es un factor muy importante para realizar una buena voladura, por lo tanto se recomienda el uso de cuatro guiadores de 2 metros de longitud en la perforación.
- 3. Para tener una eficiente perforación el personal debe ser entrenado y la maquinaria que se va a utilizar debe estar en buenas condiciones y de esa manera evitar el error de perforación para alcanzar la eficiencia requerida en la voladura
- 4. Para realizar una buena perforación y mantener la sección de la labor se debe realizar el pintado de la malla de perforación de acuerdo a parámetros del diseño realizado.
- *5.* Todos los algoritmos encontrados en el presente trabajo, pueden ser usados temporalmente en otras minas hasta encontrar sus propias características del macizo rocoso, especialmente de la constante de roca "e" y de la resistencia tracción de la roca " $\sigma$ ,".
- 6. Para seguir reduciendo la longitud del taqueado en los disparos, se debe reducir los errores de perforación, con el uso de guiadores se reduce el error en la desviación angular y con un buen pintado de la malla de perforación se evita los errores de emboquillado siendo estos factores directos para la reducción de los errores de perforación.

#### REFERENCIAS BIBLIOGRÁFICAS

- l. López Jimeno, Carlos. manual de perforación y voladura de rocas. Instituto Tecnológico Geominero de Espafia. Madrid, 1998.
- 2. Huanachea Ventura, Juan. Tesis de aplicación de la voladura controlada en la excavación de labores sub terraneas en consorcio minero horizonte S.A. mina parcoy. Tesis para optar el título de ingeniero de minas. Universidad Nacional de San Cristóbal de Huamanga. Ayacucho, 2007.
- 3. Consorcio Minero Horizonte S.A. estudio de zonificación geodinámica de la unidad minera parcoy y zona de influencia. Parcoy- Pataz- La Libertad. Mayo, 2013.
- 4. Consorcio Minero Horizonte S.A. Estudio geomecánico de la mina parcoy. Parcoy-Pataz- La Libertad. Mayo, 2014.
- 5. Gonzalez Vallejo, Luis, Ferrer. ingeniería geológica. Pearson Educacion. Madrid, 2004.
- 6. EXSA. manual práctico de voladura. 4ta. Edición. Lima, 2005.
- 7. Ames Lara Victor Alejandro. Tesis de disefto de las mallas de perforación y voladura utilizando la energía producida por las mezclas explosivas. Tesis para optar el título de ingeniero de minas. Universidad Nacional de Ingeniería, Facultad de Ingeniería de Minas, Metalurgia y Geología. Lima, 2008.
- 8. Rune Gustafsson. técnica sueca de voladura, 3era Edición. SPI, Gothenburg Suecia, 1993
- 9. Hoek y Brown. Excavaciones subterráneas en roca. Me Graw Hill. USA 1985.
- 10. Guillén Vilca, Hamy. aplicación del método de deformación controlada en la ejecución de labores de avance en CMHSA. Perumin 31 Convención Minera Encuentro Tecnología e Información. La Libertad 2012

ll. Minera Aurifera Retamas S.A. 2008, Informe de EXSA sobre voladura controlada y vibraciones en la veta valeria. Departamento de Perforación Voladura 2008.

ANEXO

 $\sim 10^{11}$ 

 $\hat{\mathcal{A}}$ 

 $\hat{\boldsymbol{\beta}}$ 

 $\hat{\mathcal{A}}$ 

### **ANEXO Nº 1: PLANOS**

### Plano de Ubicación Unidad Parcoy

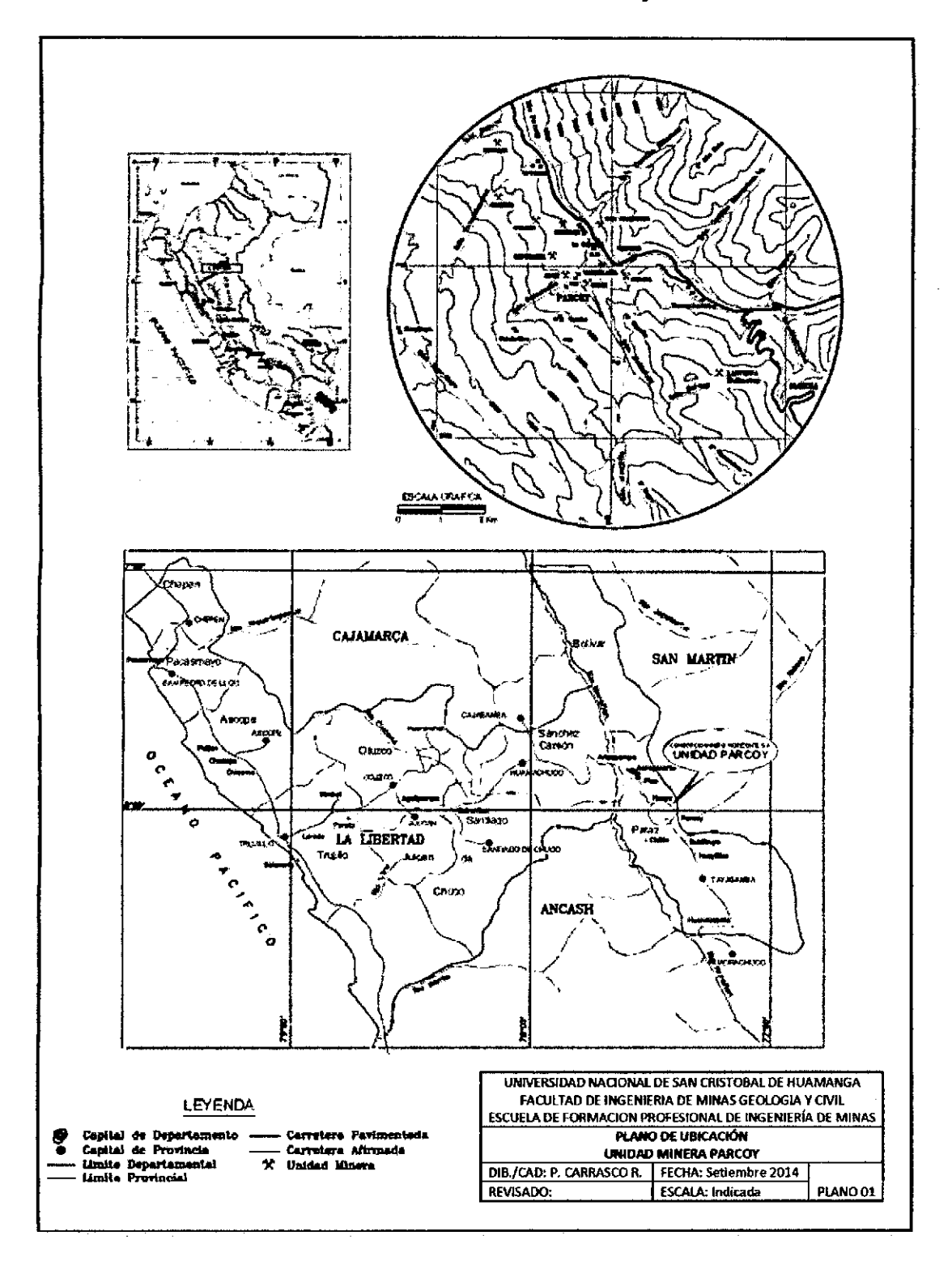

## **ANEXO N°l: TABLAS**

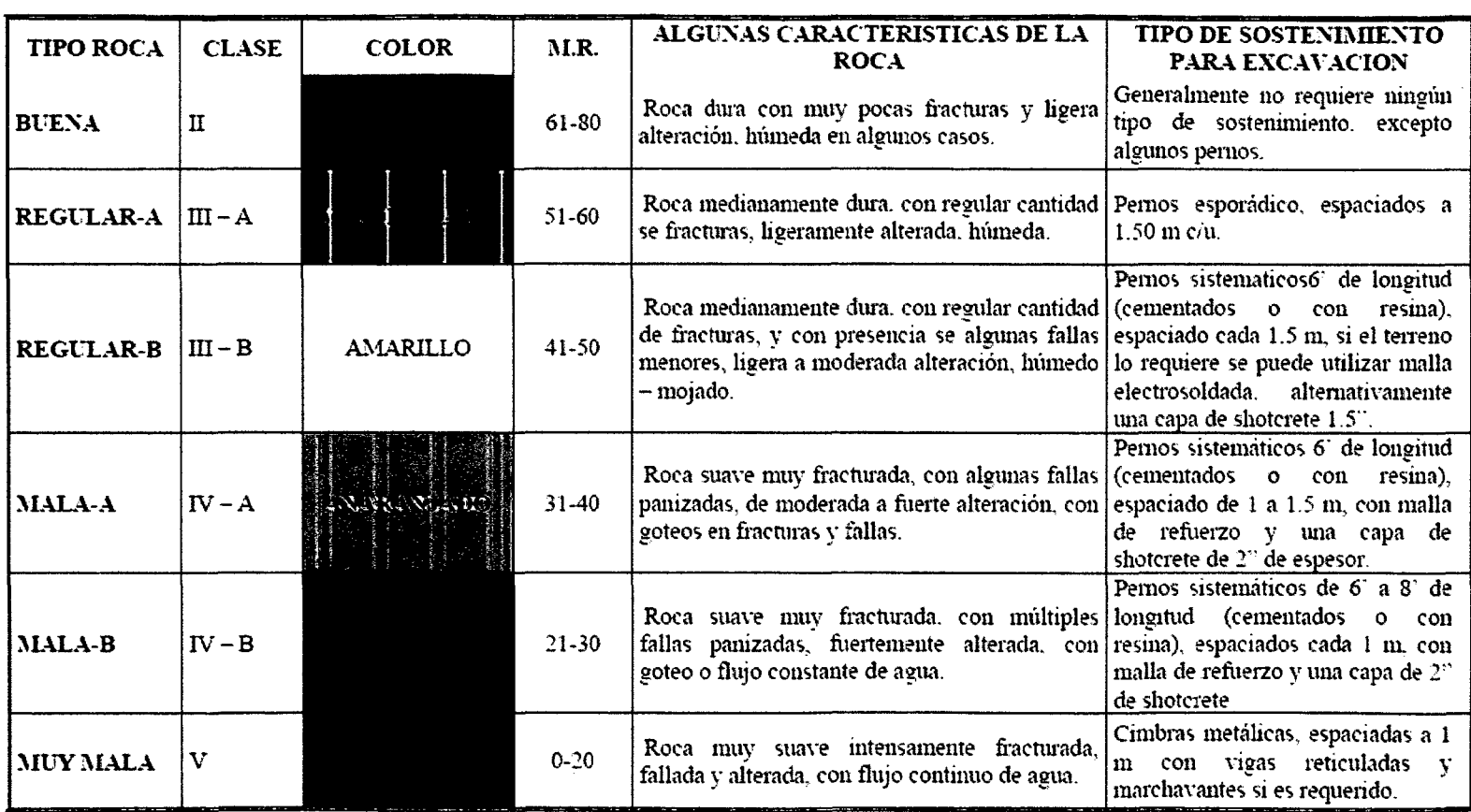

## **Tabla N° 1: de Clasificación Geomecánica del Macizo Rocoso**

| <b>ESPECIFICACIONES</b><br><b>TECNICAS</b>               | <b>UNIDADES</b>      | <b>SEMEXSA</b><br>80                                  | <b>SEMEXSA</b><br>65 | <b>SEMEXSA</b><br>45 |
|----------------------------------------------------------|----------------------|-------------------------------------------------------|----------------------|----------------------|
| Densidad                                                 | $g$ /cm <sup>3</sup> | $1.18 \pm 3%$                                         | $1.12 \pm 3.96$      | $1.08 \pm 3 \%$      |
| Velocidad de detonación *                                | m/s                  | 4500                                                  | 4200                 | 3800                 |
| Velocidad de detonación **                               | m/s                  | 5400                                                  | 5000                 | 4700                 |
| Presión de detonación                                    | kbar                 | 86                                                    | 70                   | 60                   |
| Energia                                                  | kcal/kg              | 1000                                                  | 950                  | 900                  |
| Volumen normal de gases                                  | l/kg                 | 916                                                   | 932                  | 939                  |
| Potencia relativa por peso<br>(Anfo =ia 100)             | %                    | 110                                                   | 104                  | 99                   |
| Potenc relativa por volumen<br>$(Anto = 100)$            | X,                   | 160                                                   | 144                  | 132                  |
| Resistencia al aqua<br>(según norma tecnica Peruana)     | hora                 | 12                                                    | 6                    | 4                    |
| Categoría de humos                                       |                      | $\mathbf{I}$                                          | 1                    | 1                    |
| Vida útil                                                | meses                | 18                                                    | 18                   | 18                   |
| Sin Confinar<br>** Confinado en tubo de 1½* de diámetro. |                      |                                                       |                      |                      |
|                                                          | DIMENSIONES (Ø X I)  |                                                       |                      |                      |
| $22x180$ mm $(7/8" \times 7")$                           |                      | 28 x 200 mm (1 1/8" x 8")                             |                      |                      |
| 22 x 200 mm (7/8" x 8")                                  |                      | $32 \times 200$ mm $(11/4^* \times 8^*)$              |                      |                      |
| 25 x 180 mm (I" x 7")                                    |                      | $38 \times 200$ mm $(1 \frac{1}{2} \times 8^{\circ})$ |                      |                      |
| 25 x 200 mm (I" x 8")                                    |                      | 38 x 300 mm (1 1/2" x 12")*                           |                      |                      |
| $28 \times 180$ mm $(11/8" \times 7")$                   |                      | 50 x 200 mm $(2^* \times 8^*)^*$                      |                      |                      |
|                                                          |                      |                                                       |                      |                      |

Tabla N°2: Especificaciones técnicas de Semexsa 45

Fuente: www.exsa.com.pe

 $\mathcal{L}$ 

## TABLA Nº 3: MATRIZ DE CONSISTENCIA

# "APLICACIÓN DEL MÉTODO HOLMBERG PARA MEJORAMIENTO DE LA MALLA DE PERFORACION Y VOLADURA

## EN LA UNIDAD PARCOY • CIA. CONSORCIO MINERO HORIZONTE"

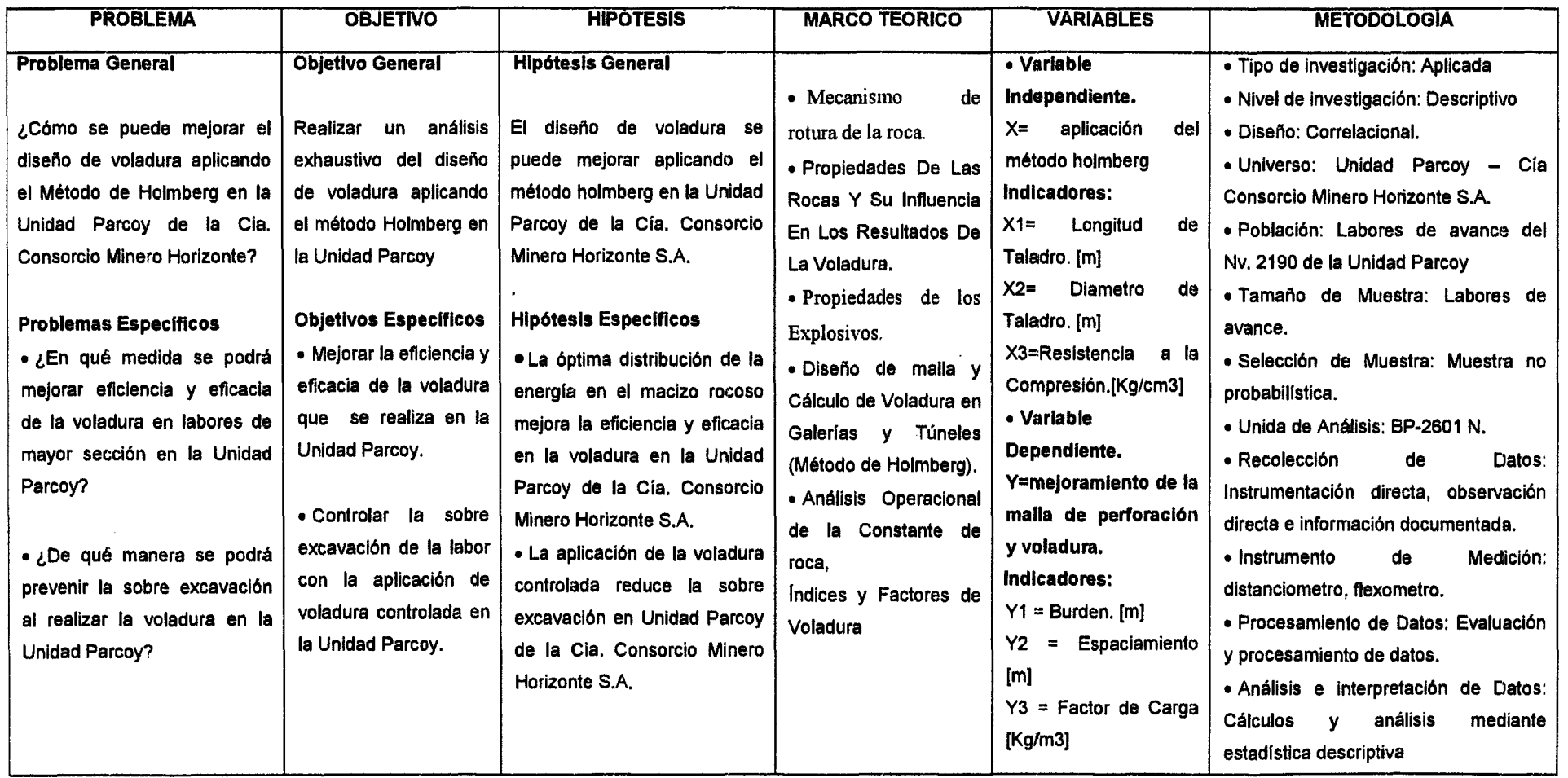

#### ANEXO Nº 3: LAMINAS

#### Lamina N°1 del Organigrama de Consorcio Minero Horizonte S.A.

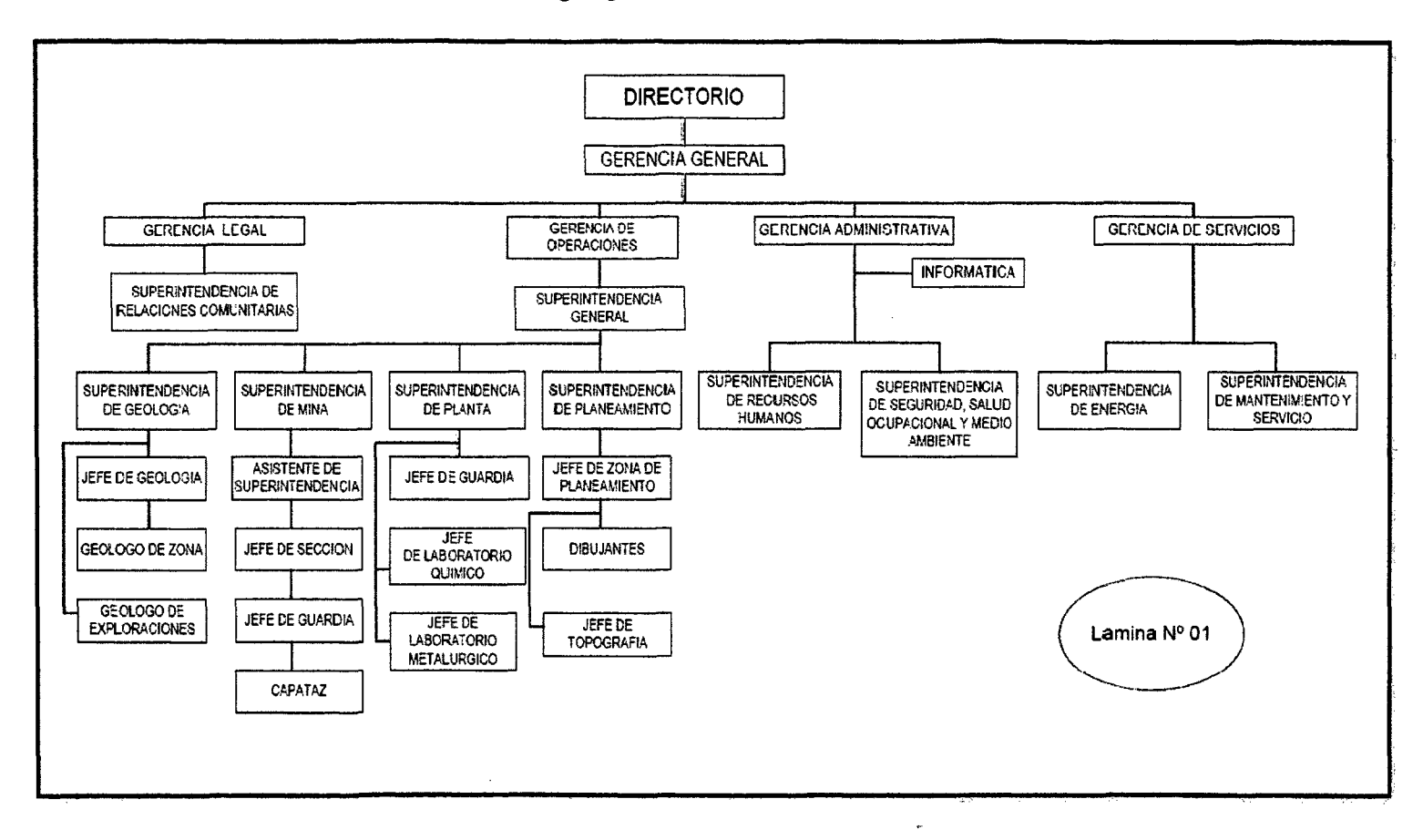

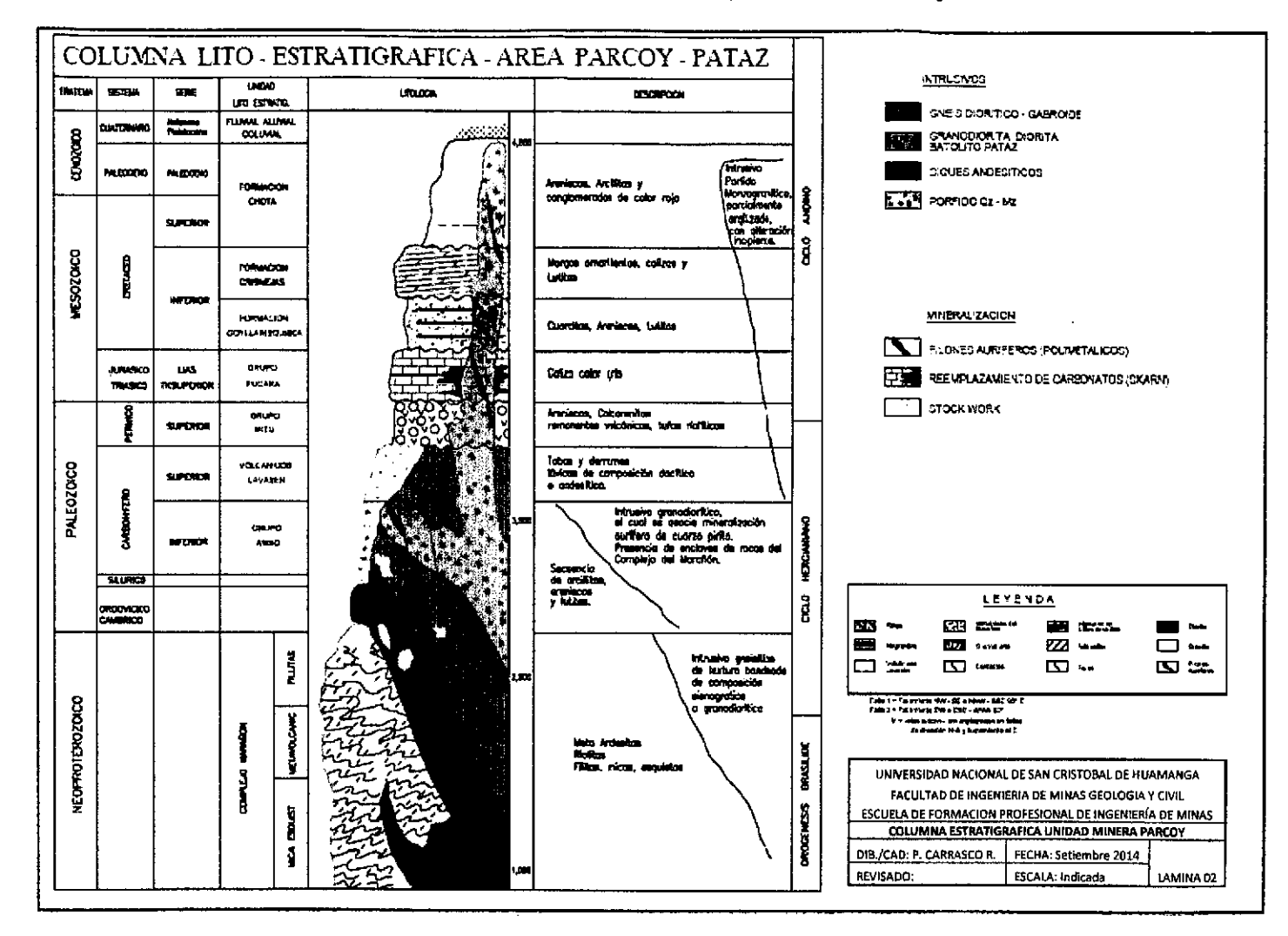

Lamina N°2 de la Columna Lito - Estratigráfica - Área Parcoy - Pataz

 $\mathbf{r}$ 

## **ANEXO N° 4 PANEL FOTOGRAFICO**

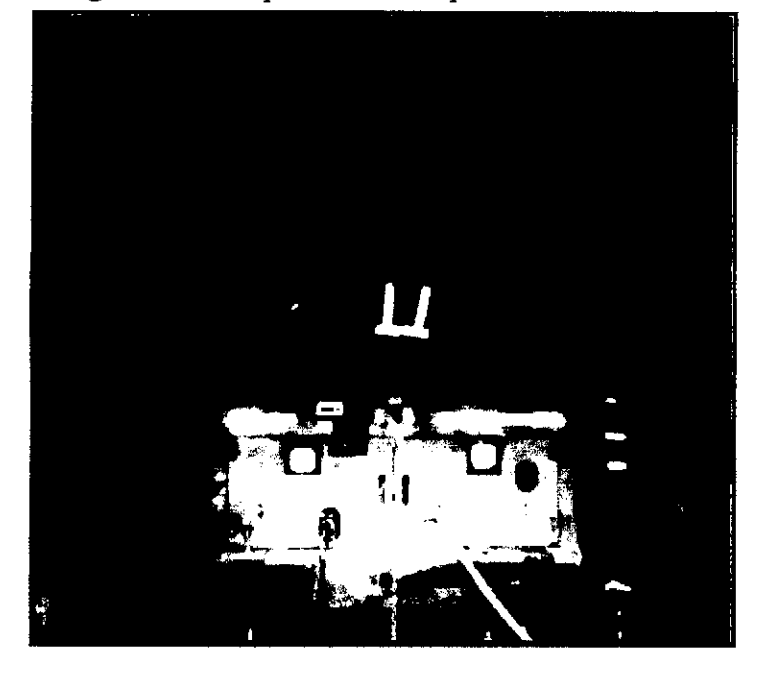

Fotografía N°1: Supervisión de la perforación

Fotografia N°2: Calidad de perforación con el uso de guiadores para mantener el paralelismo

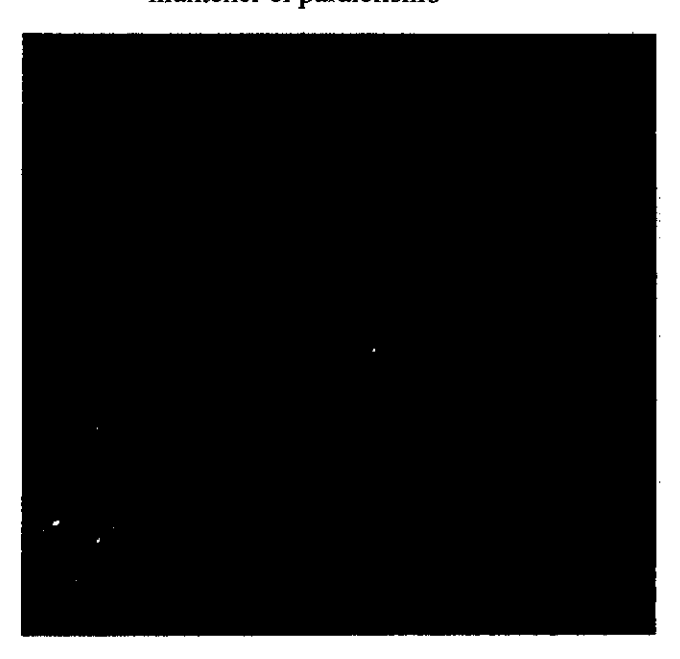

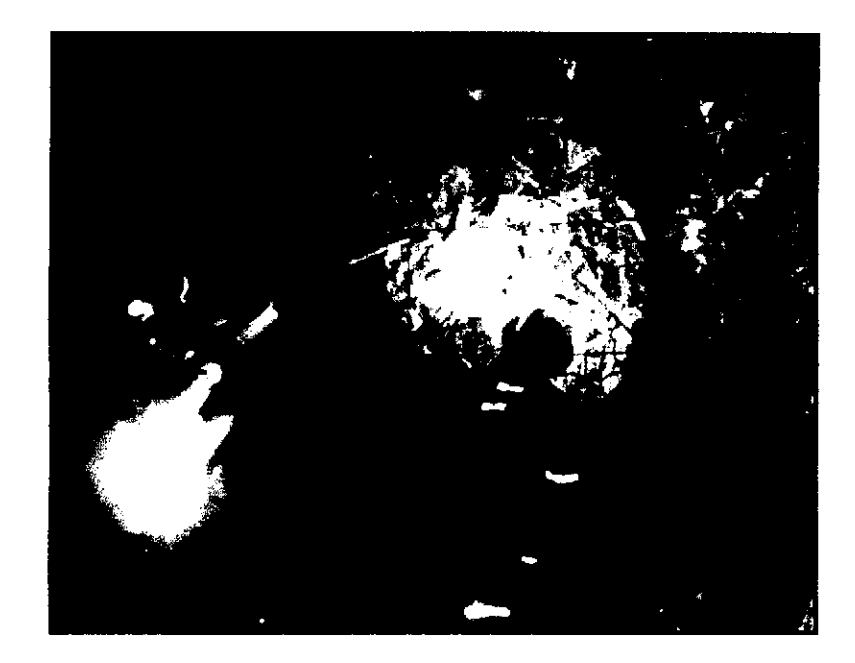

Fotografía N°3: pintado de la malla de perforación.

Fotografía N°4: explosivos usados en CMH.S.A.

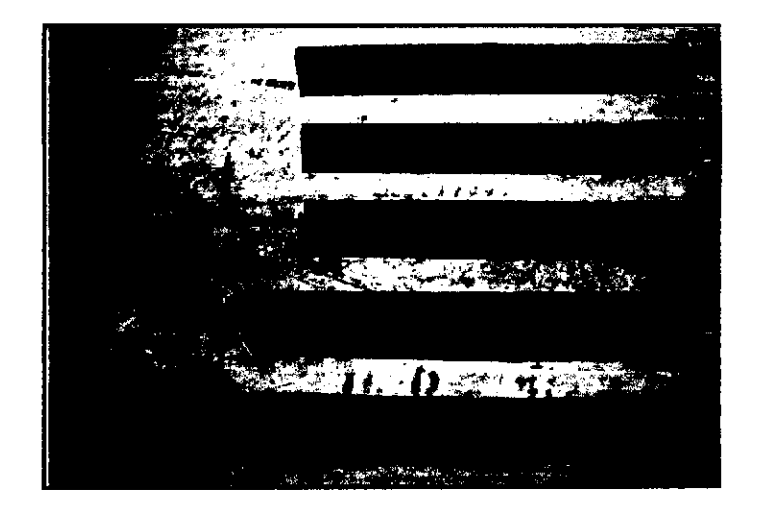

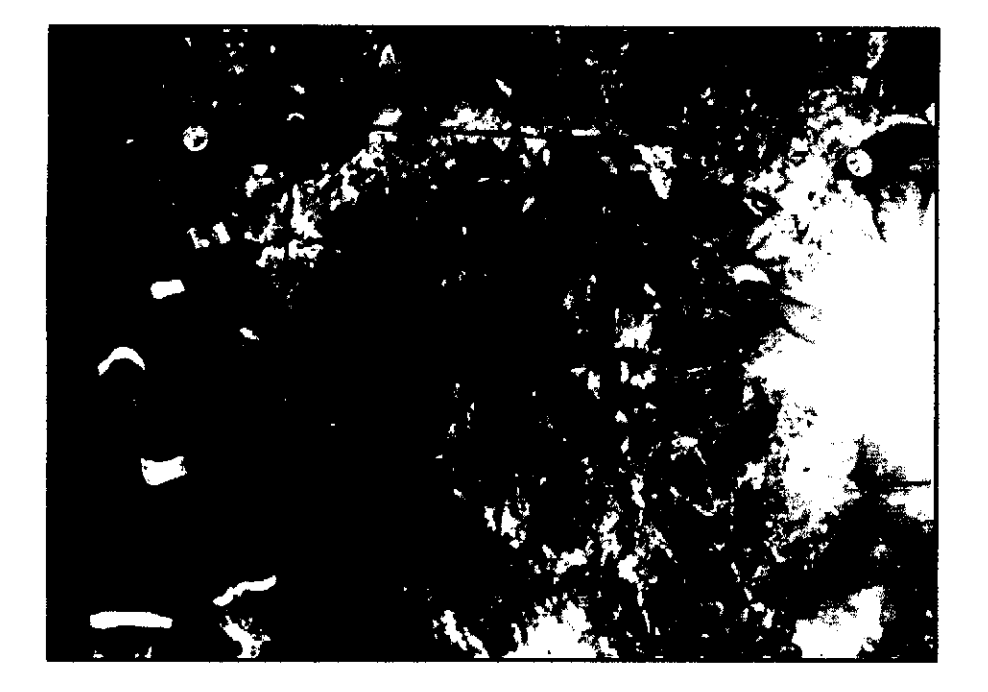

Fotografía N°5: Plantilla del arranque del diseño

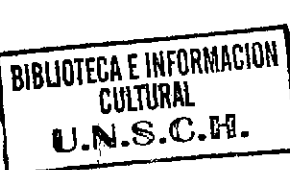

**168**